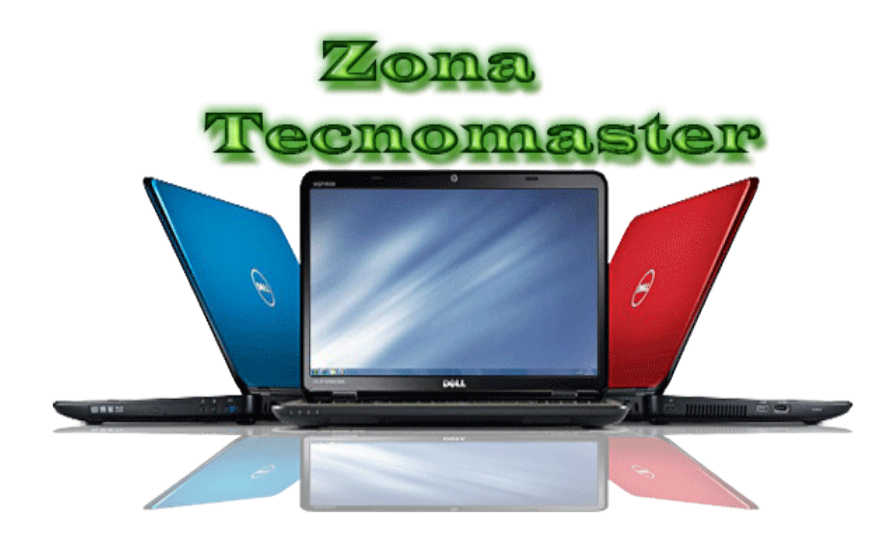

# **IMPORTACIÓN DE EQUIPOS DE COMPUTO PORTATILES**

ZONA TECNOMASTER S.A.S

FACULTAD DE ESTUDIOS INTERNACIONALES

**IMPORTACIÓN DE EQUIPOS DE COMPUTO PORTATILES Plan de Negocios**

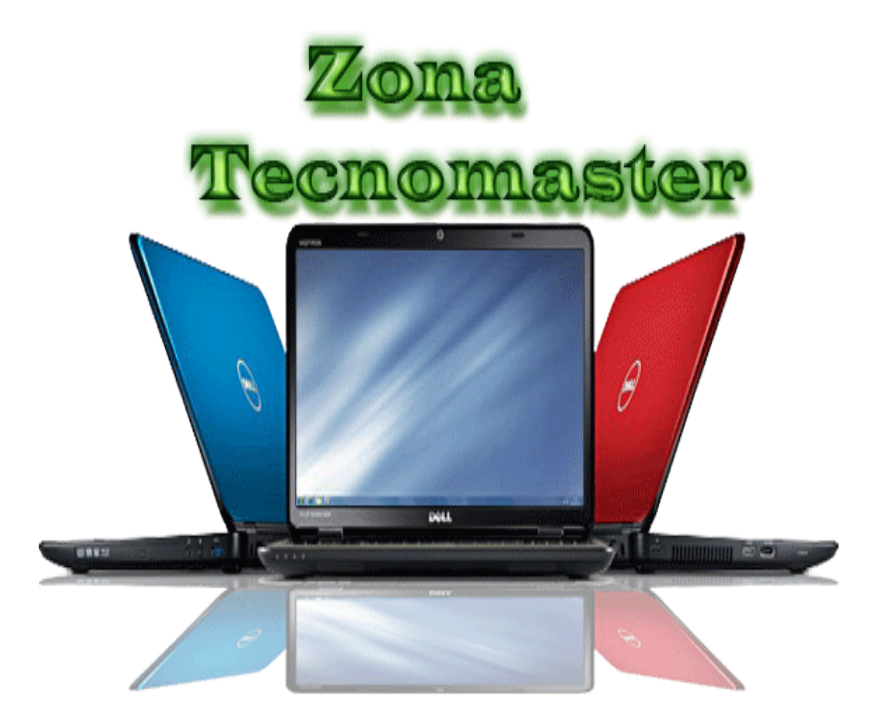

ZONA TECNOMASTER S.A.S

# **ZONA TECNOMASTER S.A.S**

# **FACULTAD DE ESTUDIOS INTERNACIONALES**

# **MEDELLIN, JUNIO, 2013**

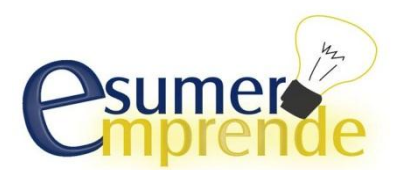

Escriba su Copyright

El uso de esta plantilla esta limitada a los estudiantes autorizados que estén realizando Planes de Negocios, ya sea para cursos regulares o a nombre propio con el aval de la Institución. De cualquier forma, al hacer uso de ésta, debe citarse la fuente.No esta permitida la reproducción total o parcial de esta plantilla por cualquier medio, sin el permiso previo y por escrito del titular del Copyright

**DERECHOS RESERVADOS © 2007** Carlos Mario Morales C – UEEM -Coordinador de Emprendimiento ESUMER. [carlos.morales@esumer.edu.co.](mailto:carlos.morales@esumer.edu.co) Calle 76 No 80-126 Carretera al Mar Medellín –Colombia Teléfonos 2646011 Extensión 225

## **IMPORTACIÓN DE EQUIPOS DE COMPUTO PORTATILES Contenido- Plan de Negocio**

## **RESUMEN EJECUTIVO**

## **1. INFORMACIÓN SOBRE LOS INTEGRANTES DEL GRUPO DE TRABAJO**

## **2. PROPÓSITO DEL PLAN DE NEGOCIOS**

## **3. INFORMACIÓN GENERAL DE LA EMPRESA**

- 3.1. Nombre de la Empresa
- 3.2. Descripción de la Empresa
- 3.3. Misión y Visión de la Empresa
- 3.4. Objetivos a corto, mediano y largo plazo
- 3.5. Ventajas Competitivas
- 3.6. Necesidad o problema que se quiere intervenir
- 3.7. Relación de productos y/o servicios
- 3.8. Justificación del Negocio
- 3.9. Análisis del entorno y del sector
- 3.10. Conocimientos para entrar en el Negocio

## **4. ANALISIS DEL MERCADO**

- 4.1. Objetivos de Mercadeo
- 4.2. Descripción del Portafolio de Bienes y/o Servicios
- 4.3. El Mercado Meta de los Bienes y/o Servicios
- 4.3.1. El Mercado Meta
- 4.3.2. Estudio del Mercado Consumidor
- 4.4. El Mercado Proveedor
- 4.4.1. Proveedores
- 4.4.2. Estudio del Mercado de Proveedor
- 4.5. El Mercado Competidor
- 4.5.1. Competidores
- 4.5.2. Estudio del Mercado Competidor
- 4.6. El Mercado Distribuidor
- 4.6.1. Distribución
- 4.6.2. Distribución a través de terceros (En caso de ser aplicable)
- 4.6.3. Distribución Directa (En caso de ser aplicable)
- 4.6.4. Manejo de Inventarios
- 4.6.5. Comunicación
- 4.6.6. Actividades de promoción y divulgación
- 4.7. Precios de los Productos
- 4.7.1. Factores que influyen en la determinación de los precios de los productos
- 4.7.2. Los Precios de los productos tomando como base los Costos
- 4.7.3. Los Precios de los Productos propuestos

4.7.3.1. Precios de Ventas Internacional, cantidades mínimas de pedidos

4.7.4. Política de Precios

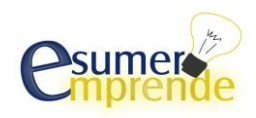

- 4.8. Costos asociados a las Actividades de Comercialización
- 4.9. Riesgos y Oportunidades del mercado
- 4.10. Plan de ventas

## **5. ASPECTOS TÉCNICOS (ANÁLISIS DE LA PRODUCCIÓN)**

- 5.1. Objetivos de producción
- 5.2. Descripción del proceso de producción
- 5.3. Capacidad de producción
- 5.4. Plan de Producción
- 5.5. Recursos materiales y humanos para la producción
- 5.5.1. Locaciones
- 5.5.2. Requerimientos de maquinaria, equipos, muebles y enseres.
- 5.5.3. Requerimientos de materiales e insumos.
- 5.5.4. Requerimientos de servicios.
- 5.5.5. Requerimientos de personal.
- 5.6. Programa de producción

## **6. ASPECTOS ADMINISTRATIVOS**

- 6.1. Procesos Administrativos
- 6.1.1. Descripción de los procesos administrativos
- 6.1.2. Procesos administrativos externalizados
- 6.2. Estructura Organizacional del Negocio
- 6.2.1. Organigrama
- 6.2.2. Descripción funcional de la Organización
- 6.3. Recursos materiales y humanos para la administración
- 6.3.1. Locaciones
- 6.3.2. Requerimientos de equipos, software, muebles y enseres.
- 6.3.3. Requerimientos de materiales de oficina.
- 6.3.4. Requerimientos de servicios.
- 6.3.5. Requerimientos de personal
- 6.4. Programa de administración

## **7. ASPECTOS LEGALES**

- 7.1. Tipo de Organización empresarial
- 7.2. Certificaciones y gestiones ante entidades publicas

## **8. ASPECTOS FINANCIEROS**

- 8.1. Estructura Financiera del proyecto
- 8.1.1. Recursos Propios
- 8.1.2. Créditos y Prestamos Bancarios
- 8.2. Ingresos y Egresos
- 8.2.1. Ingresos
- 8.2.1.1 Ingresos Propios del Negocio.
- 8.2.1.2 Otros Ingresos
- 8.2.2. Egresos
- 8.2.2.1.Inversiones
- 8.2.2.2.Costos
- 8.2.2.3.Gastos
- 8.2.2.4.Gastos Financieros

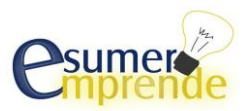

- 8.3. Estados Financieros Proyectados
- 8.3.1. Flujo de Caja
- 8.3.2. Estado de Perdidas y Ganancias (Estado de Resultados)
- 8.3.3. Balance General
- 8.4. Evaluación financiera del proyecto
- 8.4.1. Valor Presente Neto
- 8.4.2. Tasa Interna de Retorno
- 8.4.3. Indicadores Financieros proyectados
- 8.4.4. Análisis de sensibilidad (Variación de la Demanda)
- 8.4.5. Análisis de sensibilidad (Variación del Precio)

## **9. CONSIDERACIONES FINALES**

## **REFERENCIAS BIBLIOGRÁFICAS**

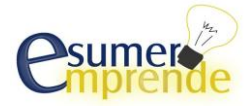

#### **RESUMEN EJECUTIVO**

El objetivo principal de este proyecto de grados es evaluar la viabilidad financiera y comercial de la importación y comercialización de equipos de cómputo, aprovechando las necesidades del mercado actual en el cual luego de recuperar información por medio de entrevistas realizadas con los principales comercializadores durante cuales se evidencia el potencial del negocio basado en las necesidades actuales de estar en un entorno virtual y más aún que esta necesidad sea satisfecha con equipos portátiles y ligeros los cuales puedan ser transportados sin necesidad de cables u otros componentes, con baterías de larga duración y demás características imprescindibles.

Dentro de nuestro portafolio de oportunidades a explotar encontramos programas gubernamentales en desarrollo los cuales brindan oportunidades importantes para empresas como la nuestra con intereses de crecer y desarrollar canales de distribución más eficientes, pues la cantidad puede jugar un papel importante en la viabilidad de nuestro negocio

Decidimos darle comienzo a este proyecto en el centro comercial Monterrey ubicado la ciudad de Medellín, debido a que es el epicentro de todo el funcionamiento de esta industria, pues el mayor porcentaje está situado en este lugar, por esta misma razón es un punto de referencia para cualquier persona que busque este tipo de bienes. Nuestra decisión fue tomada basada en las condiciones redactadas anteriormente, además sustentando esto con que el número de ventas está directamente relacionado con el punto donde este situado el local.

Uno de los principales puntos a atacar es el factor diferencial entre los demás comercializadores, pues todos venden los mismos computadores, lo cual convierte esto no

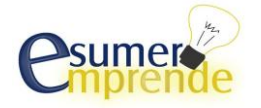

en una desventaja si no en una oportunidad, pues sabemos a qué le debemos apuntar si queremos ser una empresa líder y que marque el paso. Debido a lo anterior definimos nuestro rumbo hacia el servicio al cliente, el servicio postventa es nuestra ventaja competitiva y la cual se convertirá en prioridad para nuestro personal, pues entendemos que lo que más busca un cliente no es quien le venda un computador, si no quien lo soporte luego de realizar la compra. Nuestros clientes contará con asesoría continua y soporte para todas sus necesidades, para esto utilizaremos herramientas electrónicas lo cual reduce el costo el máximo y genera confianza en nuestros clientes.

Dados los conocimientos del personal involucrado en el desarrollo de este plan de trabajo puede ser una ventaja competitiva, debido a que la base de nuestro negocio es la importación, este proceso es nuestro pilar y es fundamental al momento de optimizar costos y por lo tanto generar más impacto en el mercado.

Luego de generar las proyecciones de ventas basadas en las medias del mercado, tenemos una proyección de ventas de 85 unidades, distribuidas en 4 diferentes equipos portátiles, los cuales son: HP DV6 CORE I7, Lenovo U310, Asus G 55, Apple Macbook Pro, con un número en el mismo orden de: 22, 39, 4, 20.

Debido a que la inversión inicial de nuestro negocio es un valor alto, nos vemos en la necesidad de realizar un préstamo por un valor de \$149.053.821, el cual se pacta a un plazo de 60 meses, con amortizaciones de \$4.287.975. Las adecuaciones del local de ventas y demás gastos pre operativos suman un valor de \$6.929.077.7, entre los cuales están los muebles y enseres necesarios para el funcionamiento de este.

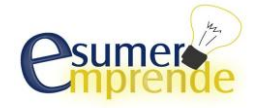

## **1. INFORMACIÓN SOBRE LOS INTEGRANTES DEL GRUPO DE TRABAJO**

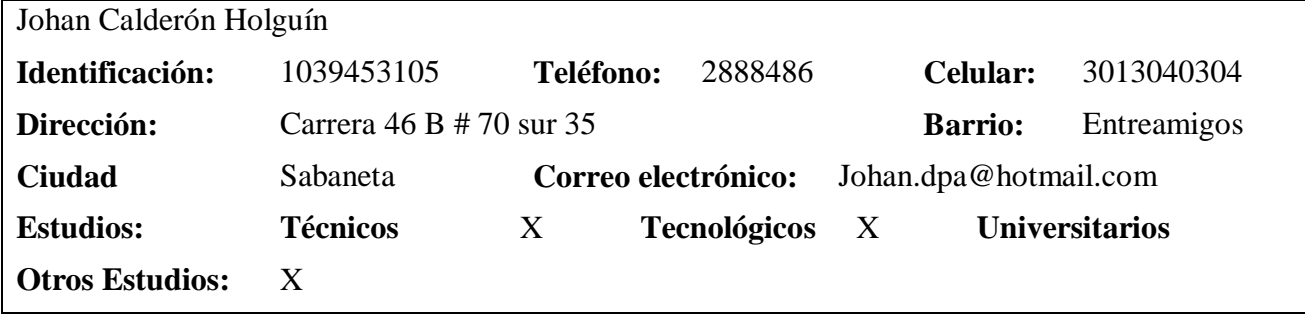

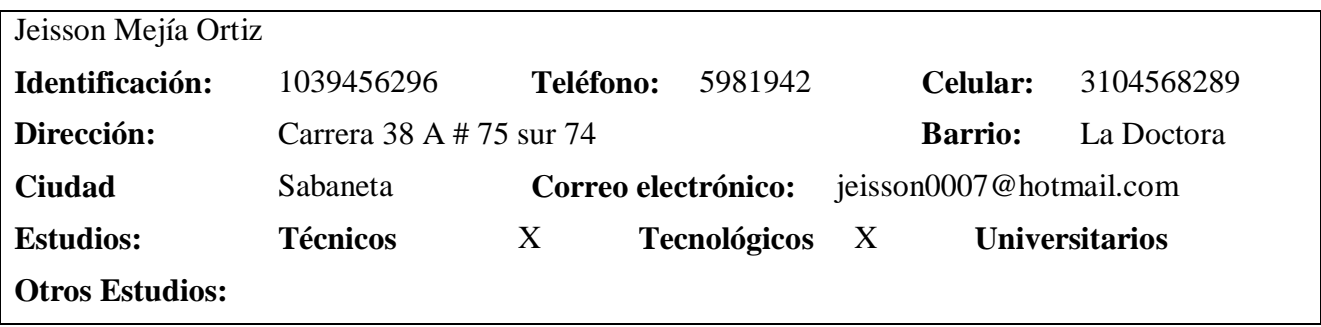

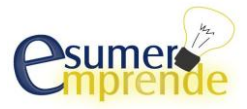

#### **2. PROPÓSITO DEL PLAN DE NEGOCIOS**

Este plan de negocio tiene como primer propósito poner en práctica todos los conocimientos adquiridos durante todo el proceso de aprendizaje en la tecnología de comercio internacional, tratando al máximo de hacer un buen uso todas y cada una de las habilidades adquiridas en las materias vistas durante el proceso; adquirir nuevas habilidades en formulación y evaluación de proyectos además de lograr como un objetivo intrínseco presentar este proyecto como trabajo de grados.

Otro factor a tener en cuenta al realizar este plan de negocio es poder hacer uso de esta información con fines comerciales; es evidente que el capital que requiere poner en marcha este proyecto supera incluso la capacidad de endeudamiento que poseemos los integrantes de este plan de trabajo. Se podría usar dichos conocimientos compilados en este documento para vender la idea a inversionistas colombianos y ayudar así a disminuir la tasa de desempleo en el territorio aduanero nacional colombiano, promover las exportaciones y mejorar la imagen de Colombia a la vez que se generan nuevos mercados y formas de ingreso al país.

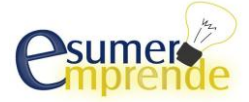

## **3. INFORMACIÓN GENERAL DE LA EMPRESA**

#### **3.1 Nombre de la Empresa**

Zona TecnoMaster S.A.S

#### **3.2 Descripción de la Empresa**

Zona TecnoMaster S.A.S es una pequeña empresa comercial dedicada a la importación de equipos de cómputo portátiles, ubicada en el centro comercial Monterrey de la ciudad de Medellín-Colombia. Nuestra empresa se desenvolverá en el sector tecnológico.

## **3.3 Misión y Visión de la Empresa**

#### **Misión:**

Zona TecnoMaster S.A.S es una empresa preocupada por el desarrollo tecnológico del país, por lo tanto entra al mercado ofreciendo equipos de última generación siendo así competitivos, innovadores generando un desarrollo para la empresa.

## **Visión:**

Zona TecnoMaster S.A.S busca ser en el año 2016, una empresa reconocida a nivel nacional, con puntos de venta en las principales ciudades del país, manteniendo nuestro excelente sentido de responsabilidad y compromiso con cada uno de sus clientes.

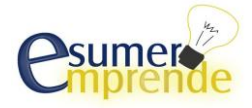

#### **3.4 Objetivos a corto, mediano y largo plazo**

#### **Objetivos a corto plazo (6 meses a 1 año)**

-Ofertar nuestros productos en el mercado, generando utilidades al proveer tales bienes en nuestra plaza.

-Hacer un seguimiento a nuestros clientes de su nivel de satisfacción e implementar mejoras en nuestro servicio al cliente.

-Contar con los más altos estándares de responsabilidad, compromiso e integridad para impulsar la lealtad de los clientes.

#### **Objetivos de Mediano Plazo (1 año a 5 años)**

-Generar alianzas estratégicas con otros distribuidores.

-Ampliar nuestros servicios adicionales de mantenimiento y reparación de los equipos de cómputo portátiles ofrecidos al cliente.

-Implementar sistemas de control y gestión administrativa de los trabajadores, dentro de los cuales se les brinde capacitación constante a nuestros trabajadores y al mismo tiempo incrementando la motivación y el compromiso con la empresa.

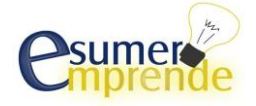

#### **Objetivos a Largo plazo (5 a 10 años)**

-Ampliar nuestra cobertura a nivel nacional, abriendo locales de venta en las principales ciudades y teniendo distribuidores secundarios en el resto país.

-Ser reconocidas como una de las empresas de ventas de computadores en el país más sólidas y representativas de nuestro segmento.

-Generar alianzas con organismos gubernamentales con el fin de entrar en licitaciones y suplir todas las necesidades que se presenten en estos organismos, así también, en colegios y universidades, tanto públicas como privadas

## **3.5 Ventajas Competitivas**

Siendo nuestros precios nuestra mayor ventaja competitiva, tenemos otras que nos ayudaran a posicionarnos en el mercado:

-Brindaremos un excelente Servicio y orientación a los clientes a la hora de comprar nuestros productos según sus necesidades.

-Tendremos marcas que son altamente reconocidas, lo cual creara una sensación de confianza en nuestros clientes, tales como; HP, Toshiba, Mac, Asus.

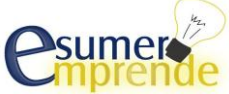

-Nuestros puntos de venta estarán ubicados en puntos muy estratégicos, lo que les ayudara a tener una mayor visibilidad a nuestros clientes.

#### **3.6 Necesidad o problema que se quiere intervenir**

Explotar la necesidad que posee cada individuo de estar conectado con el mundo virtual, y poder transportar su información de un lugar a otro sin muchos inconvenientes, siendo así una de las necesidades más importantes a las cuales todas las empresas deberían apuntar que es mantener una conectividad casi constante. Con nuestros productos los usuarios podrán satisfacer esta necesidad sin mucho problema, ya que ofrecemos productos en todos los tamaños, lo cual facilita enormemente su traslado a casi cualquier lugar.

Empresarios, estudiantes, cualquier nicho de mercado es posible acceder con nuestros productos, ya que casi cualquier necesidad tecnológica puede ser atendida bajo nuestros productos.

## **3.7 Relación de productos y/o servicios**

Nuestra empresa estará dedicada a la venta de equipos de cómputo portátiles de diferentes Marcas.

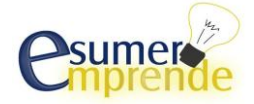

#### **3.8 Justificación del Negocio**

Con nuestros productos pretendemos atender las necesidades de los clientes, en el caso de empresas, al nuestros equipos ser portátiles facilitan su traslado teniendo en cuenta que cualquier empresa pretende que sus empleados estén conectados constantemente: en el aeropuerto mientras esperan un vuelo, en camino a la oficina, mientras visitan sus clientes, todas estas necesidad pueden y serán atendidas por nuestra compañía; En el caso de estudiantes, nuestros equipos facilitaran el uso en las aulas de clase sin ocupar mucho espacio y sin necesidad de cargar numerosos cables y accesorios, ya que contamos con equipos con baterías de larga duración. El constante movimiento del mundo requiere innovación constante y con nuestros productos ayudaremos a que cada usuario esté conectado en cualquier lugar, en cualquier momento a cualquier hora.

#### **3.9 Análisis del entorno y del sector**

#### **Sector:**

En la actualidad el uso de los computadores se ha convertido en una parte tanto para el funcionamiento de industrias, establecimientos bancarios, sistema educativo y demás establecimientos comerciales privados.

Los avances tecnológicos que ha tenido este sector ha sido resultado de grandes ideas por parte de especialistas en diferentes áreas de la informática.

El sector tecnología en computación ha sido un sector muy dinámico y con gran crecimiento

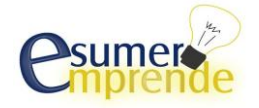

en los últimos años, debido a que constantemente está innovando. A lo largo de la historia del sector tecnología en computación siempre han primado ciertas marcas como Lenovo, Dell, Toshiba, Hewlett Packard, Sony, Asus, Mac, de las cuales algunas de estas van dirigidas a un tipo de público especifico como lo es MAC, el cual está diseñado para un público muy específico; diseñadores gráficos, editores de multimedia.

Analizando cada una de las variables macroeconómicas que pueden afectar directa o indirectamente la comercialización de nuestro producto tenemos como resultado que: Colombia cuenta un grado medio inferior en su indicador de riesgo país la cual es BBB- (Standard &Poor's), lo cual nos demuestra que es un país con un grado de incertidumbre política y económica, también con algunos inconvenientes en el ámbito de los negocios que pueden llegar a afectar el comportamiento de pago por parte de las empresas colombianas. Para el año 2013 según cálculos estimados de fuentes electrónicas la inflación en Colombia estará oscilando entre el 3 y el 5 %, lo cual es un porcentaje muy bajo y a la misma positivo ya que no afectaría tanto el poder adquisitivo de nuestros clientes a la hora de adquirir nuestros productos. (Mirta G. Casale).

Otra variable macroeconómica que nos afecta directamente es la tasa de cambio que en los últimos meses ha venido oscilando en entre 1700 COP y 1900 COP por USD, ya que nos perjudica en la rentabilidad y precio de nuestro producto ya que somos importadores Al ser importadores directos en un escenario donde la tasa de cambio fluctúa contantemente en Colombia, en el momento estamos pasando por una revaluación, la cual debemos aprovechar para comprar en el exterior una mayor cantidad de producto a un precio del cual

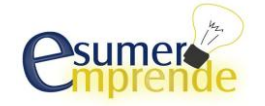

nos haga competitivos aquí en Colombia, debido a que en el momento hay un mayor número de importaciones que exportaciones en el país lo cual genera un mayor ingreso de divisas, bajando así la tasa representativa del mercado.

A Febrero de 2013, el tipo de interés de usura para créditos de consumo en Colombia está en un 4% Efectivo Anual (según fuentes virtuales), lo cual es relativamente bajo lo que permite la facilidad de adquirir créditos a bajo costo y teniendo en cuenta que la gran mayoría de los cliente no recurrentes adquieren nuestros producto gracias a estos créditos. (datosmacro.com) La tasa de desempleo en Colombia en 2013 esta en un 9.6% (según DANE), lo cual no es una tasa de desempleo positiva, pero que aun así tenemos un 89.6% de la población que podría adquirir nuestros productos, pero teniendo en cuenta nuestro mercado objetivo.

Investigando otras variables económicas tenemos que dentro de la cultura, factores como la religión no sería un problema porque nuestro producto puede tener acogida en la religión católica que es la que predomina en Colombia.

## **Análisis del Entorno:**

#### **Político:**

Zona TecnoMaster S.A.S en el momento cuenta las normas de la actual legislación laboral colombiana.

El sector tecnología en computación se hace asequible para nosotros debido al tratado comercial con Estados Unidos.

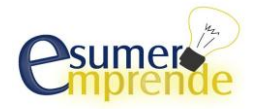

Colombia no tiene restricciones políticas gubernamentales que afecten la importación de los equipos de cómputo portátiles al país, lo cual nos facilita nuestro plan de negocio.

#### **Económico**

Gracias a la tasa de cambio que se mantiene un rango muy adecuado para la importación de estos productos, lo cual permite el ingreso de las mercancías a un precio más asequible y competitivo.

Estos equipos de cómputo debido a la ley 1607 del 26 de Diciembre de 2012, no pagan IVA para la importación de estos, al territorio aduanero nacional, a causa de que su valor no exceden los 82 UVT.

#### **Social**

Hoy en día las tendencias de las redes sociales han venido en auge en los últimos años, por lo cual los equipos de cómputo pasan de ser un lujo a una necesidad.

Colombia cuenta con una población de más de 45 millones de habitantes, lo cual nos favorece a la hora de segmentar nuestro mercado. Dentro de los cuales trataremos de abarcar un público más general, es decir a todo el que tenga la necesidad.

Aunque Zona TecnoMaster S.A.S por ser tan joven en el mercado local no es tan reconocida, entrara en este sector tecnología en computación con las mejores marcas que se

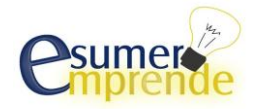

distribuyan.

Hoy en día el gobierno colombiano está apoyando las familias, instituciones públicas, para la adquisición de equipos de cómputos para ayudar a tener una mejor calidad y contribuya así con el desarrollo social del país

#### **Tecnológico:**

Por el constante desarrollo de estas tecnologías, Zona TecnoMaster S.A.S estará a la vanguardia con los últimos desarrollos que surjan en el mercado del sector tecnología de cómputo.

"Las cifras confirman que los portátiles y las tabletas se están conquistando el mercado" (colombiadigital.net), lo cual nos da cifras muy positivas y que nos revela que los computadores portátiles vienen en un auge, debido a sus múltiples beneficios como son su máxima portabilidad, ahorro de espacio y cables que con un computador de escritorio no se tendría, fácil acceso a internet, evita la necesidad de tener dispositivos periféricos que ocupan mucho espacio; Esto hace que los computadores portátiles sean tan demandados en el mercado.

Según un estudio del DANE en 2011, tenemos que "en Colombia 26 de cada 100 hogares tienen un computador, de estos el 51,9% con conexión a internet y los usan principalmente para comunicación, obtener información y entretenimiento. El 47,7% de las personas se conectan a la red al menos una vez al día. El café internet sigue siendo uno de los principales

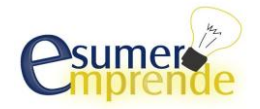

canales de acceso". De esto podemos observar que más de la mitad las personas que tienen un computador lo utilizan para navegar en internet, que es donde finalmente sacan más provecho al uso de estos dispositivos portátiles.

## **Legal:**

En Colombia no existen empresas fabricantes de equipos de cómputo, sin embargo hay empresas dedicadas al ensamble de estos equipos. Por lo cual en Colombia al ser un país con un nivel de política de desarrollo informático tan bajo, no existen restricciones a las importaciones de los equipos de cómputo.

## **Medio Ambiental**

Nuestra empresa no genera un impacto medioambiental directo ya que nuestros clientes son los que directamente están generando el impacto ambiental con el desecho inadecuado de este producto.

## **3.10 Conocimientos para entrar en el Negocio**

Para la importación y comercialización de los computadores es primordial tener un amplio personal con conocimientos en :

- Se requiere personal con estudios en; informática, sistema o carrea afines.
- Contar con experiencia en el área de mercadeo y ventas en el sector tecnológico.
- Tecnólogo o profesional en comercio internacional con experiencia para lograr negociaciones en el exterior.
- Técnico o tecnólogo en administración que sea capaz de aplicar sus conocimientos para

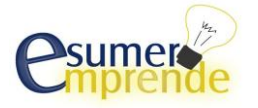

desarrollar los objetivos de la empresa.

## **4 ANALISIS DEL MERCADO**

## **4.1 Objetivos de Mercadeo**

## **Objetivos a Corto Plazo (6 meses a 1 año):**

-Ingresar al mercado adquiriendo credibilidad por nuestros servicios de soporte técnico y servicio postventa

-Mantener una Comunicación Directa con nuestros clientes, cumpliendo con cada una de sus exigencias.

-Establecer metas de ventas mensuales.

## **Objetivos a mediano plazo ( 1 año a 5 años)**

-Ser reconocidos en nuestro nicho a nivel regional, por nuestra calidad y servicio.

-Implementar estrategias, capacitar y motivar nuestros empleados.

-Incrementar nuestras ventas accediendo a nuevos mercados a nivel nacional

## **Objetivos Largo plazo (5 años a 10 años)**

-Estar en la capacidad de competir con grandes tiendas de ventas de equipos de cómputo portátil a nivel nacional, cumpliendo con las exigencias del mercado.

-Ser capaces de entrar en licitaciones del sector público y privado, expandiendo así nuestra

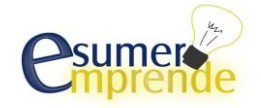

capacidad de almacenamiento y distribución.

-Ser reconocidos en nuestro nicho a nivel nacional por nuestros diferenciadores: precios,

servicio al cliente y soporte técnico.

## **4.2 Descripción del Portafolio de Bienes y/o Servicios**

**Tabla N°1 Descripción Portátil HP DV6 Core I7**

| Figura N° 1 Portátil Hp Dv6<br>Core I7 | Portátil Hp Dv6 Core I7 3.3 GHz X 8, 12g Ram    |
|----------------------------------------|-------------------------------------------------|
|                                        | Procesador de 4 núcleos, tercera generación del |
| <b>Comparation dvb</b>                 | Intel core I7                                   |
|                                        | Memoria RAM 12 GB tipo DDR3, expandibles a      |
|                                        | 16                                              |
|                                        | Disco duro de 750Gb                             |
|                                        |                                                 |
|                                        | Doble tarjeta de video                          |

Nombre de la fuente: Tabla N°1: Elaboración propia de los estudiantes que realizaron esté Plan de Negocios. Figura 1: Imágenes google, [www.google.com.co,](http://www.google.com.co/) 2013

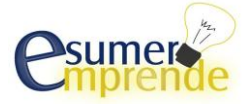

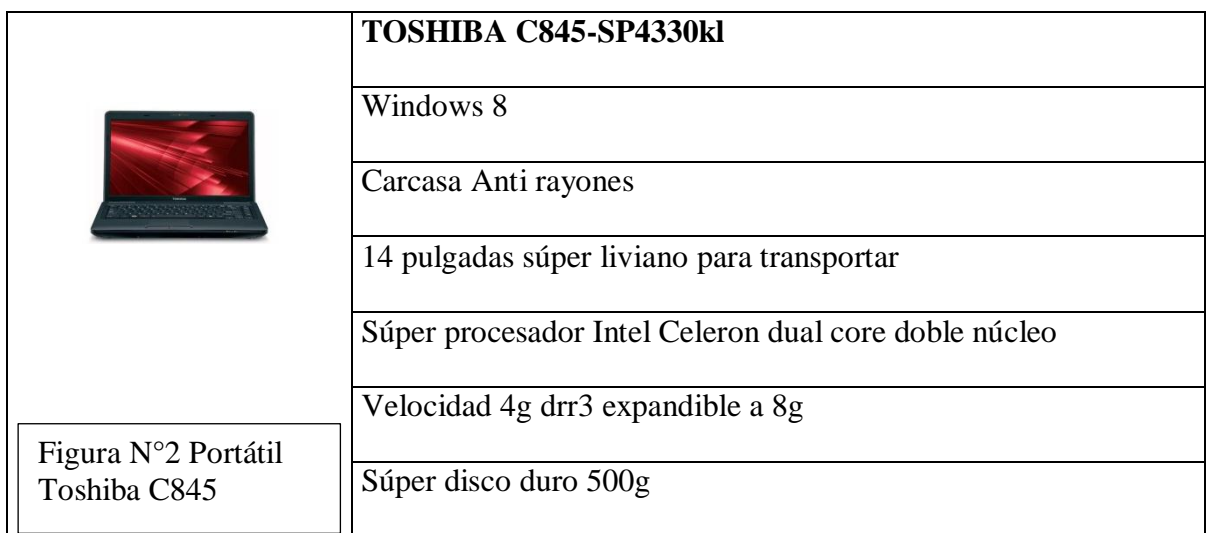

## **Tabla N° 2 Descripción Portátil Toshiba**

Nombre de la fuente: Tabla N°2: Elaboración propia de los estudiantes que realizaron esté Plan de Negocios. Figura 2: Imágenes google, [www.google.com.co,](http://www.google.com.co/) 2013

## **Tabla N° 3 Descripción Portátil HP**

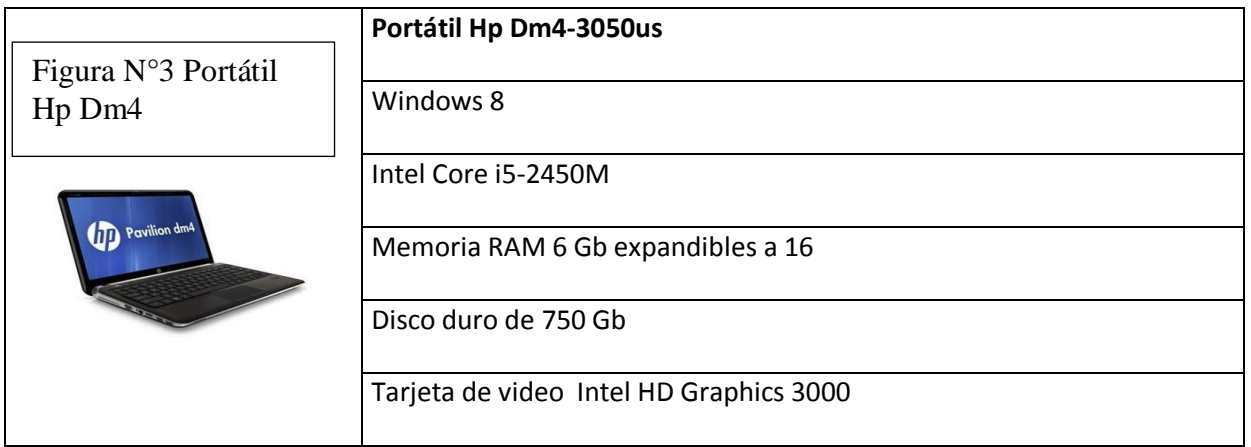

Nombre de la fuente: Tabla N°3: Elaboración propia de los estudiantes que realizaron esté Plan de Negocios. Figura 3: Imágenes google, [www.google.com.co,](http://www.google.com.co/) 2013

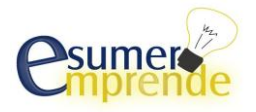

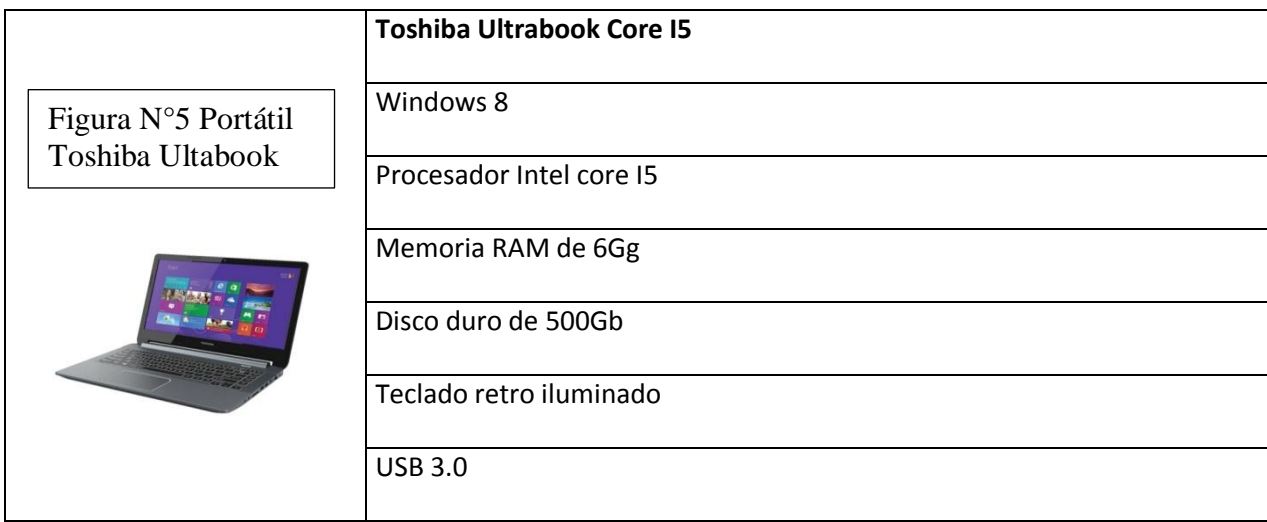

## **Tabla N° 4 Descripción Portátil Toshiba Ultrabook**

Nombre de la fuente: Tabla N°4: Elaboración propia de los estudiantes que realizaron esté Plan de Negocios. Figura 4: Portátiles Toshiba Ultabook, www.toshiba.com, 2013

## **Tabla N° 5 Descripción Portátil Apple MacBook**

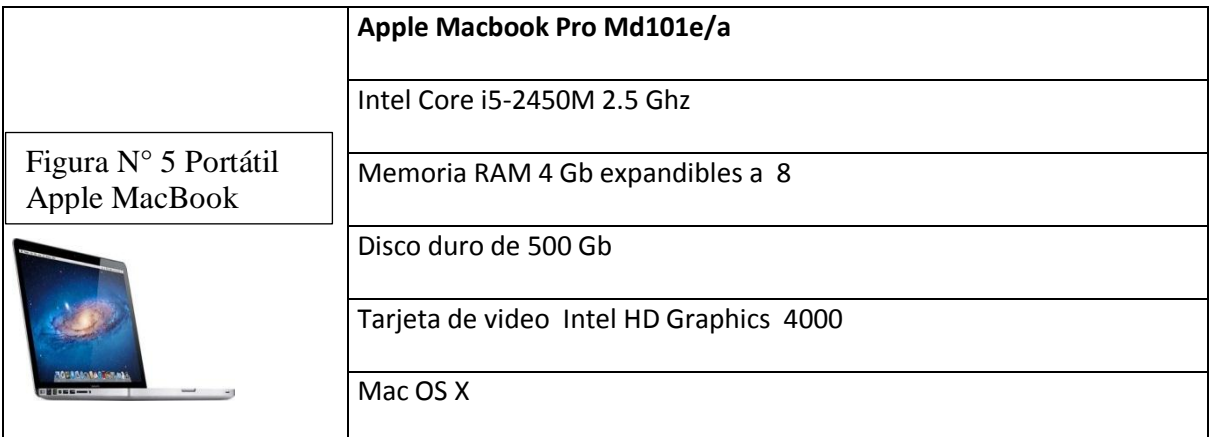

Nombre de la fuente: Tabla N°5: Elaboración propia de los estudiantes que realizaron esté Plan de Negocios. Figura 5: Portátiles Apple Macbook, www.apple.com, 2013

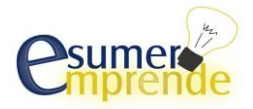

## **Tabla N° 6 Descripción Portátil Asus X53**

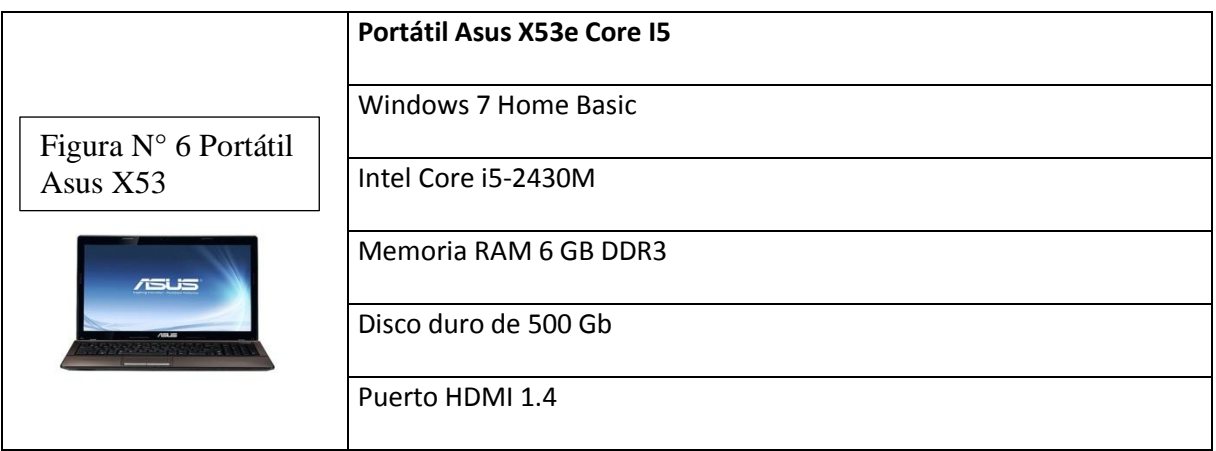

Nombre de la fuente: Tabla N°6: Elaboración propia de los estudiantes que realizaron esté Plan de Negocios. Figura 6: Portátiles Asus X53 www.asus.com, 2013

## **Tabla N° 7 Descripción portátil Asus G55**

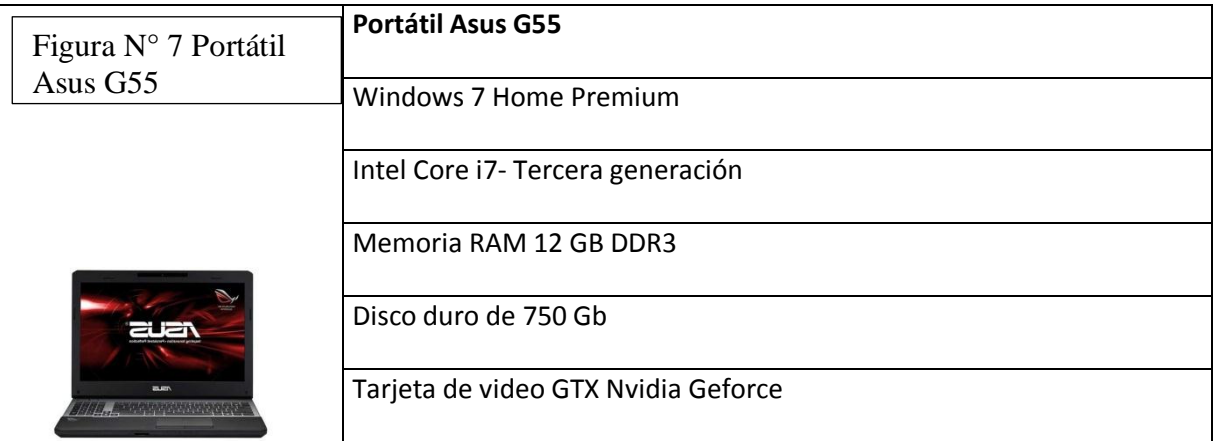

Nombre de la fuente: Tabla N°7: Elaboración propia de los estudiantes que realizaron esté Plan de Negocios. Figura 7: Portátiles Asus G55 www.asus.com, 2013

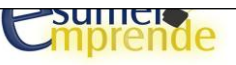

#### **Tabla N° 8 Descripción portátil Lenovo U310**

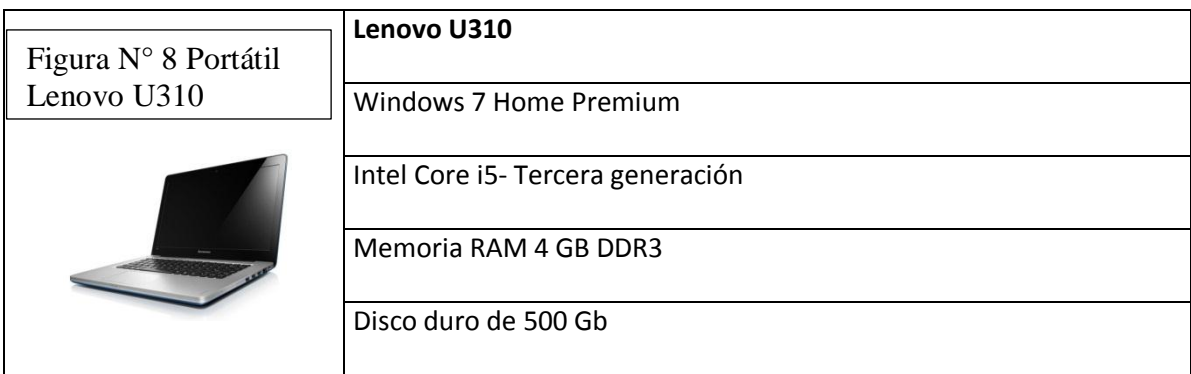

Nombre de la fuente: Tabla N°8: Elaboración propia de los estudiantes que realizaron esté Plan de Negocios. Figura 8: Portátiles Lenovo U310 www.lenovo.com, 2013

## **4.3 El Mercado Meta de los Bienes y/o Servicios 4.3.1 El Mercado Meta**

Nuestro mercado meta será en la ciudad de Medellín, enfocándonos en comercializadores mayoristas, pero sin dejar a un lado a compradores no regulares, los cuales están en un rango de edad entre 7 y 60 años de edad.

## **4.2.2. Estudio del Mercado Consumidor**

#### **a) Objetivos del estudio del mercado consumidor**

-Adquirir contratos para la venta de equipos a entidades públicas y privadas

-Abrir nuevos locales en las ciudades principales de Colombia.

-Vender computadores portátiles a entidades gubernamentales y educativas a gran escala

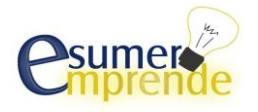

#### **b) Medios a través de los cuales se realizó el estudio del Consumidor**

Nuestros medios a través de los cuales se realizó el estudio consumidor fueron entrevistas, también por medio de consultas vía e-mail.

#### **c) Aplicación de la Medios**

Se hicieron las entrevistas básicamente a los encargados del área de ventas y en algunas ocasiones a los dueños de las tiendas de los locales de ventas de equipos de cómputo portátiles en el centro comercial Monterrey de Medellín.

#### **d) Resultados del estudio de los consumidores**

#### Población Consumidora

Nuestro tipo de consumidor serán consumidores directos.

Los criterios de compra de nuestros consumidores van muy ligados al tipo de producto que se esté demandando en el momento. También depende de las diferentes necesidades que tengan los consumidores.

Por estas razones habrá diferentes gamas de precios, que dependen de las especificaciones técnicas de cada equipo de cómputo.

En el mercado actual hay se utilizan las dos forma de pago más comunes, como son al

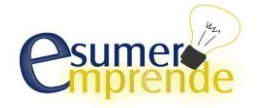

contado y a crédito. Pero como nuestra unidad de negocio apenas está empezando, nuestra principal forma de pago será al contado, pero también podemos otorgas crédito para la compra de nuestro producto, en el cual será 70% de contado y financiamos el 30% del equipo de cómputo, con lo cual estaremos cubriendo los costos de la inversión.

Nuestros productos serán siempre de calidad ya que son marcas de equipos de cómputo reconocidos, lo que nos permite darle al cliente un alto grado de confiabilidad. Pero si en algún momento los equipos de cómputo que adquieran nuestros cliente presentaran algún defecto dentro y fuera de la garantía que le damos al cliente por la compra de nuestros productos, contamos con un servicio técnico especializado que se encargara de solucionar estos inconvenientes en el equipo de cómputo.

La ubicación específica de nuestros consumidores será en la ciudad de Medellín. Según fuentes del DANE, la población actual en Medellín es de 2 417325 habitantes de los cuales cubriremos un rango de edad entre los 15 y los 55 años de edad

#### Determinación de la Demanda

Según estudio realizado en el centro comercial monterrey realizado durante los meses de Febrero y Marzo, el promedio de ventas realizado durante un día es de 3 unidades, mostrando picos los días viernes y sábado, según esto durante una semana promedio un local comercial vende 21 unidades. Dado esto segmentamos estas ventas en 4 unidades portátiles de las diferentes variables presentadas en el mercado.

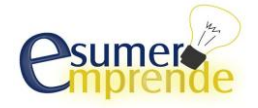

#### **4.4 El Mercado Proveedor**

#### **4.4.1 Proveedores**

Saber escoger bien nuestros proveedores nos ayudara a conocer mejor cuales son nuestras mejores alternativas para nuestro negocio. De esto también depende que nuestro producto sea competitivo a la hora de entrar en el mercado.

Nuestros proveedores de equipos de cómputo portátiles serán las marcas más reconocidas en el mercado como son:

- -Toshiba -Apple
- Hewlett Packard -Asus

-Lenovo

-Otros Proveedores con los que contaremos serán:

-UNE Telecomunicaciones (Servicios de Telefonía e Internet)

-Alarmar (Seguridad Integral)

#### **4.4.2 Estudio del Mercado de Proveedor**

#### **a) Variables estudiadas del mercado proveedor**

Las variables a estudiar de nuestro mercado proveedor son sus políticas de ventas, precios,

tiempos de suministro, portafolio de productos y servicios.

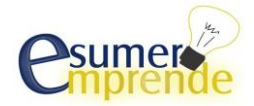

#### **b) Medios a través de los cuales se realizó el estudio del mercado proveedor**

Se realizó a través de consultas y cotizaciones desde la página web de cada proveedor.

#### **c) Aplicación de la Medios**

Desde la página web de cada proveedor se tomaron diferentes factores a tener en cuenta como son: precios, formas de pago, políticas de venta, entre otros, para poder seleccionar con cada proveedor si es el más conveniente para nuestros requerimientos.

## **d) Resultados del estudio de los proveedores:**

## **Tabla N° 9 Estudio Proveedor: Toshiba**

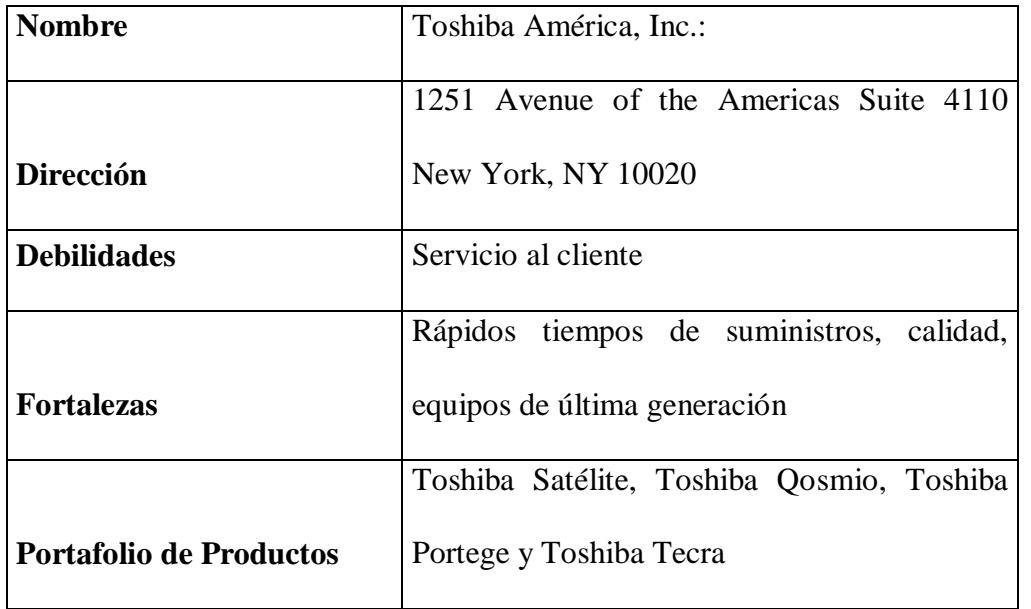

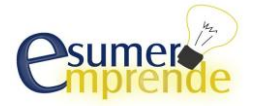

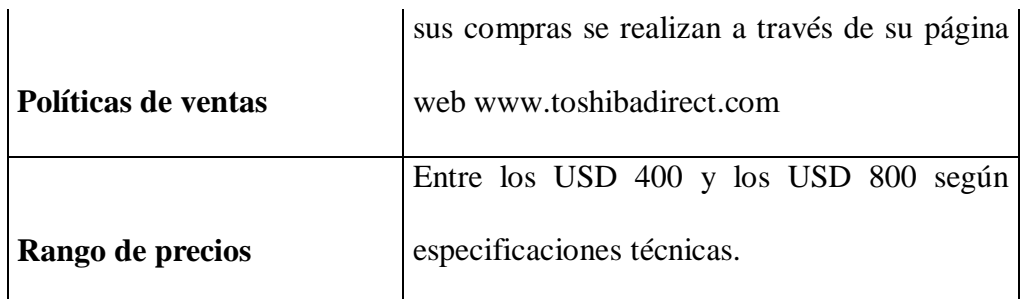

Plan de Negocios\* Laptops [www.toshibadirect.com](http://www.toshibadirect.com/) 2013

## **Tabla N° 10 Estudio proveedor Hewlett Packard**

## **Figura N° 9 Formas de pago Hewlett Packard**

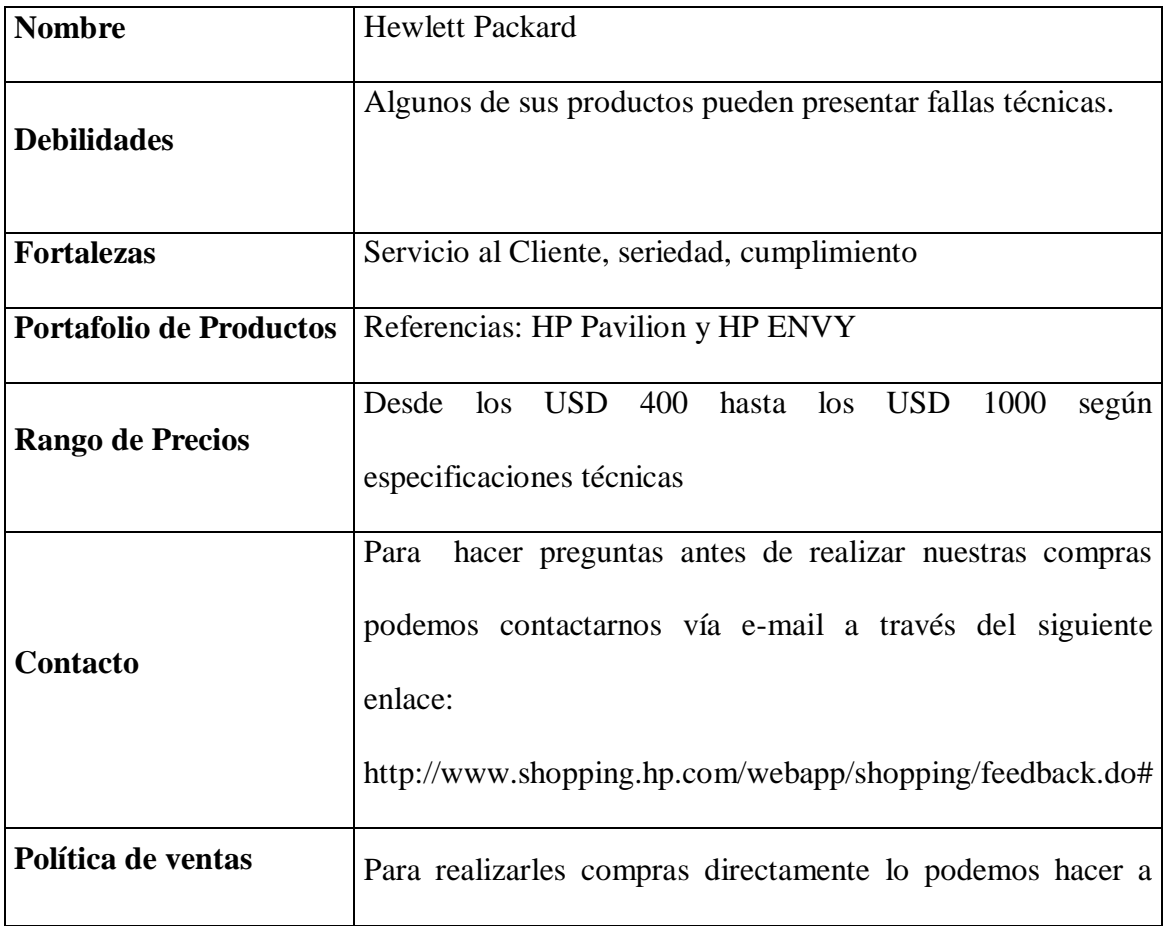

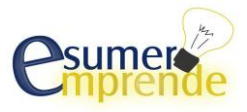

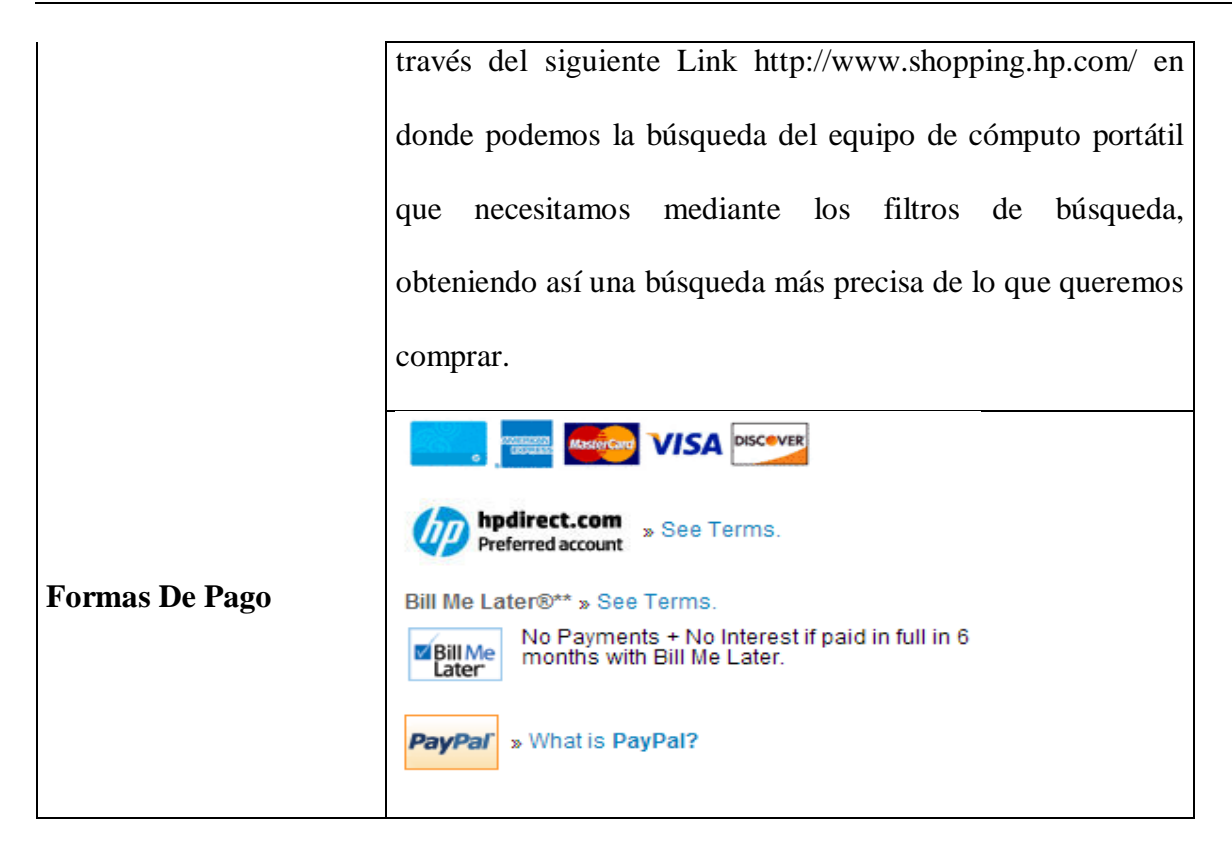

Plan de Negocios\* Laptops [www.shopping.hp.com2](http://www.shopping.hp.com/)013.

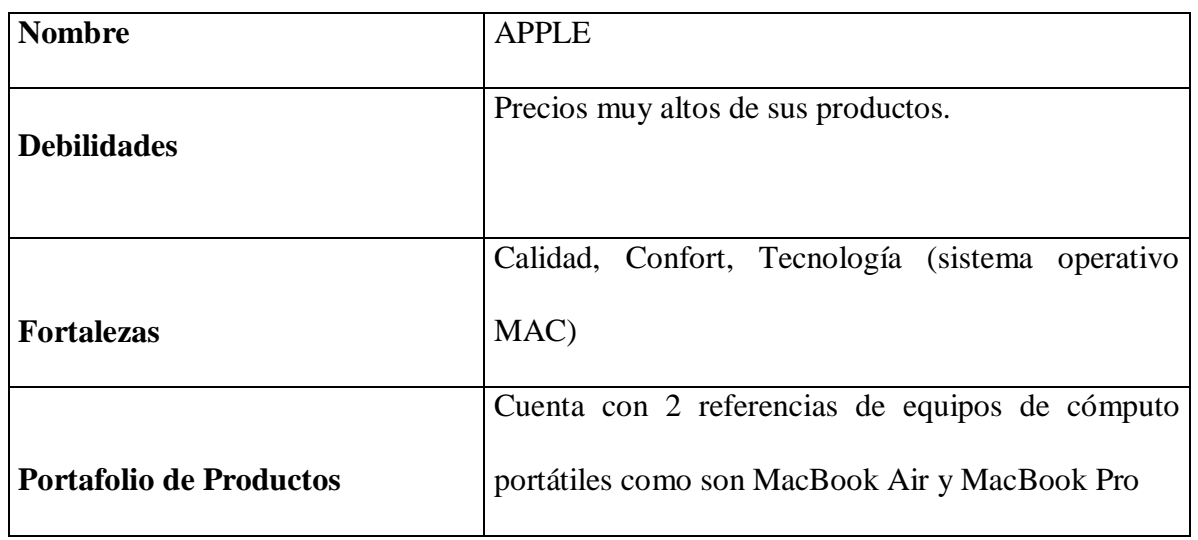

## **Tabla N° 11 Estudio Proveedor Apple**

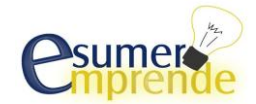

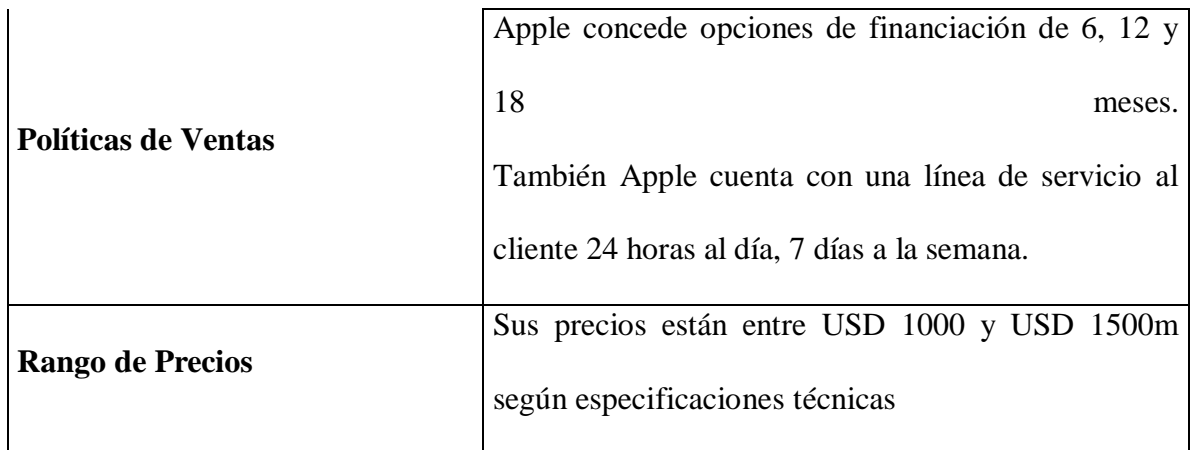

Plan de Negocios\* Laptops [www.apple.com2](http://www.apple.com/)013.

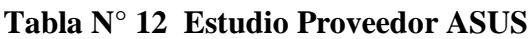

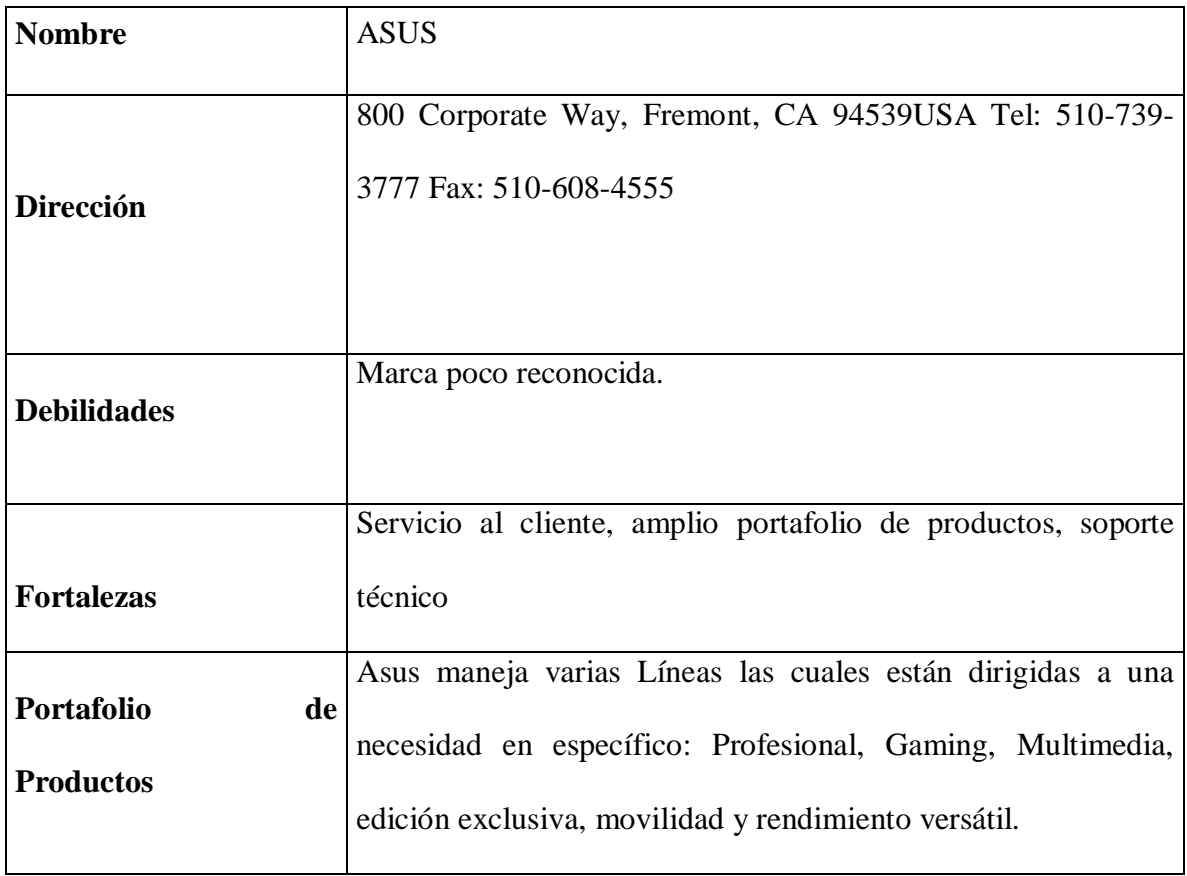

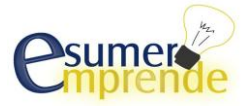

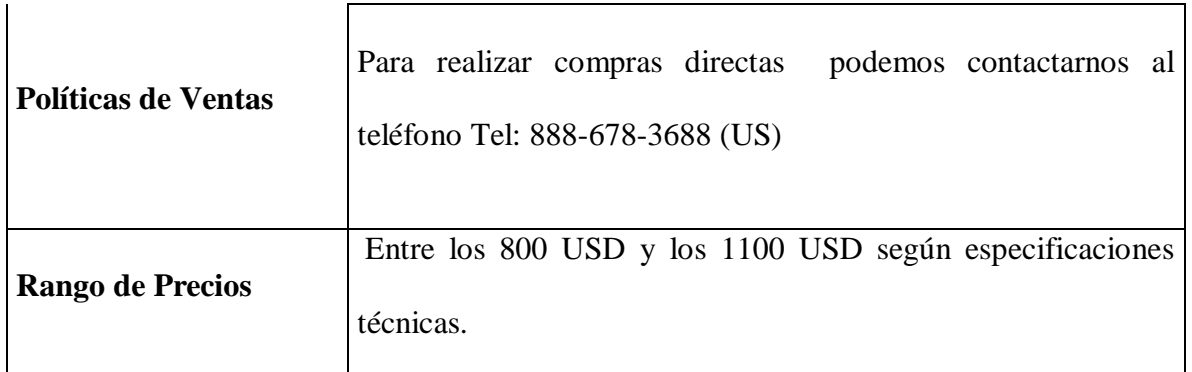

Plan de Negocios\* Laptops [www.asus.com2](http://www.asus.com/)013.

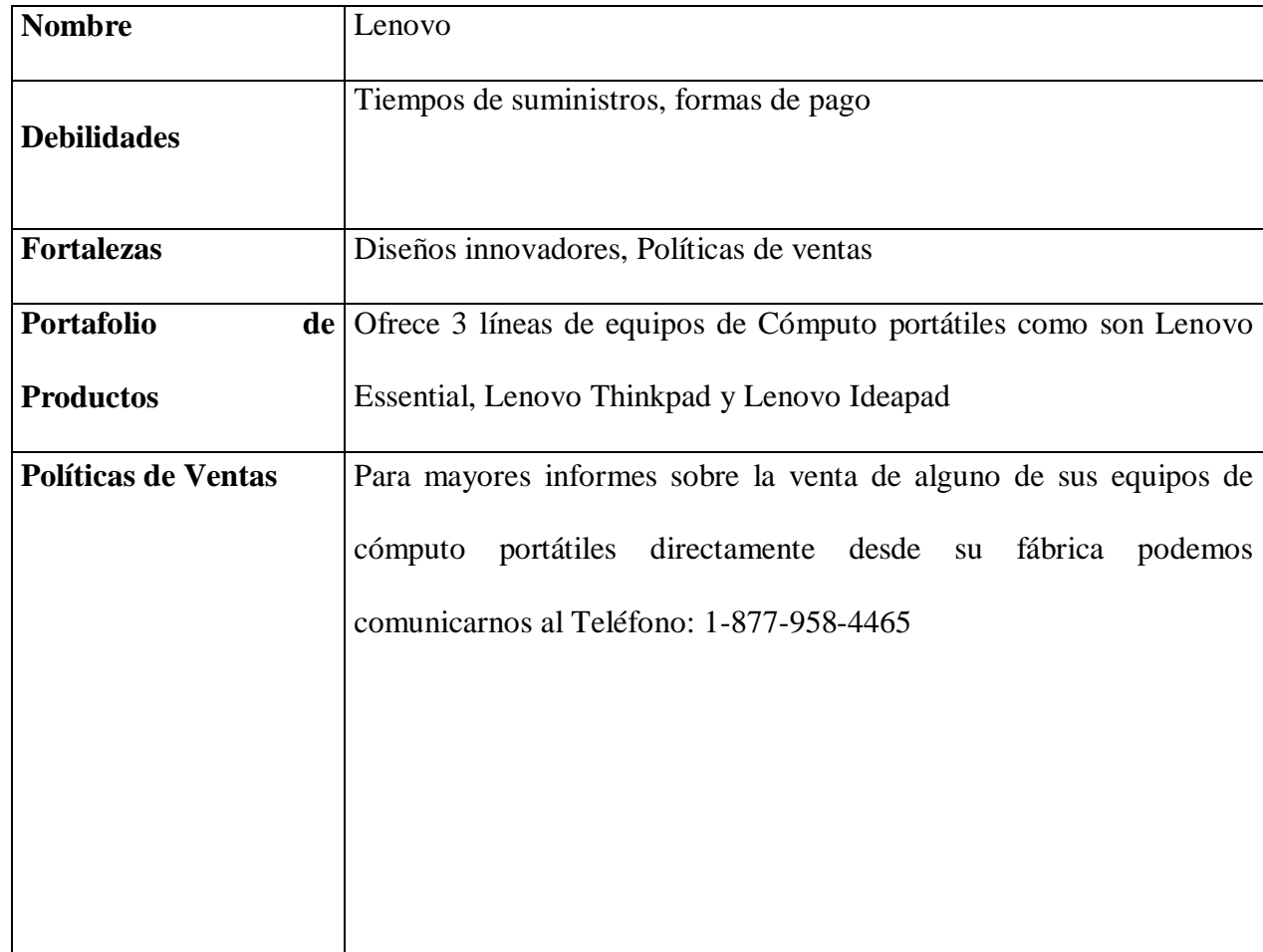

## **Tabla N°13 Estudio proveedor Lenovo, Figura N°10 Rango de Precios Lenovo**

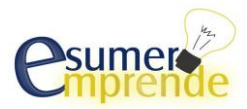

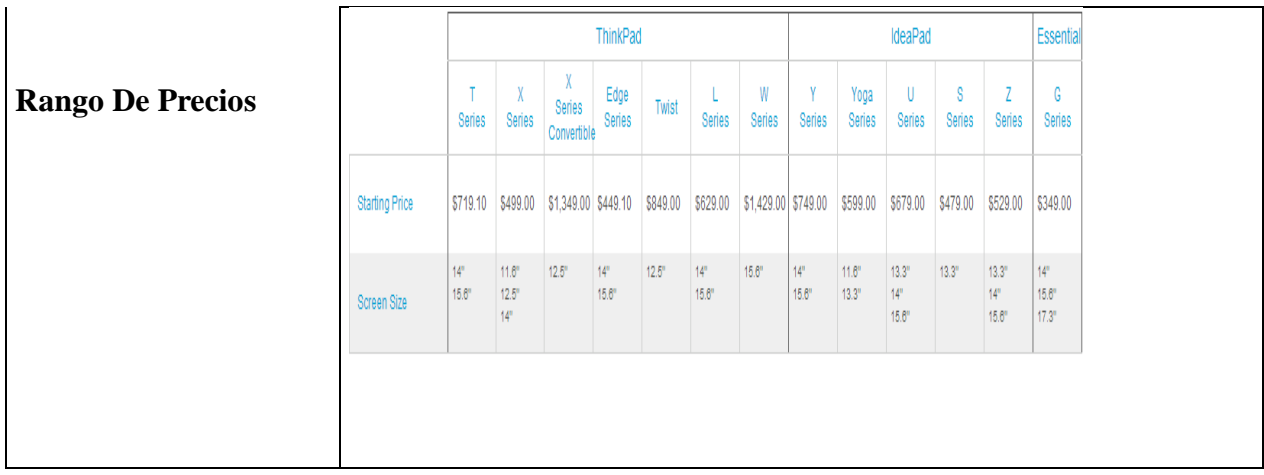

Plan de Negocios\* Laptops [www.lenovo.com2](http://www.lenovo.com/)013.

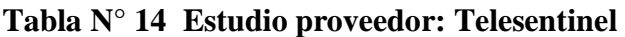

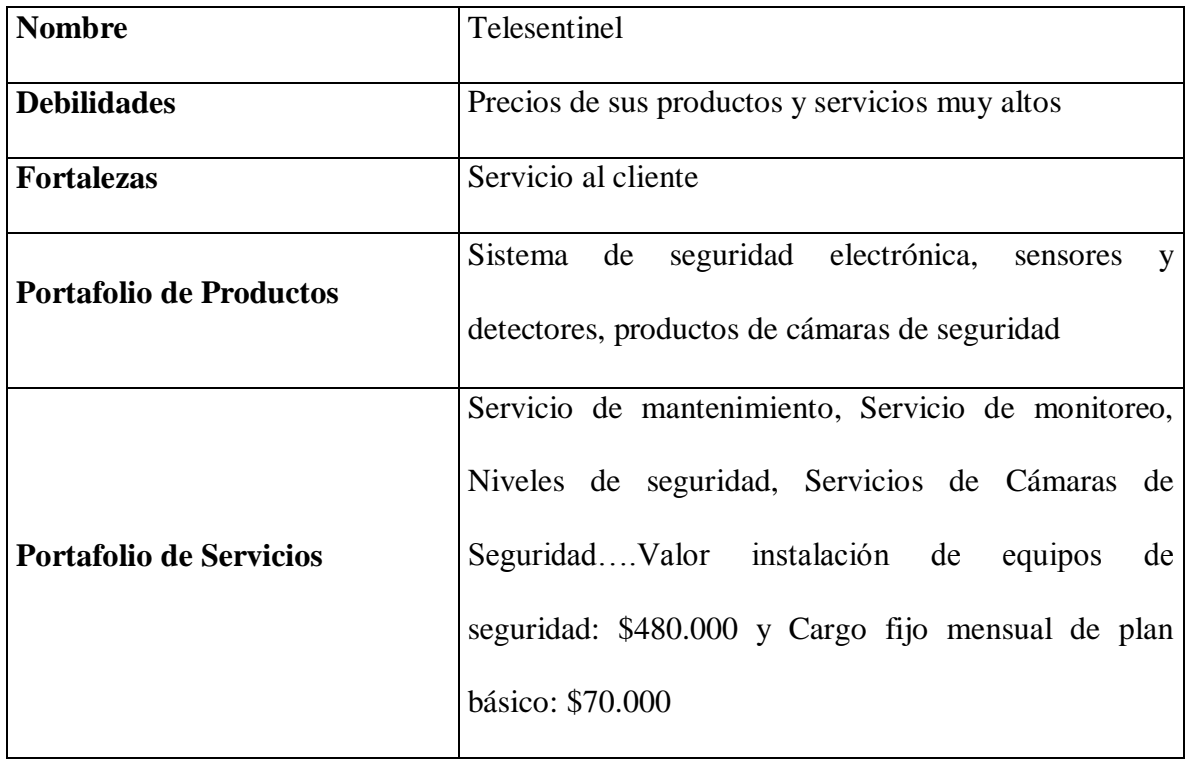

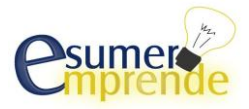

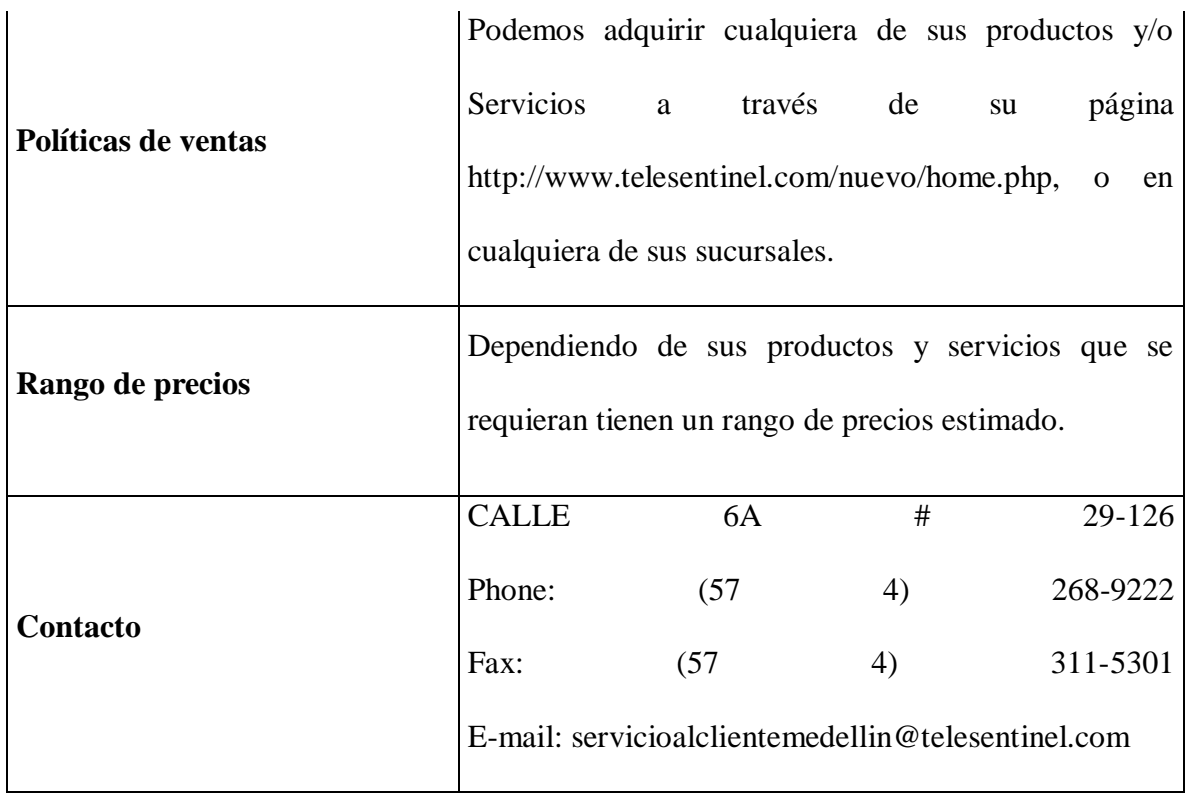

Plan de Negocios\* Laptops [www.telesentinel.com.](http://www.telesentinel.com/) 2013.

## **Tabla N° 15 Tabla de estudio proveedor UNE**

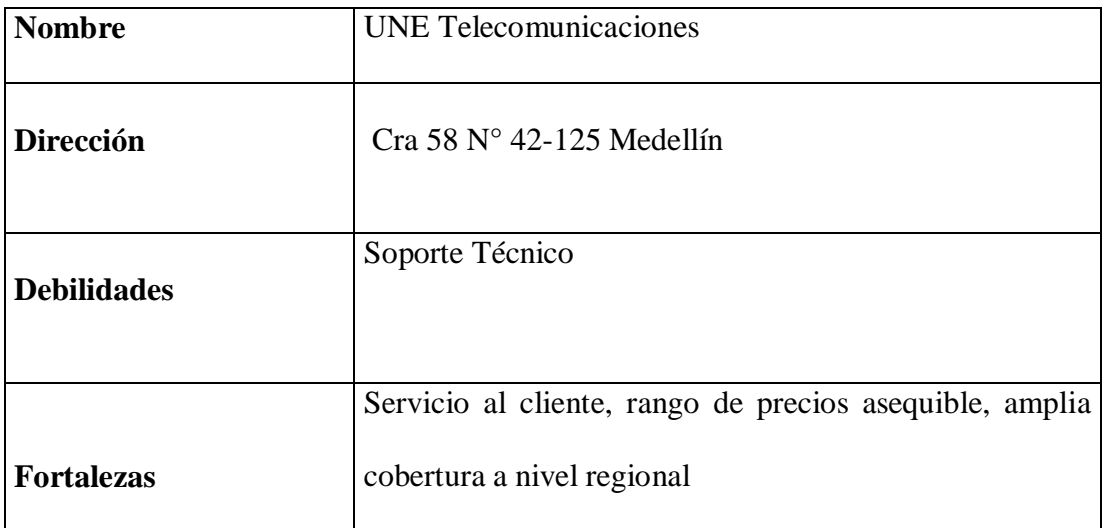

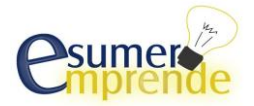
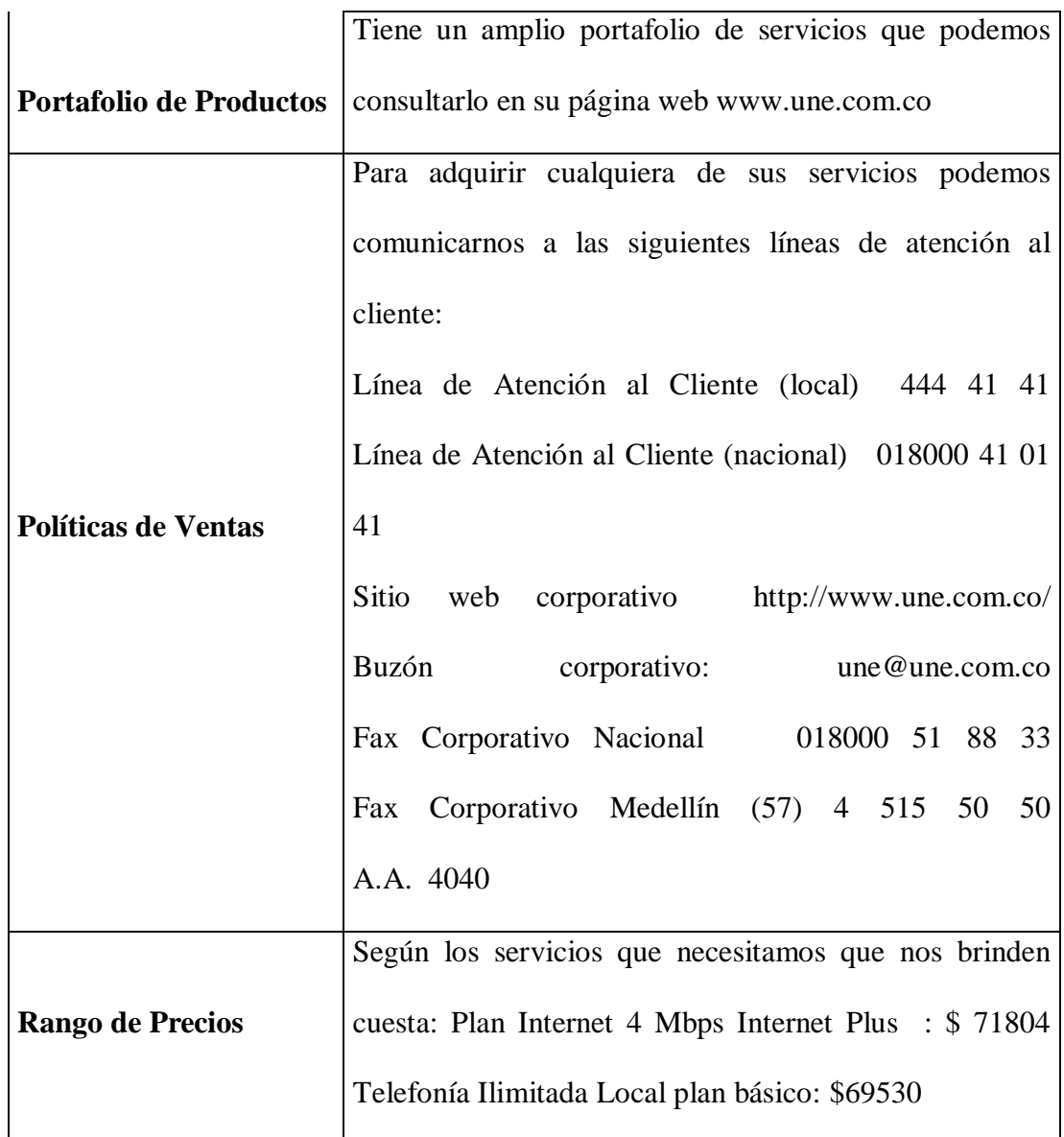

Nombre de la fuente: Elaboración propia de los estudiantes que realizaron esté

Plan de Negocios\* Empresas e independientes [www.une.com.](http://www.une.com/)co 2013.

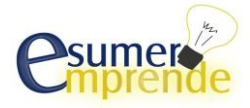

# **4.5 El Mercado Competidor**

#### **4.5.1 Competidores**

A pesar de que tenemos muchos competidores dentro de nuestro segmento, tomamos los 10 competidores más relacionados con nuestros productos y con mayor representación en el medio.

#### **Tabla N° 17 Tabla del mercado competidor**

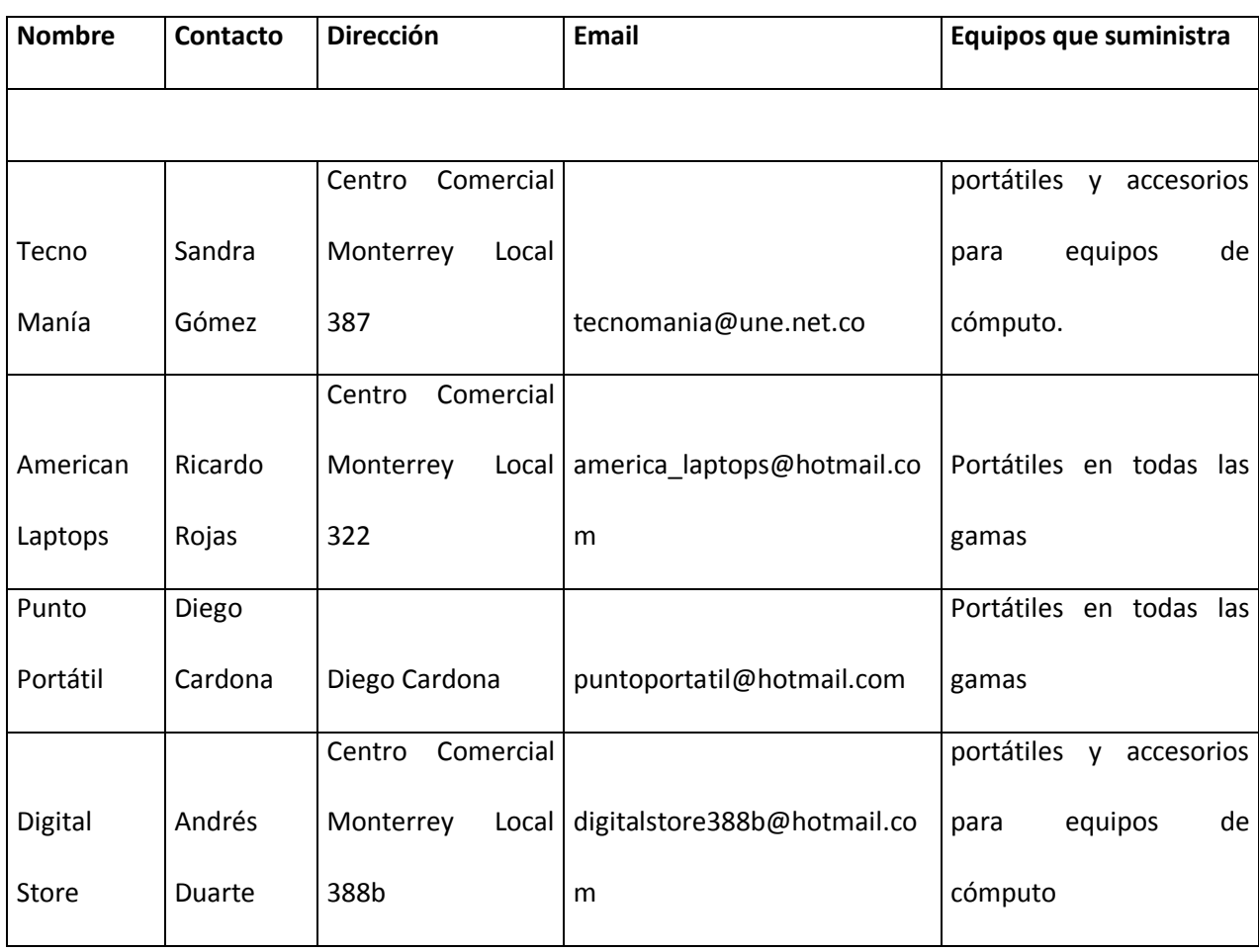

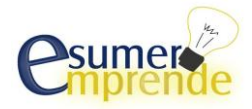

# **ZONATECNOMASTER\_TRABAJO FINAL-Plan de Negocios**

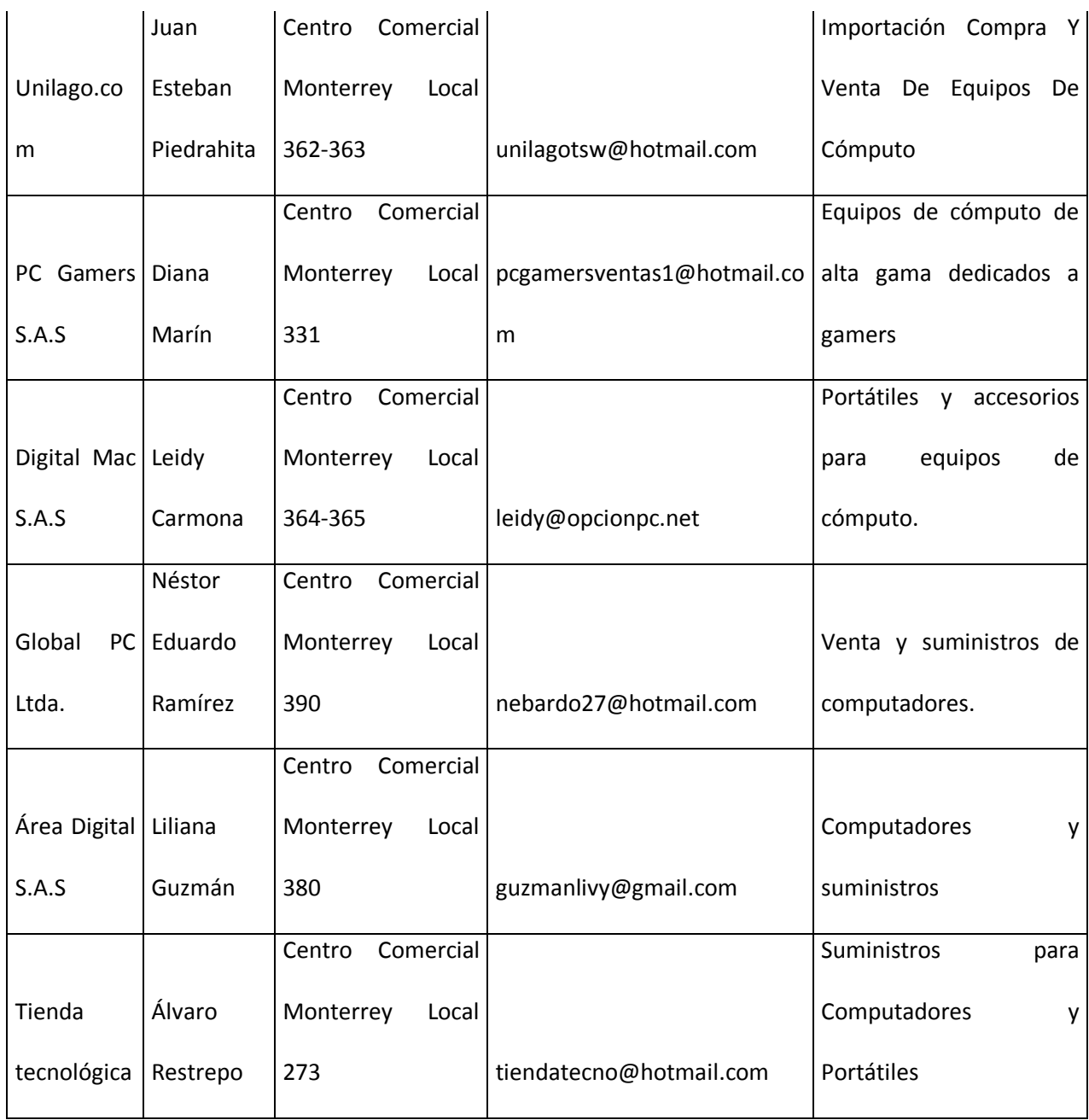

Nombre de la fuente: Elaboración propia de los estudiantes que realizaron esté

Plan de Negocios\* Mapa Locales Comerciales- Tecnología [www.monterrey.com.co](http://www.monterrey.com.co/) 2013.

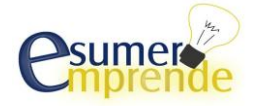

# **4.5.2 Estudio del Mercado Competidor**

## **a) Variables estudiadas del mercado Competidor**

La base de nuestro negocio es el incremento gradual de ventas, para esto tenemos en cuenta que se nos presentan variables las cuales debemos abordar con el fin de cumplir con todos los parámetros necesarios para hacer del negocio viable y exitoso.

**Garantía:** Todos los proveedores en nuestro medio están en la capacidad de ofrecer los mismos productos, por lo tanto la garantía es uno de los puntos neurálgicos y uno de los más tomados en cuenta por parte de los consumidores al realizar la compra.

**Calidad:** La calidad de los productos debe de ser la mejor, por lo tanto no ofreceremos productos Re fabricados (Refurbished) ni productos con calidad media.

**Servicio Postventa**: Uno de los puntos que encontramos durante nuestras entrevistas fue que ninguno de los locales comerciales, genera una base de datos de los clientes y utilizaremos esto como nuestro punto de agarre para generar confianza en los clientes.

# **b) Estrategias y medios para el estudio del mercado competidor**

**Internet:** Utilizaremos internet como una herramienta de ventas y publicidad. Esta herramienta la vemos muy interesante ya que puede generar un aumento de ventas importante sin incurrir en sobrecostos innecesarios y minimizando el riesgo de pérdida.

**Publicidad:** Repartiremos volantes a todas las personas que se acerquen a nuestro local comercial, lo cual nos representa una inversión de \$200.000.

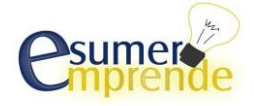

#### **c) Aplicación de la Medios**

Nuestra principal fuente de información fue la consulta con cada uno de los locales comerciales que ofrecen computadores portátiles como principal productos.

#### **d) Resultados del Estudio de la Competencia**

Nuestro resultado fue positivo ya que logramos identificar falencias dentro del proceso de ventas y postventa de los competidores, lo cual nos permitió desarrollar estrategias de ventas más agresivas e innovadoras que no resultan en sobrecostos y además representan un aumento en las ventas y la confianza del consumidor

# **4.6 El Mercado Distribuidor 4.6.1 Distribución**

Nuestra distribución será directa por lo cual, la venta de nuestros productos se realizara a través de nuestro comercial en el centro comercial monterrey.

Esto nos ayudara a asegurarnos que nuestros productos serán entregados en excelentes condiciones y así brindar un buen servicio al cliente.

Lo haremos a través de ventas de mercancía online como [www.mercadolibre.com](http://www.mercadolibre.com/) por medio de la red social [www.facebook.comy](http://www.facebook.com/) a través Línea de atención al cliente

# **4.6.2 Distribución a través de terceros ( No aplica)**

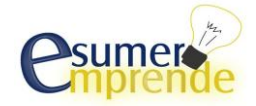

#### **4.6.3 Distribución Directa**

#### **a) Describa los medios a través de los cuales se hará la distribución del producto**

La distribución directa de nuestro la haremos a través de nuestro local de ventas ubicado en el centro comercial Monterrey. En cual contaremos con dos vendedoras que estarán capacitadas para atender y asesorar nuestros clientes, adicional a esto tendremos dos técnicos especializados en el mantenimiento y reparación de los computadores.

#### **b) Fuerza de ventas**

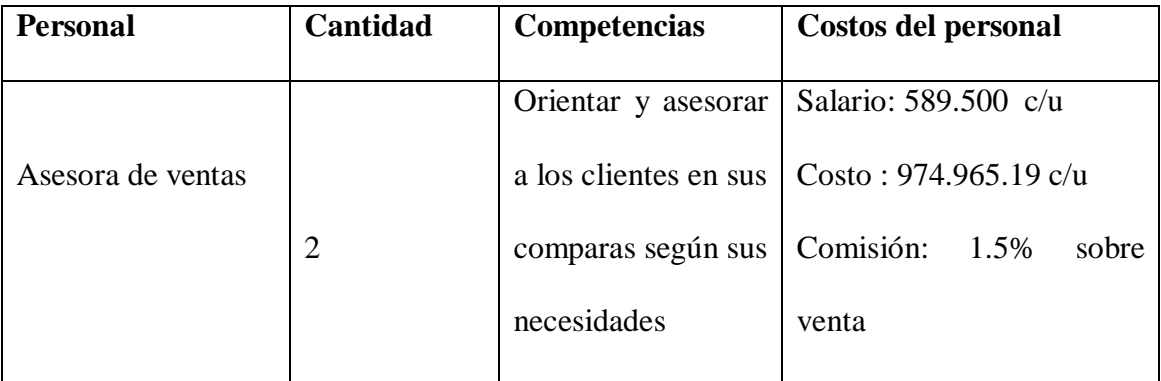

#### **Tabla N°18 Fuerza de ventas**

Nombre de la fuente: Elaboración propia de los estudiantes que realizaron esté Plan de Negocios

#### **4.6.4 Manejo de Inventarios**

Para atender pedidos extraordinarios contaremos con un mínimo de 10 unidades por referencia en stock para no sufrir de desabastecimiento. Teniendo en cuenta que el promedio de venta (calculo con visitas que se realizaron a varios locales comerciales en

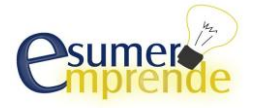

Monterrey) de 6 unidades diarias, necesitaremos un stock como el mencionado, debido a que en este se presentan picos de demandan en los cuales se pueden vender 15-20 unidades diarias.

#### **4.6.5 Comunicación**

El nombre comercial de nuestros productos son computadores portátiles y computadores de escritorio.

Con respecto al empaque de nuestros productos será en cajas de cartón, dentro de los cuales los equipos de cómputo portátiles vienen protegidos con icopor y con papel burbuja que le dará mayor protección a nuestro producto. Los colores distintivos y logo símbolos para estos empaques serán los mismos que vengan de fábrica, lo único que le pondremos son sellos de seguridad con los colores distintivos y logo símbolos de nuestra empresa Como lo hemos venido mencionando el nombre de nuestra empresa es Zona Tecno Máster S.A.S la cual estará identificada con el siguiente logo

**Figura N° 11 Logotipo Zona TecnoMaster S.A.S**

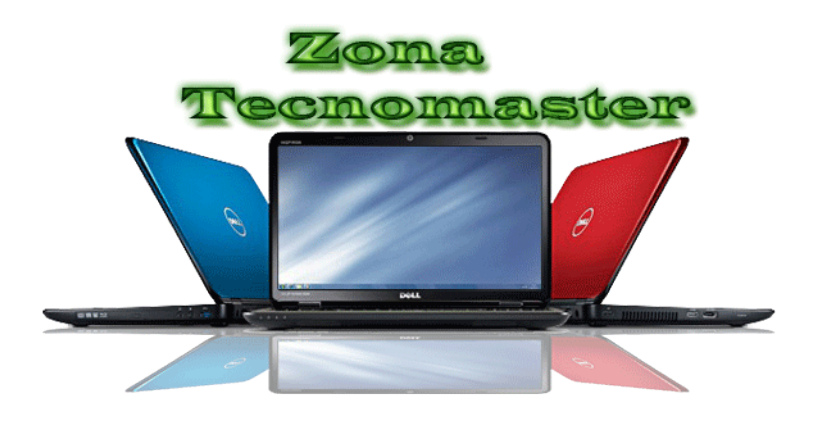

Nombre de la fuente: Elaboración propia de los estudiantes que realizaron esté

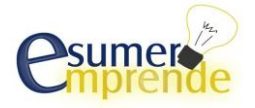

Plan de Negocios

#### **4.6.6 Actividades de promoción y divulgación**

Nuestras actividades de promulgación las haremos a través de Volantes publicitarios los cuales generan un costo de \$200.000, eventos promocionales al interior de nuestra tienda, en los cuales aplicaremos descuentos por la compra de dos o más equipos, al igual promociones especiales para los clientes, para esto utilizaremos indumentaria económica como lo son bombas y serpentinas con un costo de \$20.000. Además atraeremos nuestros clientes con anuncios por volantes y utilizando las redes sociales como un gran punto de apoyo, para esto diseñaremos nosotros mismos estos volantes. Utilizaremos herramientas de Mailing gratuito para su distribución a través de la red

#### **4.7 Precios de los Productos:**

# **4.7.1 Factores que influyen en la determinación de los precios de los productos**

**Tabla N°19 Factores que influyen en la determinación de los precios.**

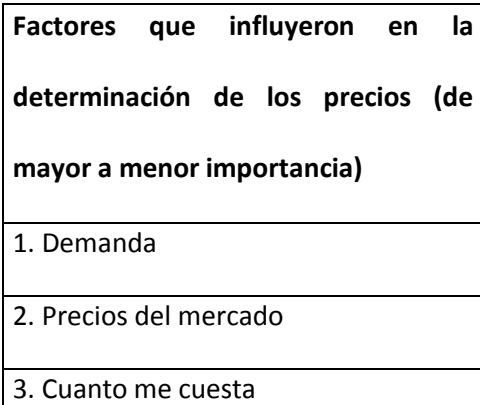

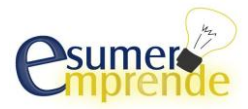

#### 4. Marcas comerciales

5. Segmentación de nuestro mercado

Nombre de la fuente: Elaboración propia de los estudiantes que realizaron esté Plan de Negocios

# **4.7.2 Los Precios de los productos tomando como base los Costos**

Posición Arancelaria: 84.71.30.00.00

Arancel: 0%

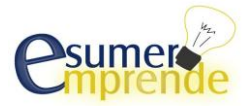

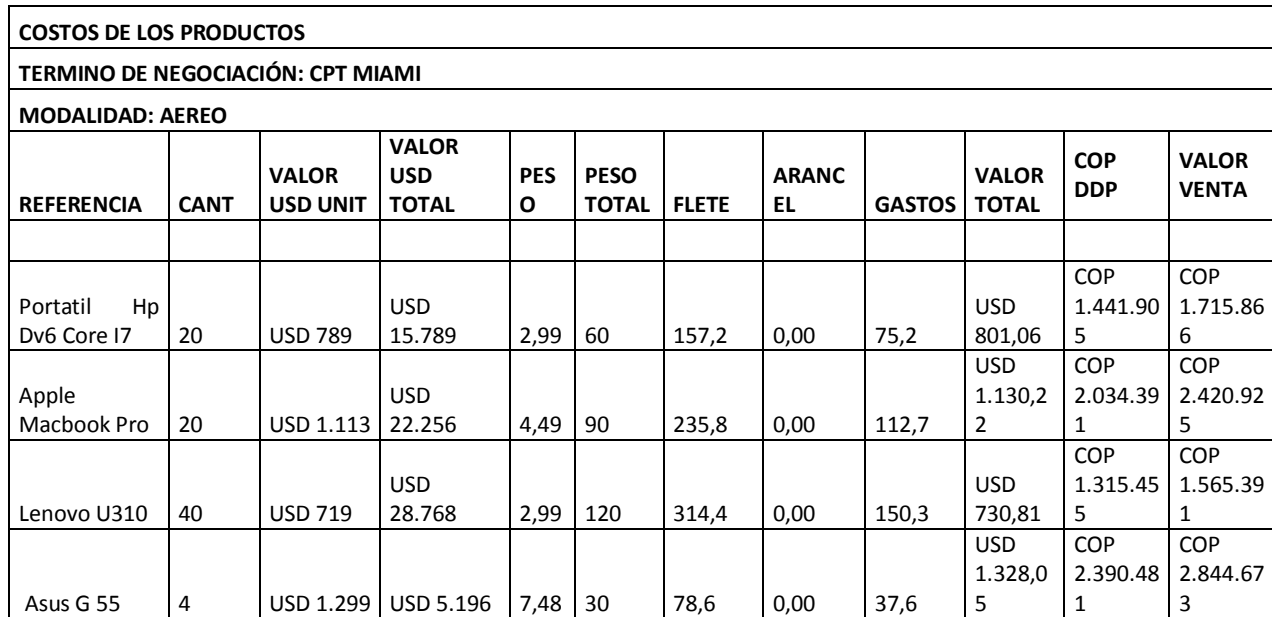

# **Tabla N°20 Costo de los Productos**

#### **Gastos y Flete**

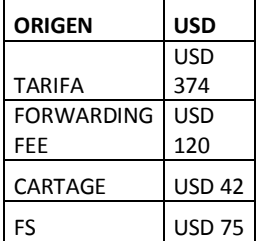

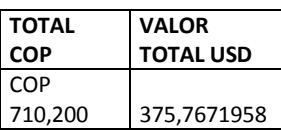

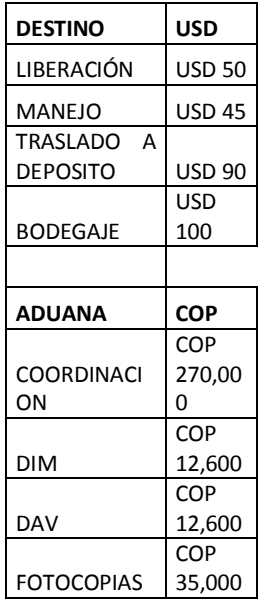

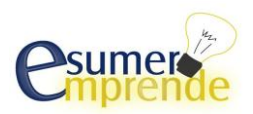

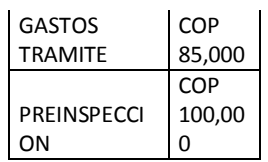

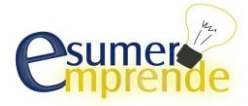

#### Figura N. 12 Cotización Flete Internacional

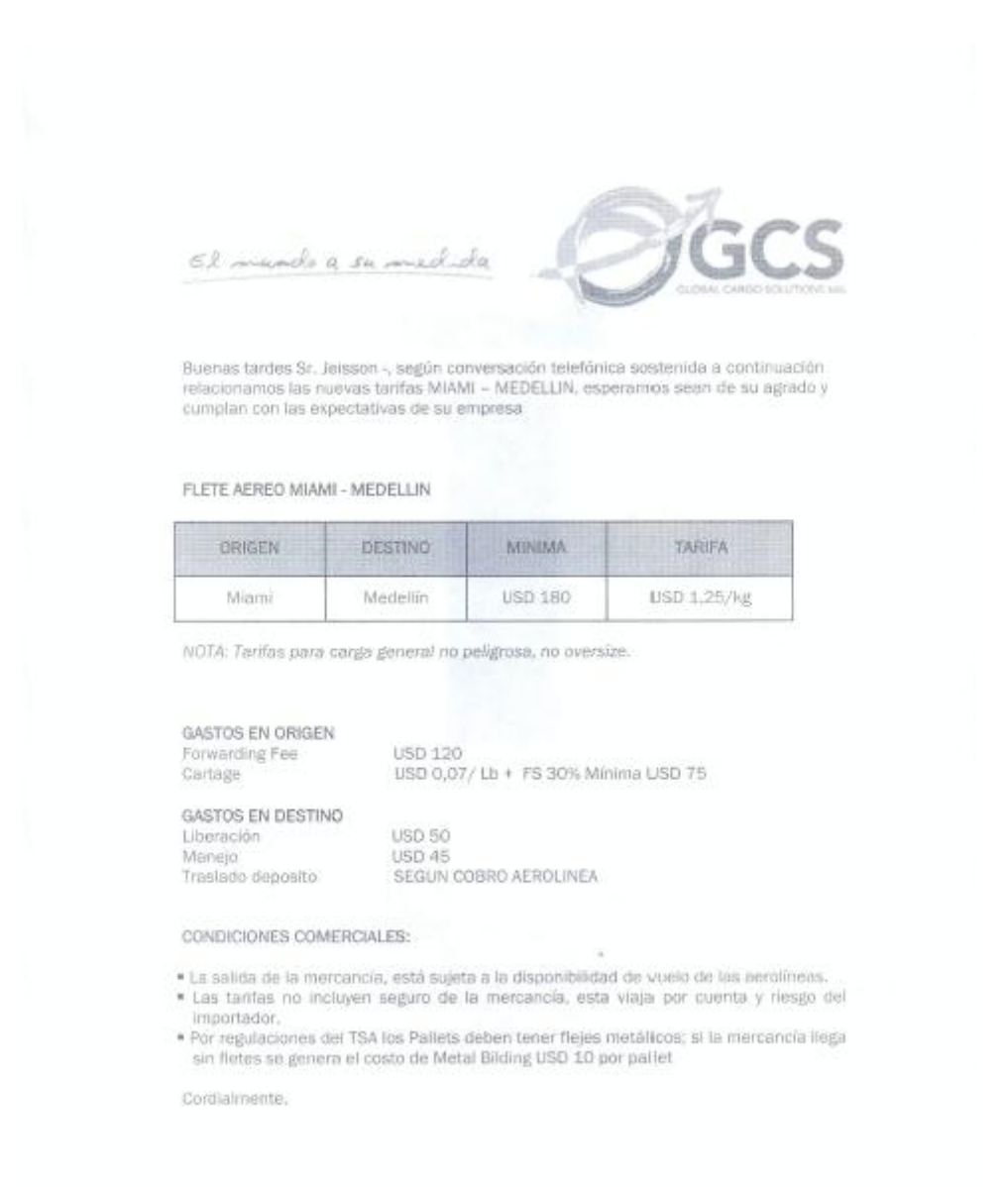

Fuente: Global Cargo Solutions S.A.S

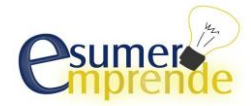

#### Figura N. 13 Cotización Póliza Especifica

Medellín, Abril 07 de 2013 suramericana COTIZACIÓN PÓLIZA ESPECÍFICA Informamos las condiciones de cotización del seguro de transporte de mercancías correspondiente a los señores Zona Tecnomaster S.A.S, con Nit No. 8927759-5 AMPAROS: Básico, falta de entrega, avería particular, saqueo y huelga, guerra (solo para trayectos externos en importaciones y exportaciones. TRAYECTO ASEGURADO: Movilizaciones locales y nacionales, movilizaciones de importaciones y exportaciones. BIENES ASEGURADOS: Computadores Portátiles. TASA: (sin IVA): aplicada a cada despacho 0.50%. VIGENCIA DEL SEGURO: 07 de Abril de 2013 hasta 07 de Abril de 2014. DEDUCIBLE: 10% del valor de la pérdida, mínimo 2 smmlv. CATALINA ROJAS ESTRADA SEGUROS GENERALES SURAMERICANA S.A.

Fuente: Seguros Generales Suramericana S.A

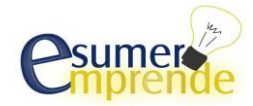

#### **4.7.3 Los Precios de los Productos propuestos**

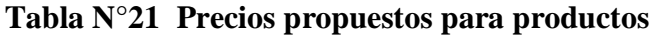

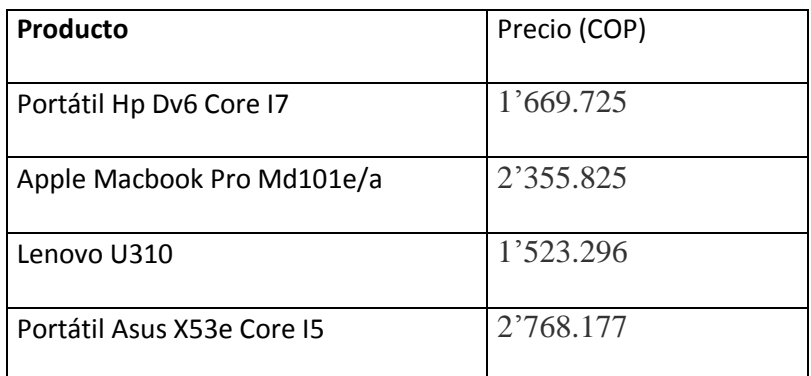

Nombre de la fuente: Elaboración propia de los estudiantes que realizaron esté Plan de Negocios.

#### **4.7.4 Política de Precios**

Dentro de nuestras políticas de precios tendremos descuentos por compras en volúmenes por 2 o más equipos realizaremos un descuento del 10% en la compra del tercer equipo de cómputo Portátil.

Debido a que nuestro mercado es directo no otorgaremos créditos directamente, pero si recibiremos pagos con tarjetas de crédito. Por lo mismo tampoco podremos otorgar descuentos por pronto pago.

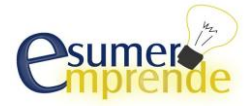

# **4.8 Costos asociados a las Actividades de Comercialización**

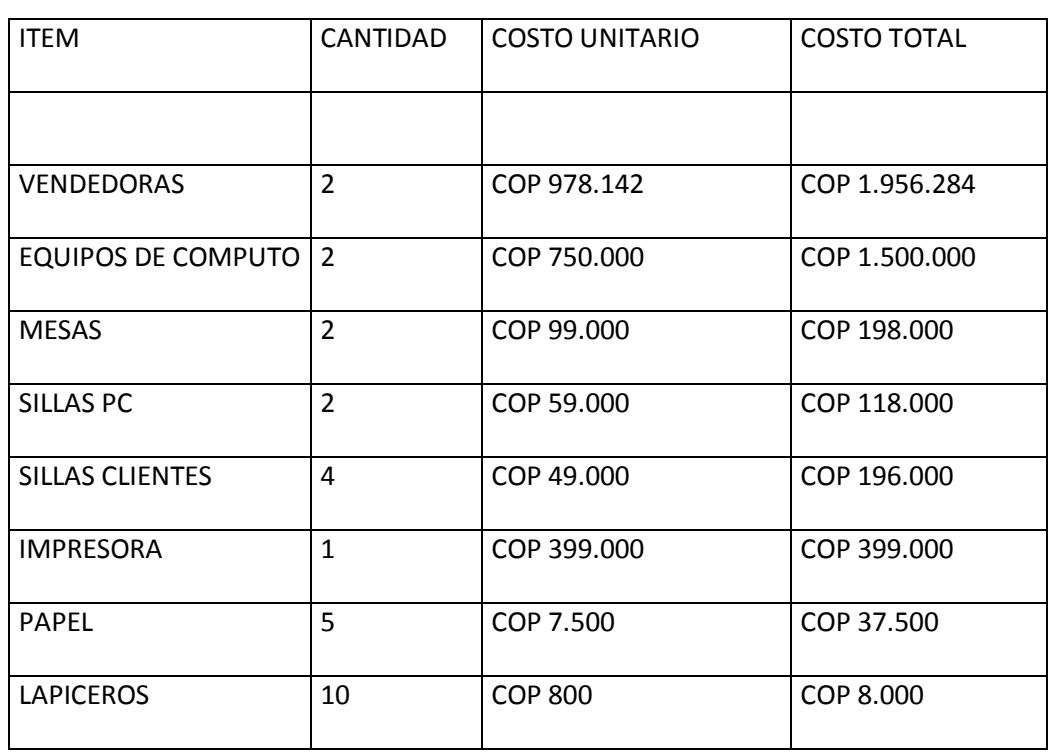

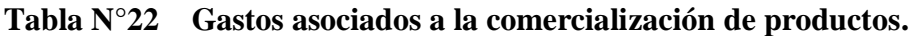

Nombre de la fuente: Elaboración propia de los estudiantes que realizaron esté Plan de Negocios

#### **4.9 Riesgos y Oportunidades del mercado**

Según nuestro estudio de mercado tenemos:

#### **Riesgos**

-Cumplimiento por parte de nuestros proveedores.

- -Tiempos de transito de inventarios.
- -Posicionamiento de nuestra competencia en el mercado.

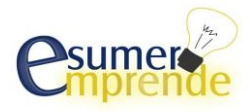

-Costos en el proceso logístico

#### **Oportunidades**

-Estar a la vanguardia con las últimas tecnologías del mercado.

-Innovar en nuestros servicios adicionales de soporte técnico y servicio post venta.

-Alianzas estratégicas con distribuidores de partes para computadores portátiles.

-Establecer el local en un centro comercial dedicado especialmente a este mercado

#### **4.10 Plan de ventas**

Dentro de nuestra proyección de ventas la cual se especifica en la tabla N 23, se tiene presupuestado vender 42 unidades quincenales, lo que equivale a 84 unidades mensuales, contando con los picos de demanda en los días de altos flujos de ventas. Lo cual está previsto en nuestra política de inventario.

Debido a que la recurrencia de compra de nuestros clientes no es continua, no estamos en la capacidad de ofrecer plazos para pagos, por lo que estos deben ser de contado.

Nuestros productos se pueden adquirir en nuestro local ubicado en el centro comercial Monterrey de la ciudad de Medellín, o con un cargo adicional al valor del equipo de cómputo portátil podemos entregarlo a domicilio.

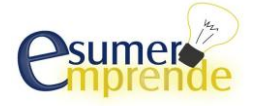

Las tarifas de nuestros equipos de cómputo portátil dependerás de las especificaciones técnicas de cada producto como lo especificamos en **la tabla del punto 7.4.3.**

La cantidad mínima por compra es de una unidad, dentro de los cuales ofreceremos descuentos a partir de la segunda unidad.

# **5 ASPECTOS TÉCNICOS (ANÁLISIS DE LA PRODUCCIÓN)**

# **5.1 Objetivos de producción**

Al nuestra empresa no ser productora, enfocaremos nuestros objetivos de producción en el proceso de importación de los computadores, en el cual queremos mantener siempre Stock en tránsito, lo que quiere decir que manejando este tipo de recursos evitaremos agotados dentro de nuestro inventario, lo que se traduce en mayor fuerza de ventas.

A continuación mostramos cómo será la cantidad pedida durante el primer mes de abierto el local y el consecutivo que se seguirá.

| <b>EQUIPO</b>   | <b>SEMANA</b>    | <b>MES</b> | <b>PEDIDO STOCK 1</b> | <b>PEDIDO STOCK 2</b> | <b>PEDIDO STOCK 3</b> |
|-----------------|------------------|------------|-----------------------|-----------------------|-----------------------|
| <b>PC 1</b>     | 5                | 20         | 20                    | 10                    | 10                    |
| PC <sub>2</sub> | 10               | 40         | 40                    | 20                    | 20                    |
| PC <sub>3</sub> |                  | 4          | 4                     | $\overline{2}$        | 2                     |
| PC <sub>4</sub> | 5                | 20         | 20                    | 10                    | 10                    |
|                 | <b>TOTAL MES</b> | 84         | 84                    | 42                    | 42                    |

**Tabla N°23 Plan de compra equipos de cómputo portátiles** 

Nombre de la fuente: Elaboración propia de los estudiantes que realizaron esté Plan de Negocios

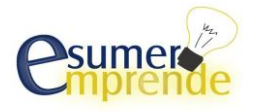

Dentro de nuestros objetivos se encuentran:

-Mantener un Stock con flujo constante

-Evitar la pérdida de ventas por falta de mercancía

-Ampliar la capacidad de almacenamiento

-Aumentar el número de referencias a importar

-Aumentar las cantidades pedidas por referencia

-Disminuir el tiempo de transito de las importaciones

-Mantener cantidades mínimos de Stock, para eventos especiales (picos de demanda)

#### **5.2 Descripción del proceso de producción**

**Tabla N°24 Descripción del proceso de producción**

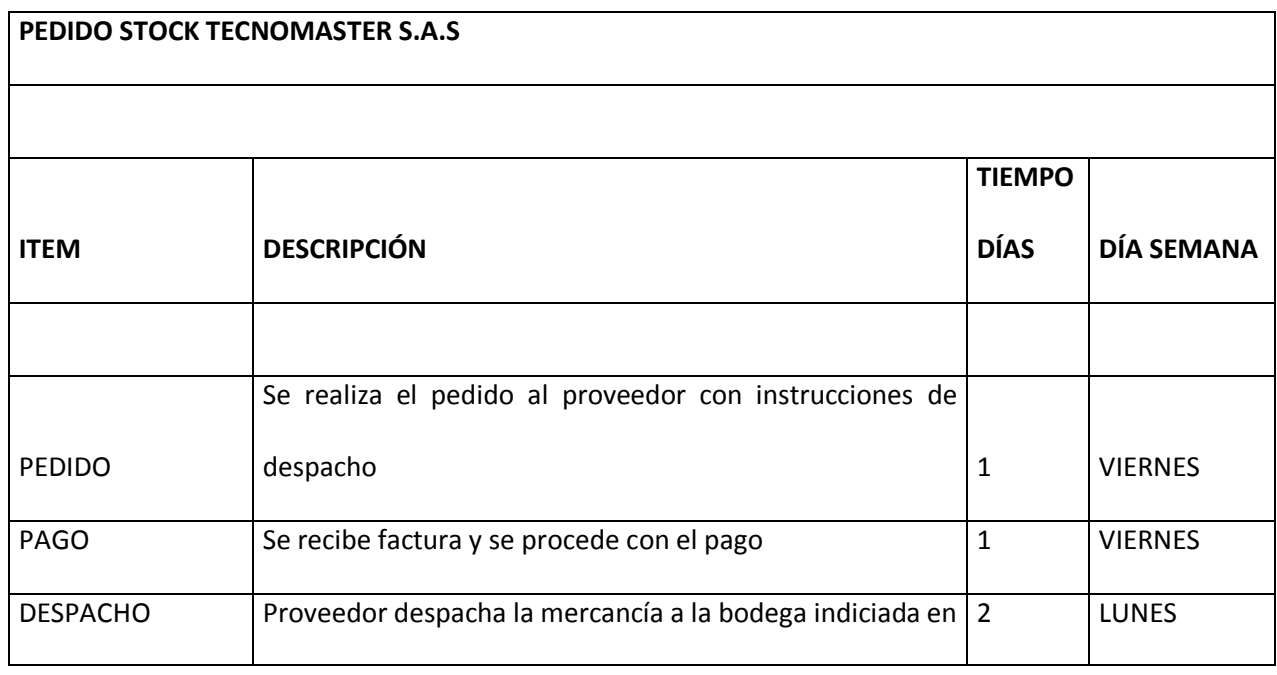

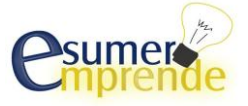

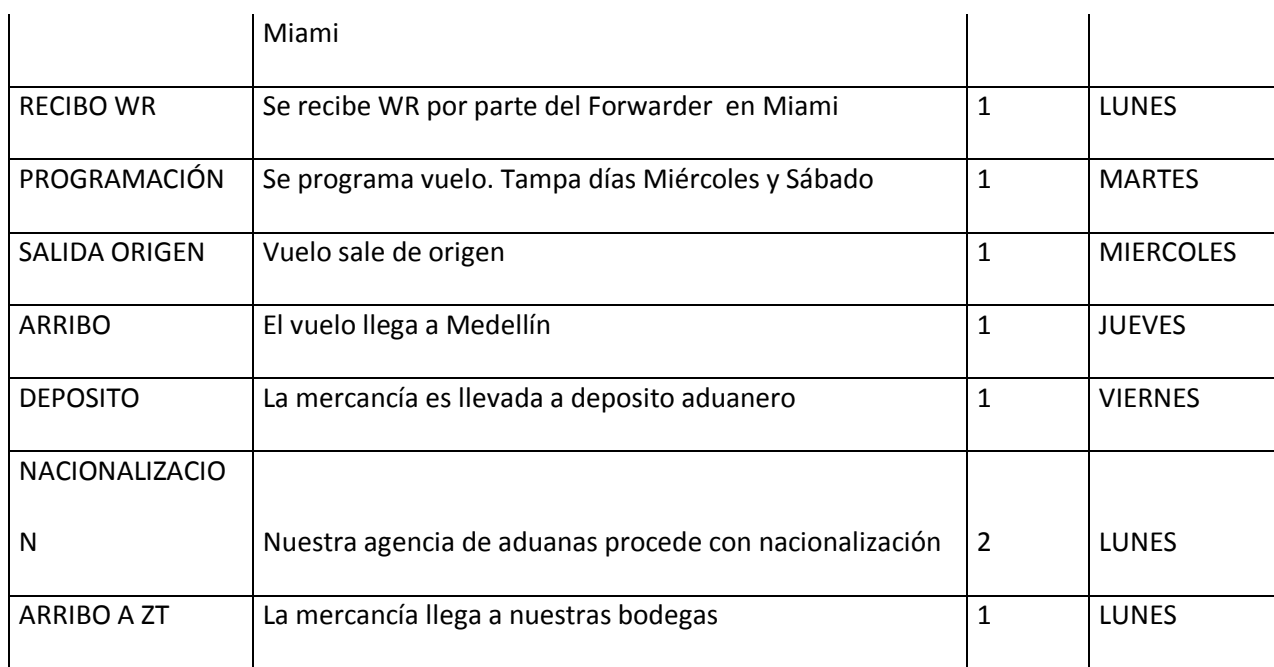

# **5.3 Capacidad de producción**

Estaremos en la capacidad de hacer un primero embarque de 84 unidades, debido a que luego de analizar las variables del mercado que influyen dentro de nuestro negocio esta sería la cantidad con la cual necesitamos abrir nuestra empresa, además estamos en la capacidad de solicitar las cantidades anunciadas en la tabla N° 23. Lo siguiente será realizado en pedidos iguales durante el primero año, con la posibilidad de variar las cantidades dependiendo de las necesidades específicas de nuestros clientes.

# **5.4 Plan de Producción**

Para nuestro proceso de ventas, atenderemos a los clientes en los horarios establecidos por el

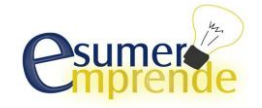

centro comercial Monterrey, para lo cual todos los equipos deben de estar encendidos y todo el personal dispuesto para atender y brindar el mejor servicio a los clientes.

#### **5.5 Recursos materiales y humanos para la producción**

#### **5.5.1 Locaciones**

Nuestra locación se encontrará ubicada en el centro comercial monterrey, donde el costo de arriendo se encuentra en \$6.000.000 incluyendo administración, el cual cuenta con 72 Mts2 distribuidos en dos pisos, lo cual nos permite tener el área técnica, bodega y sala de ventas segmentada, conservando así la imagen ante el cliente. Además cuenta con dos baños y aire acondicionado

A esto necesitaremos acondicionarle un mostrador donde se puedan exhibir nuestros productos, esto tiene un costo de \$1100.000

#### **5.5.2 Requerimientos de maquinaria, equipos, muebles y enseres.**

Para nuestras instalaciones, necesitaremos indumentaria de aseo, como;

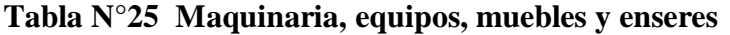

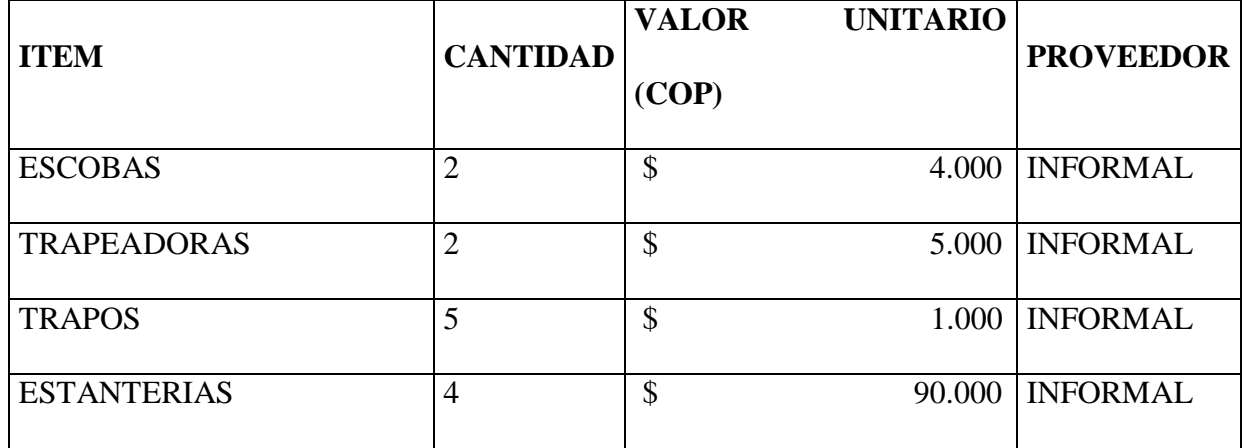

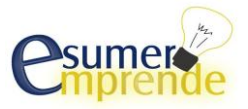

#### **ZONATECNOMASTER\_TRABAJO FINAL-Plan de Negocios**

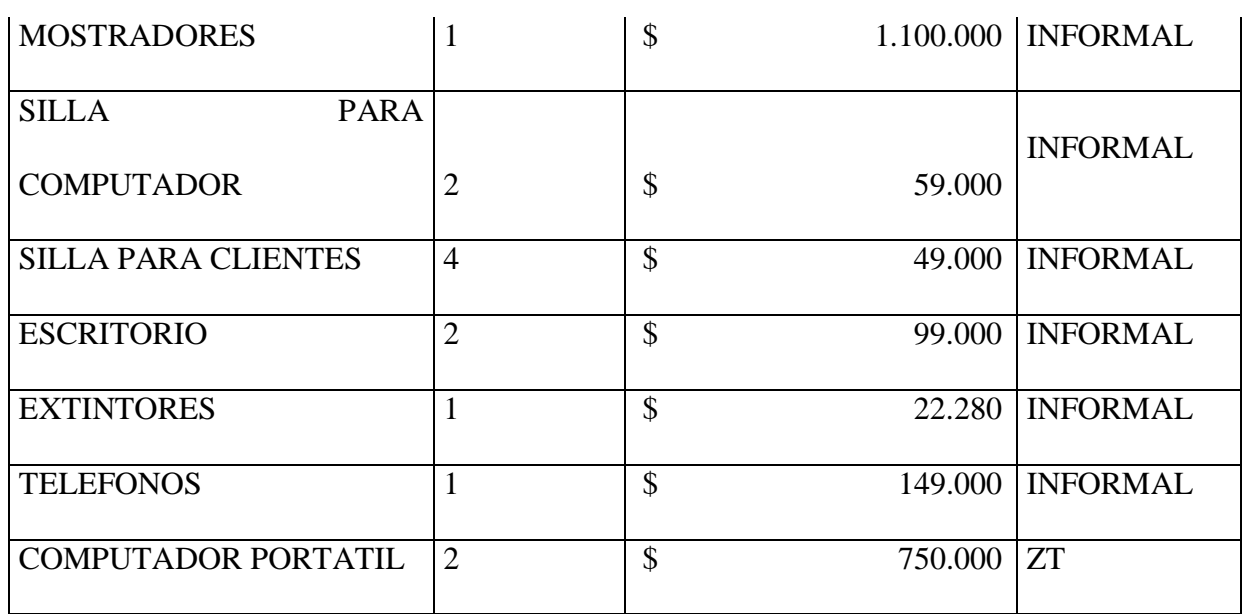

Nombre de la fuente: Elaboración propia de los estudiantes que realizaron esté Plan de Negocios

#### **5.5.3 Requerimientos de materiales e insumos.**

Debido a que somos importadores mas no productores, no usamos materiales ni insumos para la producción, más que los especificados en la gráfica del punto 4.8 y 5.5.2.

# **5.5.4 Requerimientos de servicios.**

#### **Tabla N°26 Requerimientos de servicios.**

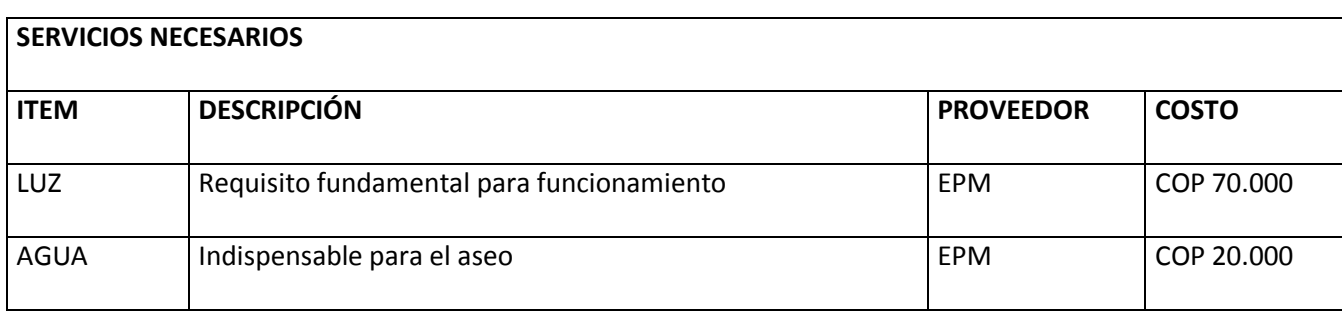

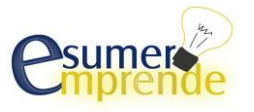

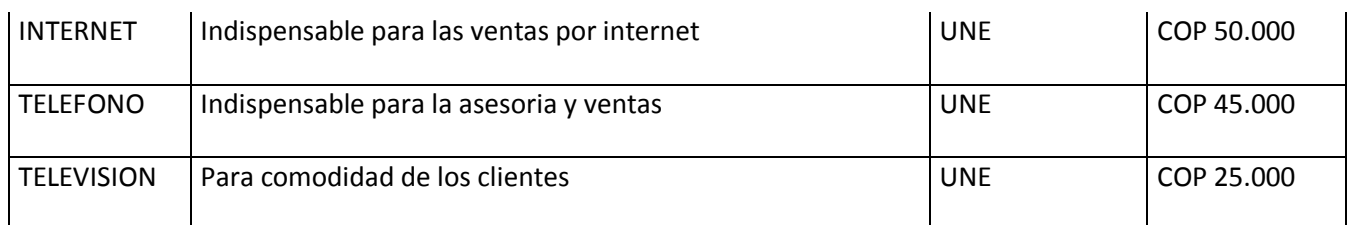

**5.5.5 Requerimientos de personal.**

**Tabla N°27 Requerimiento de personal.**

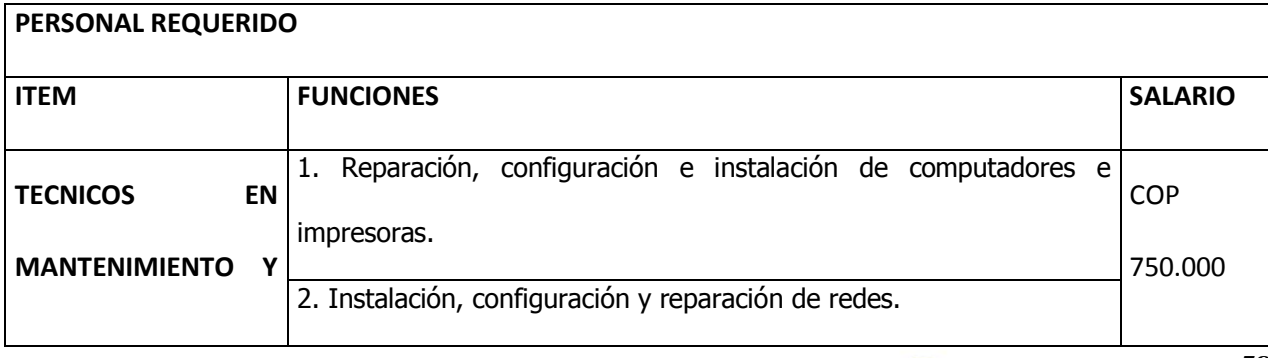

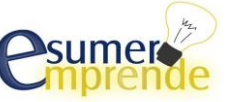

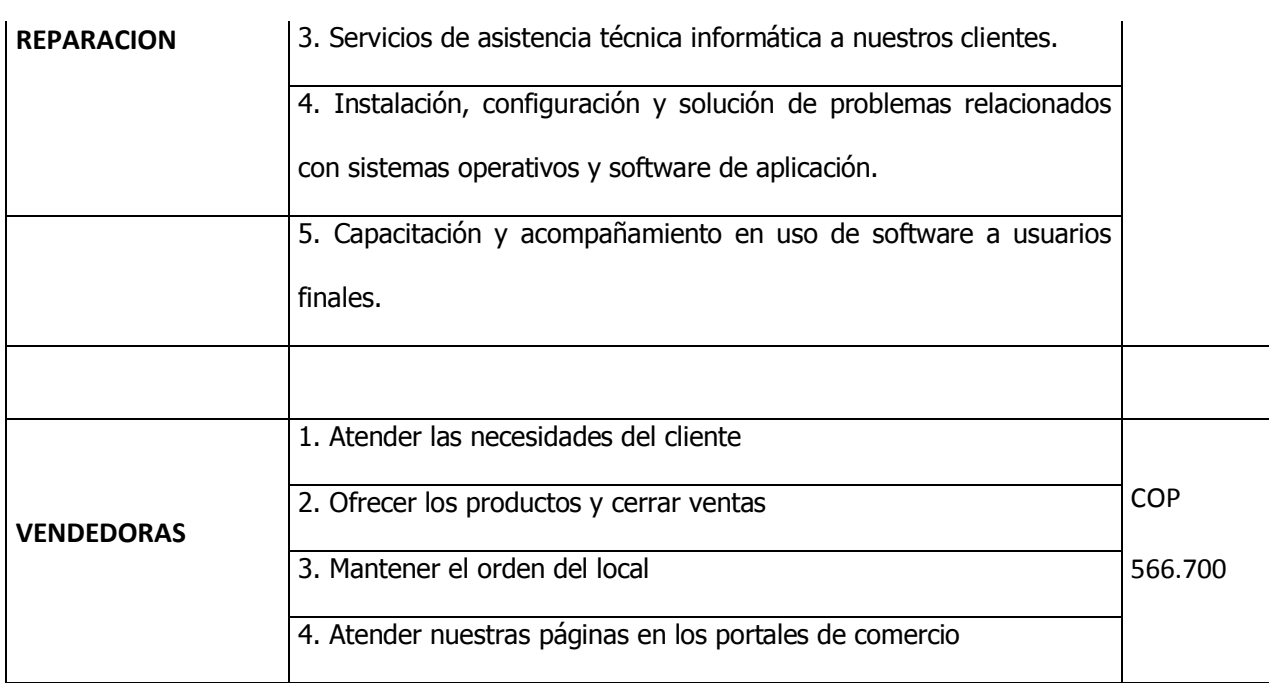

**Figura N°13 Salario por Vendedora**

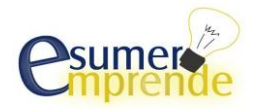

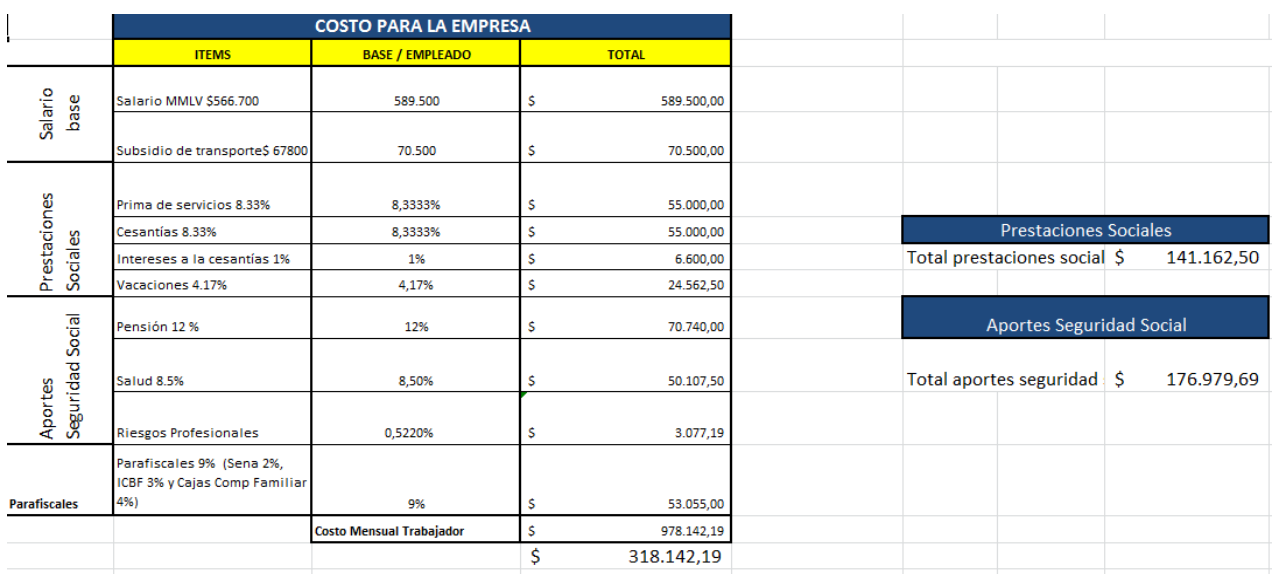

#### **Figura N.14 Salario Técnico en mantenimiento**

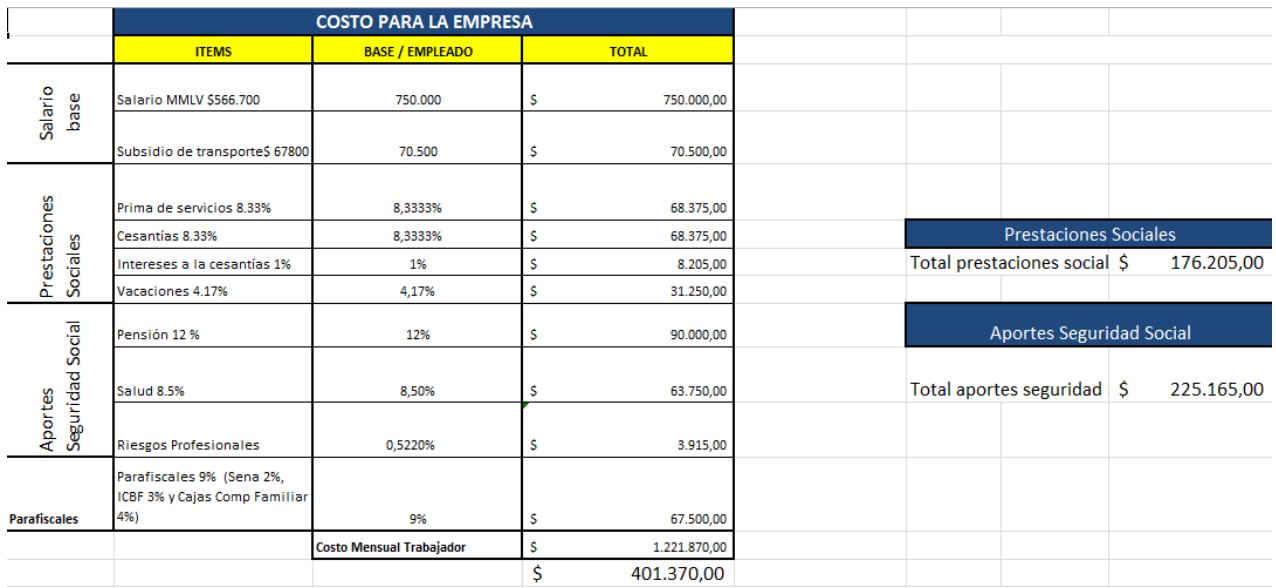

Nombre de la fuente: Elaboración propia de los estudiantes que realizaron esté Plan de Negocios.

**Figura N.15 Salario Jefe de Importaciones**

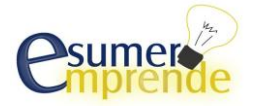

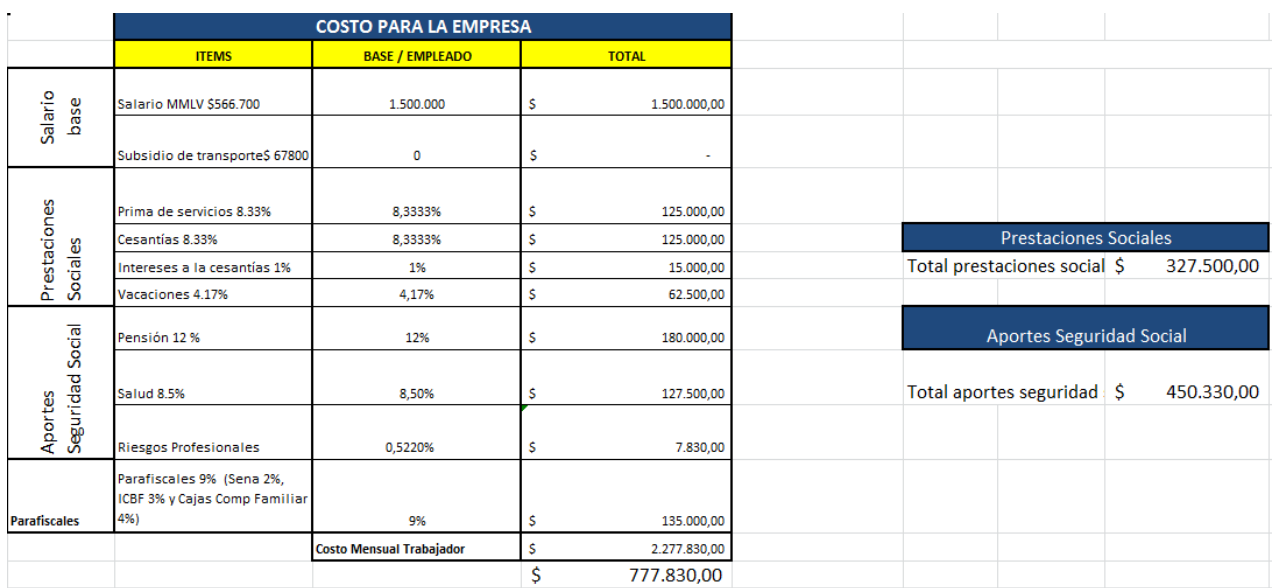

# **Figura N.16 Salario Gerente General**

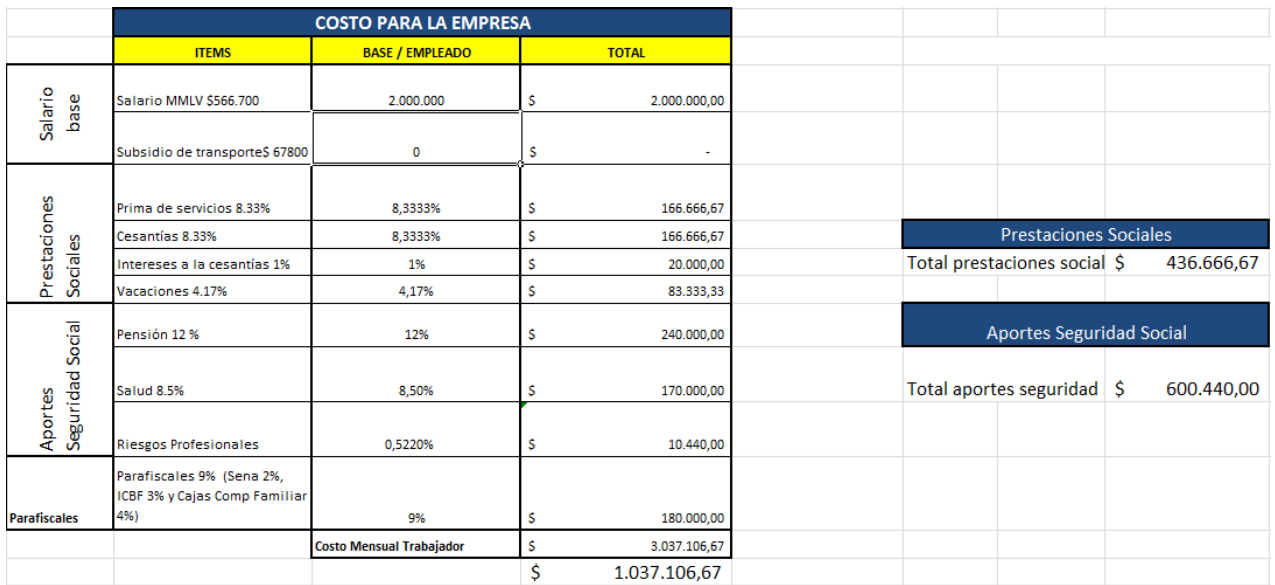

Nombre de la fuente: Elaboración propia de los estudiantes que realizaron esté Plan de Negocios.

# **5.6 Programa de producción**

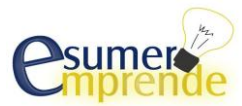

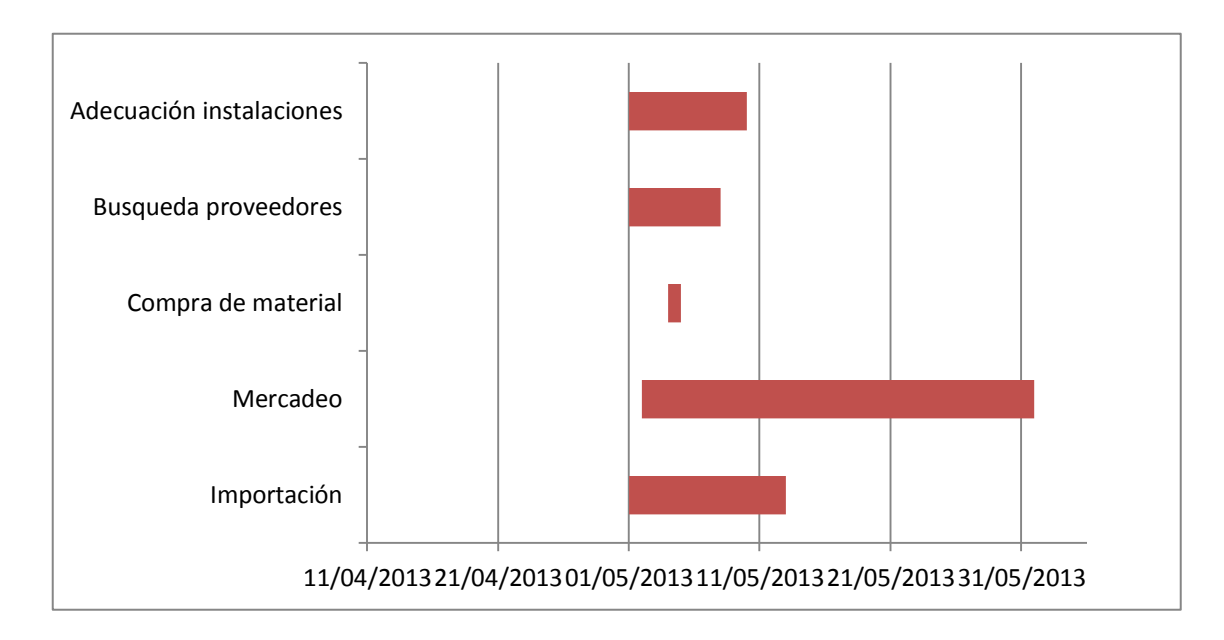

**Tabla N°28 Programa de producción**

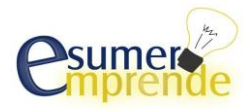

# **6 ASPECTOS ADMINISTRATIVOS**

**6.1 Procesos Administrativos**

# **6.1.1 Descripción de los procesos administrativos**

#### **Tabla N°29 Procesos administrativos**

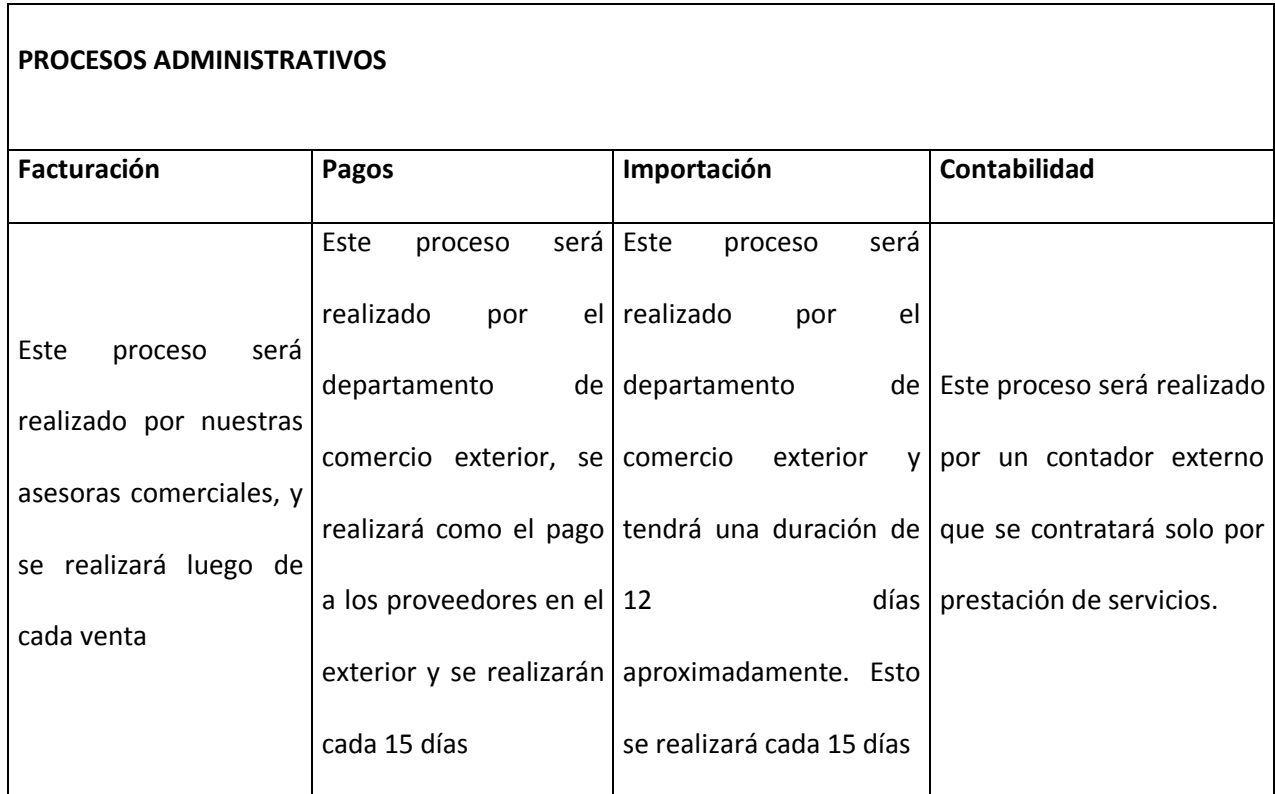

Nombre de la fuente: Elaboración propia de los estudiantes que realizaron esté Plan de Negocios

# **6.1.2 Procesos administrativos externalizados**

**No Aplica**

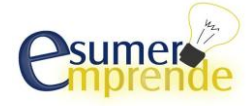

#### **6.2 Estructura Organizacional del Negocio**

#### **6.2.1 Organigrama**

**Figura N° 17 Organigrama Zona TecnoMaster S.A.S**

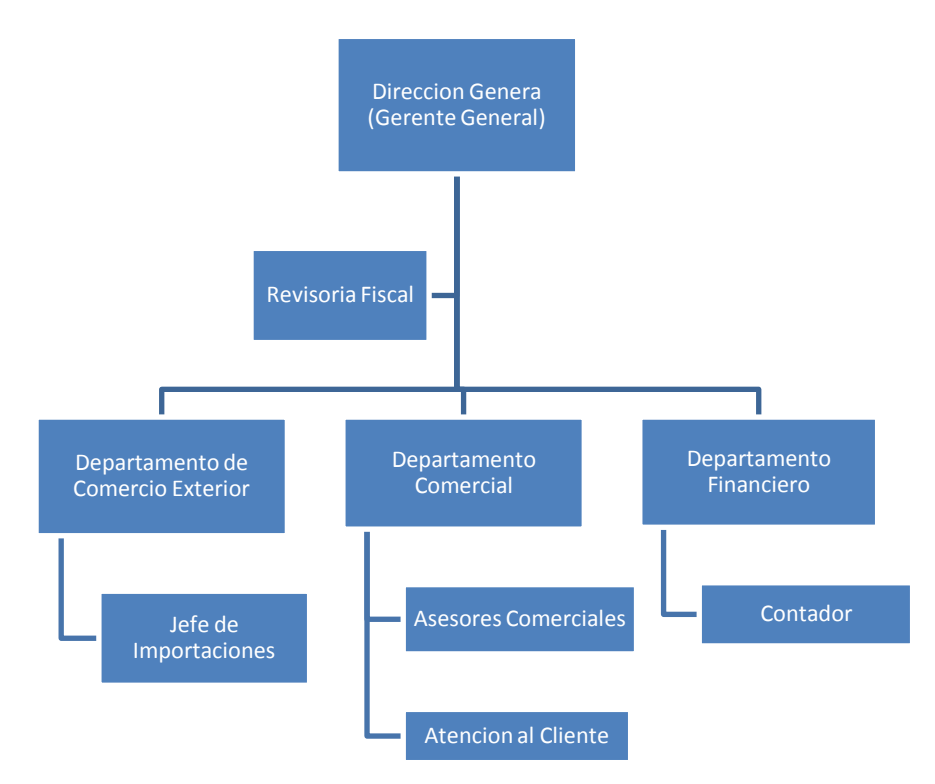

Nombre de la fuente: Elaboración propia de los estudiantes que realizaron esté Plan de Negocios**.**

# **6.2.2 Descripción funcional de la Organización Gerente General**

-Liderar el proceso estratégica de la organización, determinando los factores críticos de éxito, estableciendo los objetivos, y metas específicas de la empresa.

-Desarrollar estrategias generales para alcanzar los objetivos y metas propuestas.

-Implementar una estructura administrativa que contenga los elementos necesarios para el desarrollo de los planes en acción.

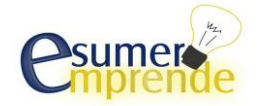

-Gestionar un ambiente de trabajo en el que las personas puedan lograr las metas de grupo optimizando los recursos disponibles.

-Es el encargado de realizar el reclutamiento del personal.

#### **Contador**

-Recibe y clasifica todos los documentos, debidamente enumerados que le sean asignados (comprobantes de pagos, cheques nulos, cheques pagados, cuentas por cobrar y otros).

-Examina y analiza la información que contienen los documentos que le sean asignados.

-Prepara los estados financieros y balances de ganancias y pérdidas.

-Revisa y firma cheques, órdenes de compra solicitudes de pago, entre otros.

-Contabiliza las nóminas de pago del personal de la empresa.

-Elabora los asientos contables.

-Lleva el control de cuentas por pagar.

# **Jefe de Importaciones**

-Es responsable por la notificación al contador del monto de las cuentas por pagar de los proveedores en el exterior que deban pagarse en el mes.

-Reportar al área gerencial el costo y tiempos de entrega de las compras internacionales realizadas en el mes, relacionadas por línea, proveedor, país de compra y empresa.

-Asegurarse que el valor de los impuestos aduaneros a pagar sea el correcto y sean cancelados

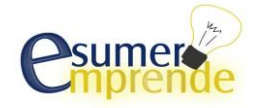

a tiempo.

-Realizar la liquidación de la mercancía para poder ingresarla al inventario por medio de la entrada por importación y así finalmente podérsela facturar al cliente.

-Elaborar la liquidación final que contiene el valor total de los gastos de importación del pedido.

-Conservar y actualizar la documentación requerida de los créditos obtenidos con los diferentes proveedores internacionales.

-Calcular la compra de divisas y gestionar descuentos en las tasas ofrecidas por los bancos.

-Establecer la capacidad para compra de divisas (efectivo y/o cupo en bancos).

#### **6.3 Recursos materiales y humanos para la administración 6.3.1 Locaciones**

El local para nuestras instalaciones administrativas y comerciales estará ubicado en el centro comercial Monterrey: local 46-60, dicho local tiene un área total de 72 mts2, el cual estará distribuido de la siguiente manera:

Área primer piso: 36 mts2

Área segundo piso: 36mts2

En el piso 1 contara las siguientes comodidades: 2 baños, aire acondicionado, fachada nueva.

Precio: \$6'000.000 mensuales, incluye administración.

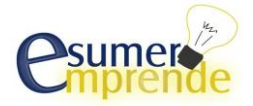

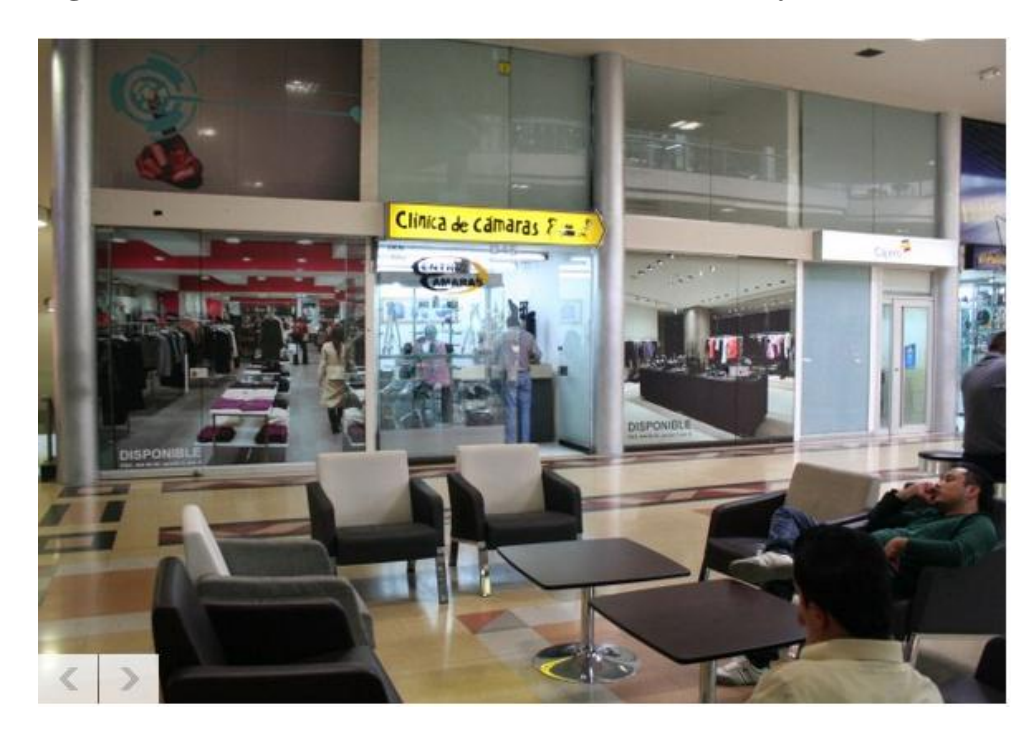

**Figura N. 18 Local 46-60 Centro Comercial Monterrey**

Nombre de la fuente: Locales disponibles [www.monterrey.com.co](http://www.monterrey.com.co/) 2013.

 $Cajero$ inca de canaras F.m.

**Figura N.19 Local 46-60 Centro Comercial Monterrey**

Nombre de la fuente: Locales disponibles [www.monterrey.com.co](http://www.monterrey.com.co/) 2013.

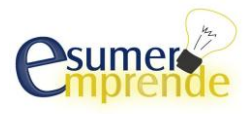

# **6.3.2 Requerimientos de equipos, software, muebles y enseres.**

#### **Tabla N°30 Equipos administrativos**

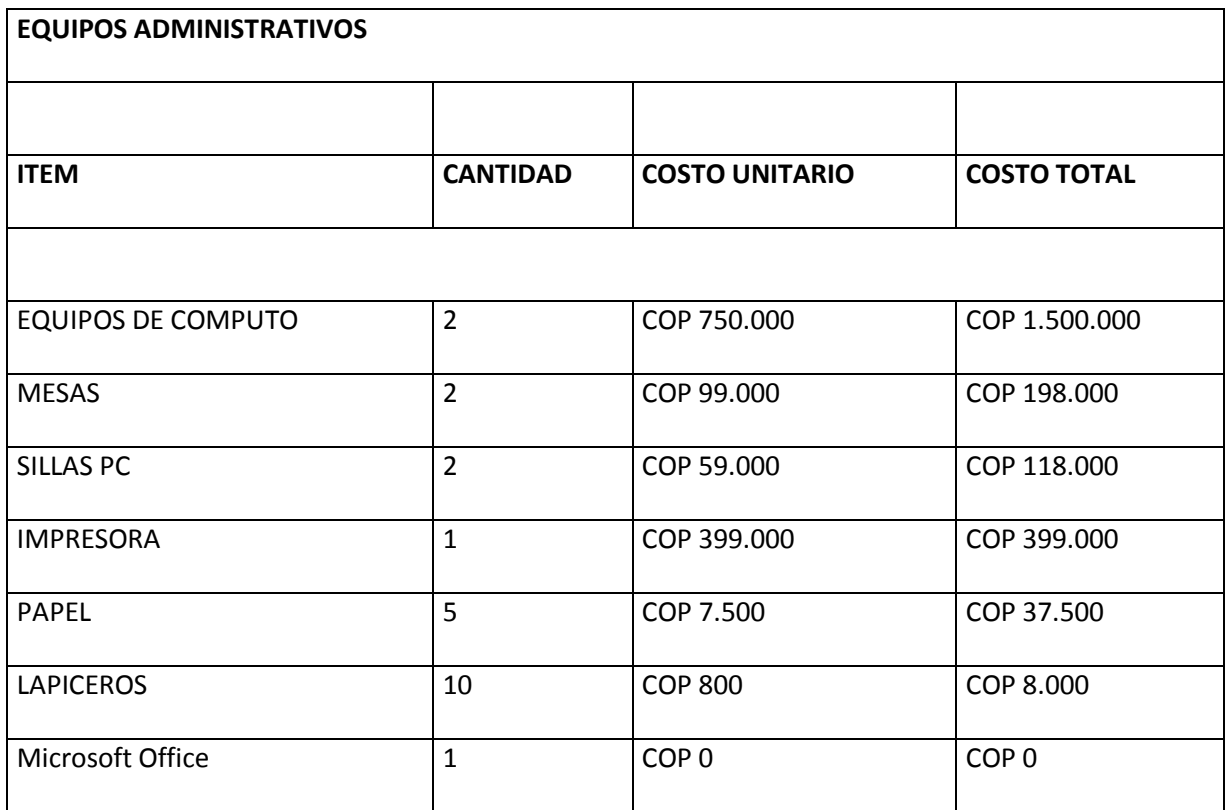

Nombre de la fuente: Locales disponibles [www.mercadol](http://www.mercado/)ibre.com.co 2013.

#### **6.3.3 Requerimientos de materiales de oficina.**

# **Tabla N°31 Materiales oficina**

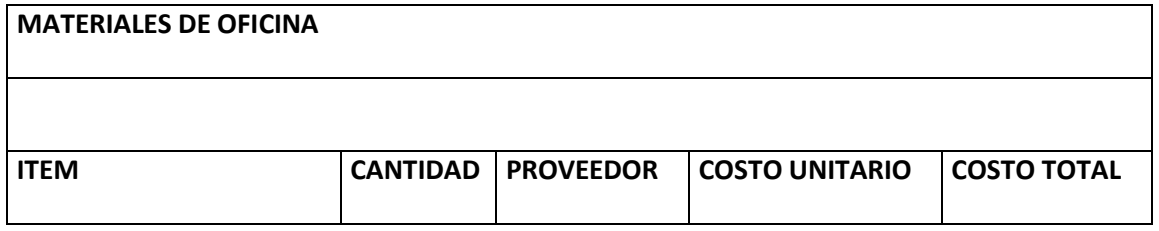

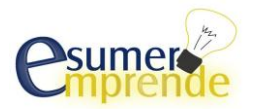

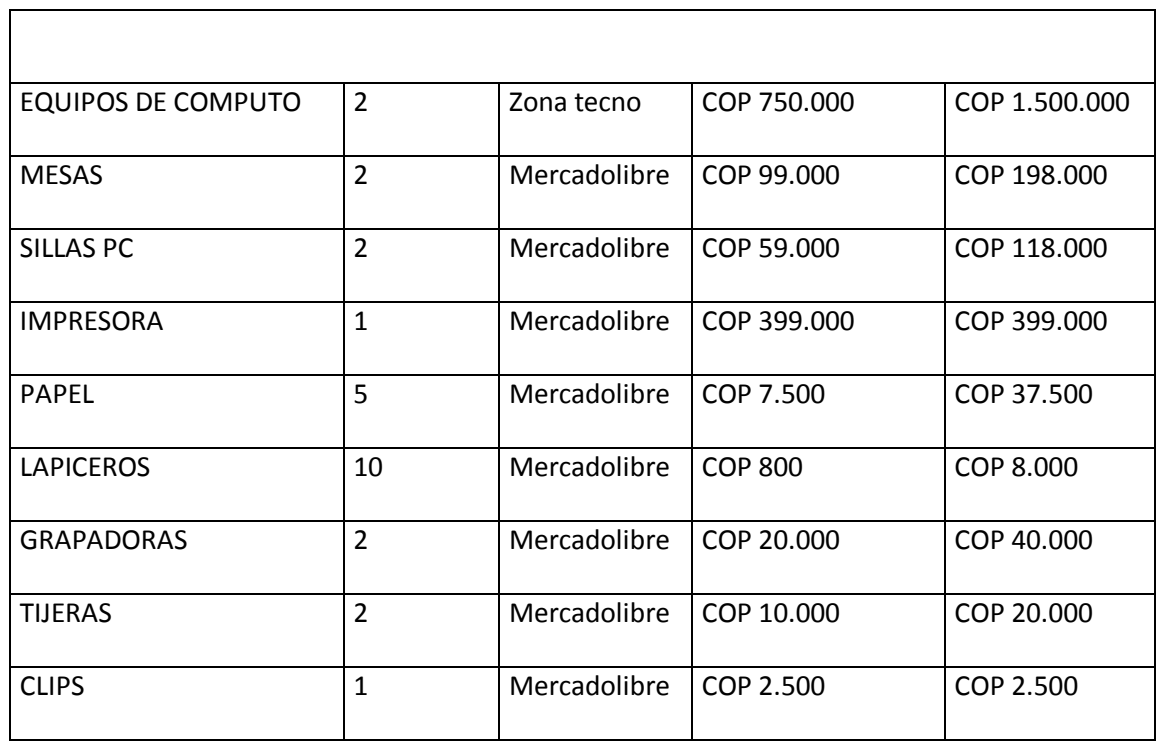

# **6.3.4 Requerimientos de servicios.**

Estos ya fueron mencionados en el punto 5.5.4, Tabla N°26 Requerimientos de servicios.

# **6.3.5 Requerimientos de personal**

## **Tabla N°32 Personal administración**

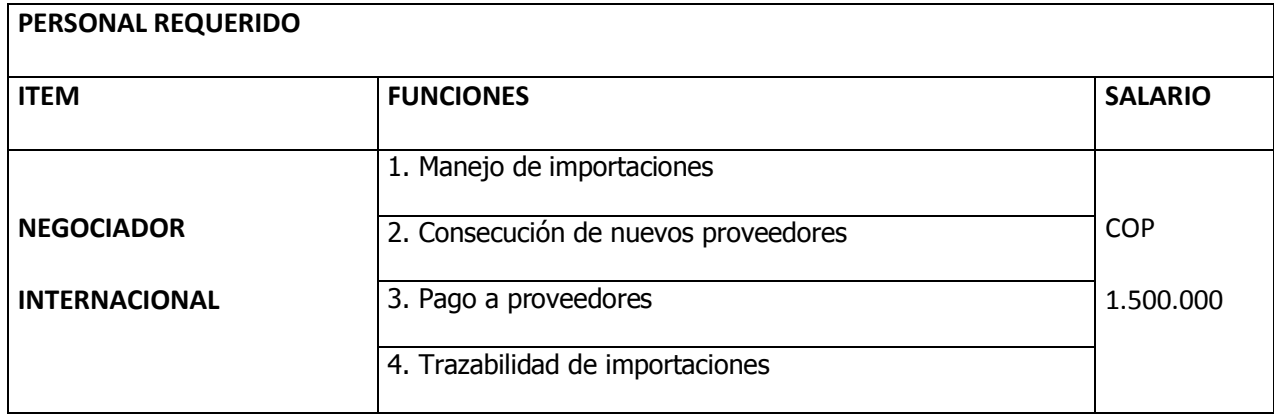

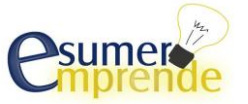

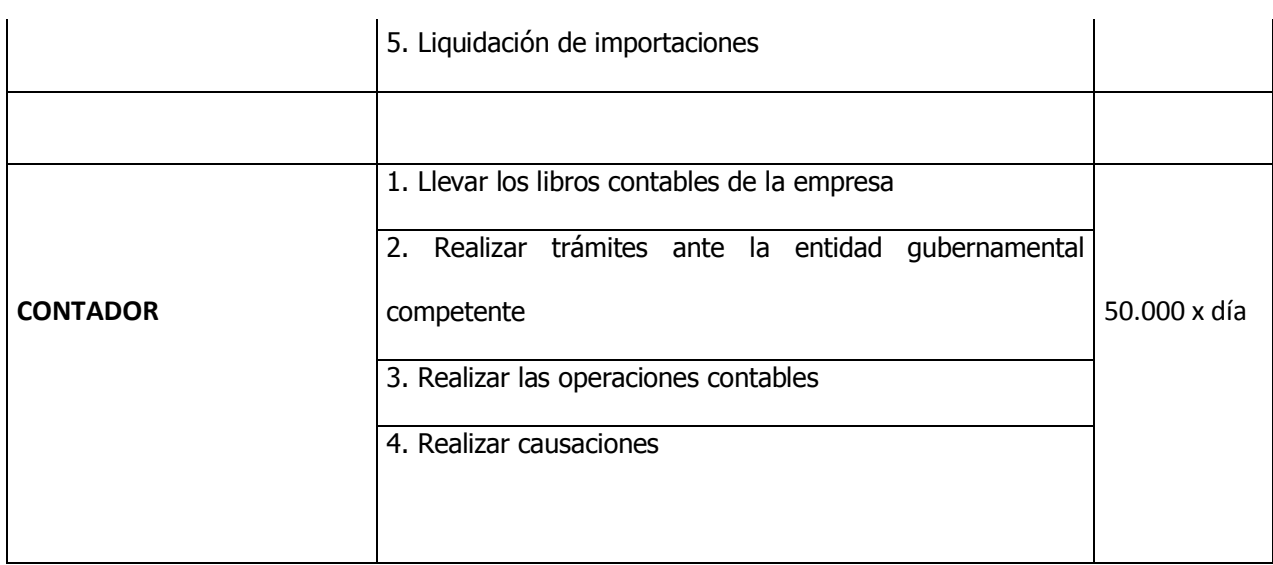

Nombre de la fuente Oferta de empleos [www.computrabajo.com](http://www.computrabajo.com/) 2013.

# **6.4 Programa de administración**

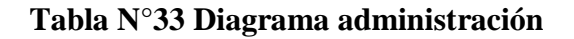

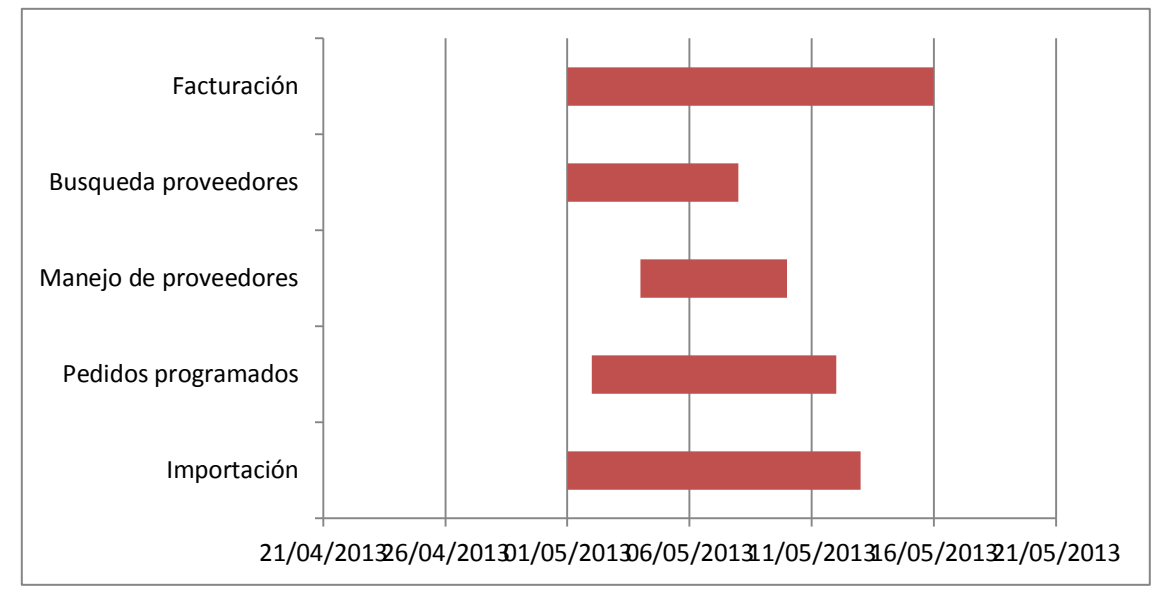

Nombre de la fuente: Elaboración propia de los estudiantes que realizaron esté Plan de Negocios

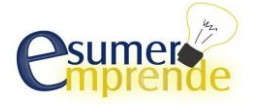

#### **7 ASPECTOS LEGALES**

#### **7.1 Tipo de Organización empresarial**

Nuestro tipo de organización será SAS (Sociedad por Acciones Simplificada), debido que ofrece múltiples beneficios con los que se adaptan bien a nuestras necesidades:

"Al constituir la empresa, sus propietarios podrán ahorrar tiempo y dinero dado que pueden hacerlo a través de un documento privado. Esto también aplica a la reforma de estatutos durante el desarrollo de la actividad económica que desempeña la empresa.

Otro punto destacable consiste en que los empresarios pueden beneficiarse de la limitación de la responsabilidad sin tener que acudir a la estructura de la sociedad anónima: por ejemplo, la SAS no obliga al empresario a crear ciertos órganos, como la junta directiva, o a cumplir con otros requisitos, como la pluralidad de los socios.

Además, el modelo da libertad para crear diversas clases y series de acciones, como son las acciones ordinarias; con dividendo preferencial y sin derecho a voto; con voto múltiple; privilegiado: con dividendo fijo; o con acciones de pago. De este modo, los empresarios aumentan sus posibilidades de acceder a capital a través de los socios de la empresa. Una sociedad anónima simplificada es más fácil de gobernar, en la media en que permiten los acuerdos de accionistas sobre cualquier asunto licito.

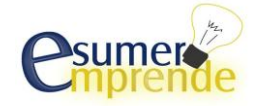

El pago de los aportes de los socios de la compañía puede diferirse hasta por un plazo máximo de dos años y no se exige una cuota o porcentaje mínimo para iniciar. Este aspecto facilita su constitución y da un crédito de dos años para que los socios consigan el capital necesario para pagar sus acciones." Nombre de la fuente: Tipos de organizaciones en Colombia [www.misionpyme.com.](http://www.misionpyme.com/) 2013

#### **7.2 Certificaciones y gestiones ante entidades publicas**

#### **Licencia Sanitaria De la clasificación de los establecimientos**

**Artículo 3º.-** Para efectos de la aplicación de la presente Resolución los establecimientos se clasifican en:

a. De bajo riesgo sanitario: Almacenes, oficinas, agencias (viajes, lavandería y vigilancia), joyerías, platerías, misceláneas, bancos, ferreterías, floristerías y similares.

Además nuestra empresa debe de estar registrada ante cámara y comercio como importadores y distribuidores de equipos de cómputo, registrado ante el RUT.

Para el certificado de bomberos nos contactamos con la central de Bomberos Medellínvía telefónica para lo cual nos informaron que el costo de expedición es de \$22000 con vigencia de un año.

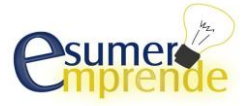
## **8 ASPECTOS FINANCIEROS**

### **8.1 Estructura Financiera del proyecto**

**8.1.1 Recursos Propios**

### **Tabla N° 33. Aporte socios**

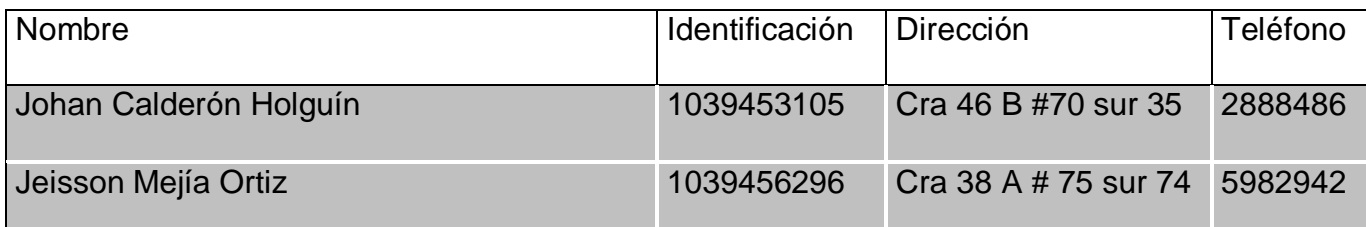

Nombre de la fuente: Elaboración propia de los estudiantes que realizaron esté Plan de Negocios

Aunque solo se necesitaban 2 equipos de cómputo, cada uno de los socios hizo un aporte de un equipo de cómputo adicional por valor de \$850.000 cada uno.

## **8.1.2 Créditos y Préstamos Bancarios**

## **Tabla N°34. información Préstamo Bancario**

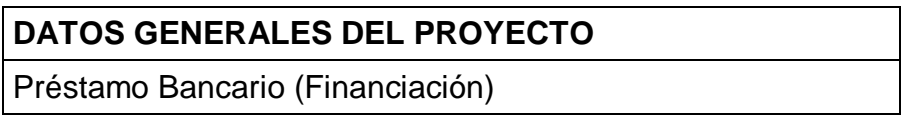

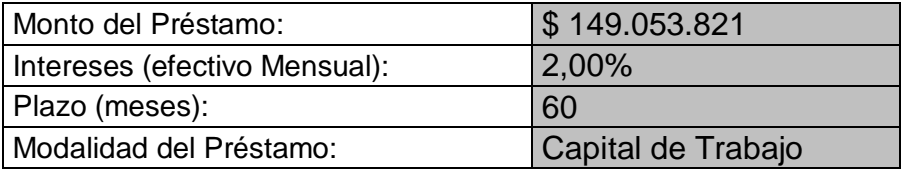

Nombre de la fuente: Elaboración propia de los estudiantes que realizaron esté Plan de Negocios

Zona Tecnomaster S.A.S realizo el préstamo bancario mediante la entidad financiera Bancolombia, el cual otorgo el préstamo para capital de trabajo a una tasa fija del 2% MV a un

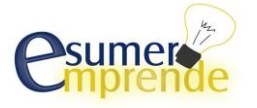

plazo de 60 meses.

## **Figura N. 20 Crédito para Capital de trabajo**

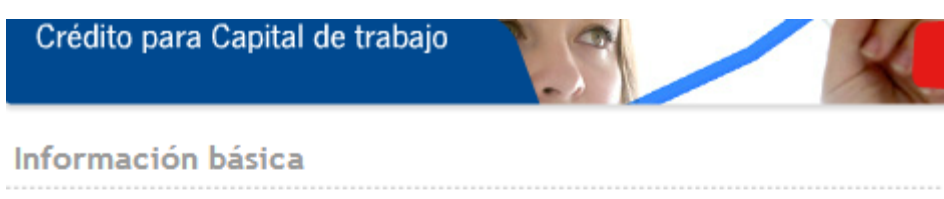

**Tasas** 

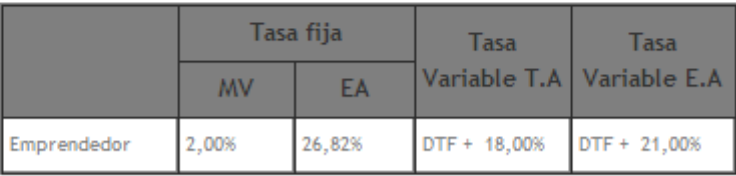

Las tasas anteriores aplican para los plazos desde 3 meses hasta 60 meses.

Nombre de la Fuente: grupobancolombia.com. 2013.

Tabla de Amortización Préstamo (Mensual)

## **Tabla N°35. Tabla Amortización**

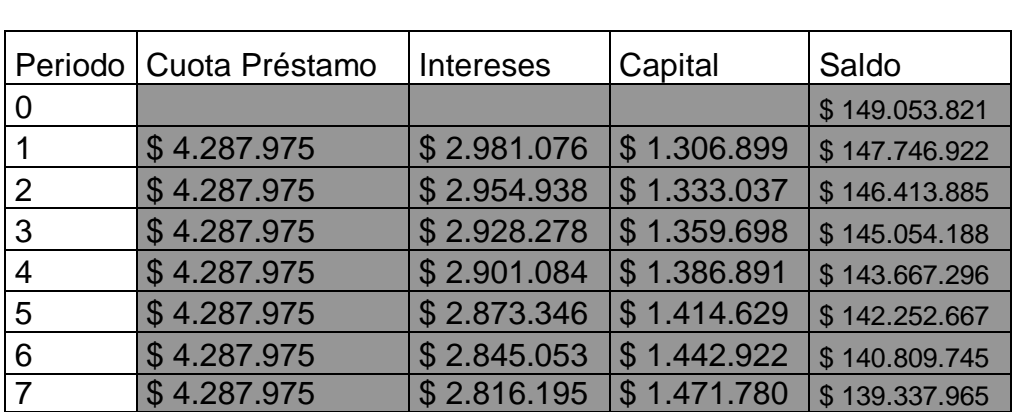

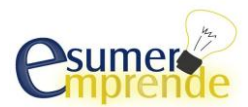

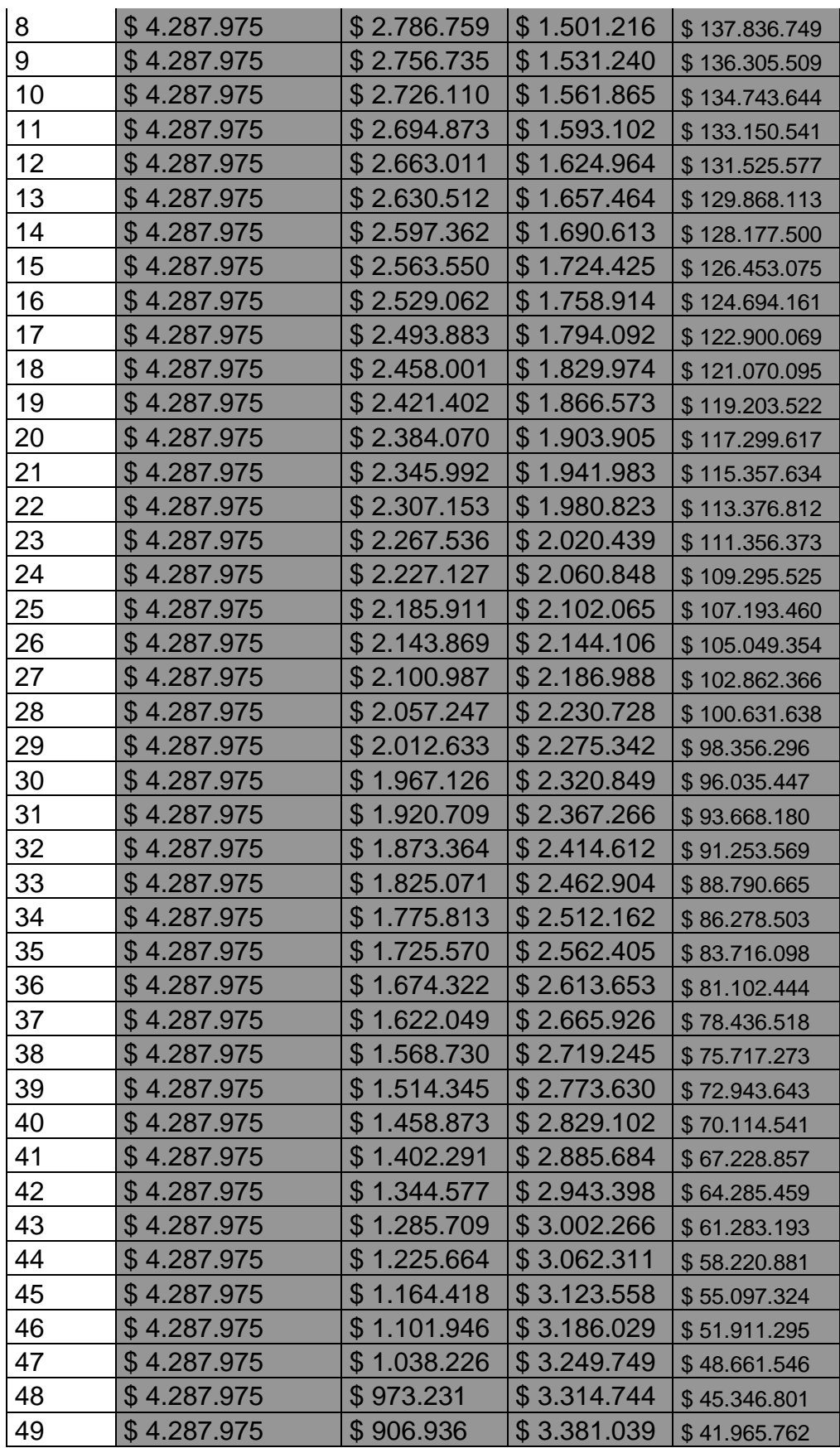

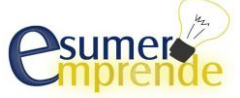

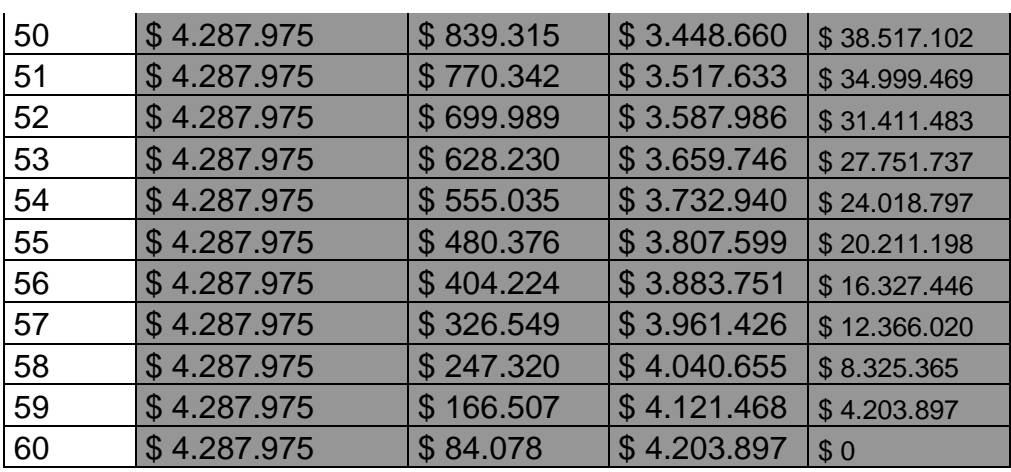

Nombre de la Fuente: elaboración propia de los estudiantes que elaboraron este plan de negocios

Esta tabla nos indica el valor de la cuota mensual que se le debe pagar al banco, según el préstamo que se hizo. Dicho plazo está estipulado a 60 meses.

## **8.2 Ingresos y Egresos**

### **8.2.1 Ingresos**

# **8.2.1.1 Ingresos Propios del Negocio.**

## **Tabla N° 36. Ingresos del negocio**

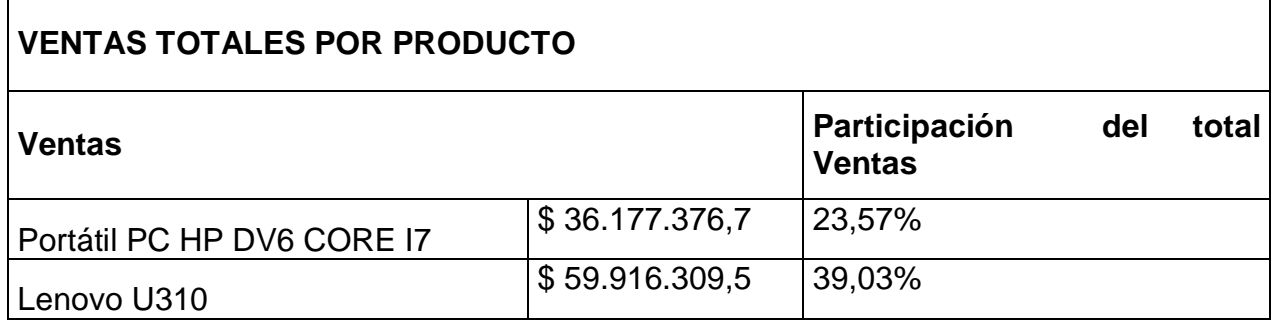

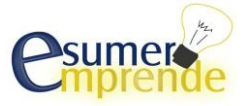

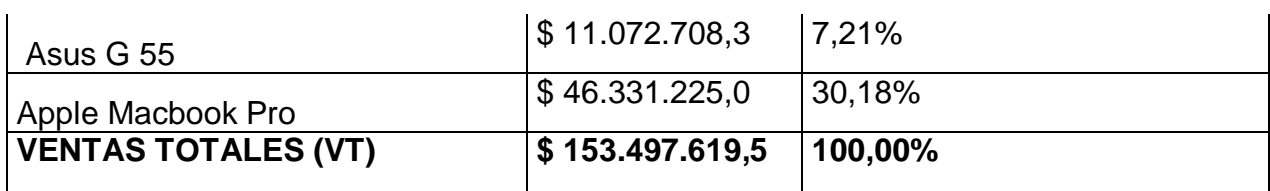

Nombre de la fuente: Elaboración propia de los estudiantes que realizaron esté Plan de Negocios

Nuestro producto estrella es el portátil Lenovo U310, el cual por su precio asequible y especificaciones técnicas se acomoda más al gusto de nuestros clientes, dando como resultado que este tenga una mayor participación en el total de ventas.

## **8.2.1.2 Otros Ingresos**

**No Aplica**

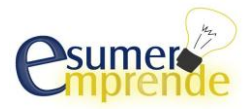

## **8.2.2 Egresos**

## **8.2.2.1 Inversiones**

**Tabla N° 37 Activos fijos**

# **INVERSIONES (EXIGIBLES y DISPONIBLES)**

Activos Fijos

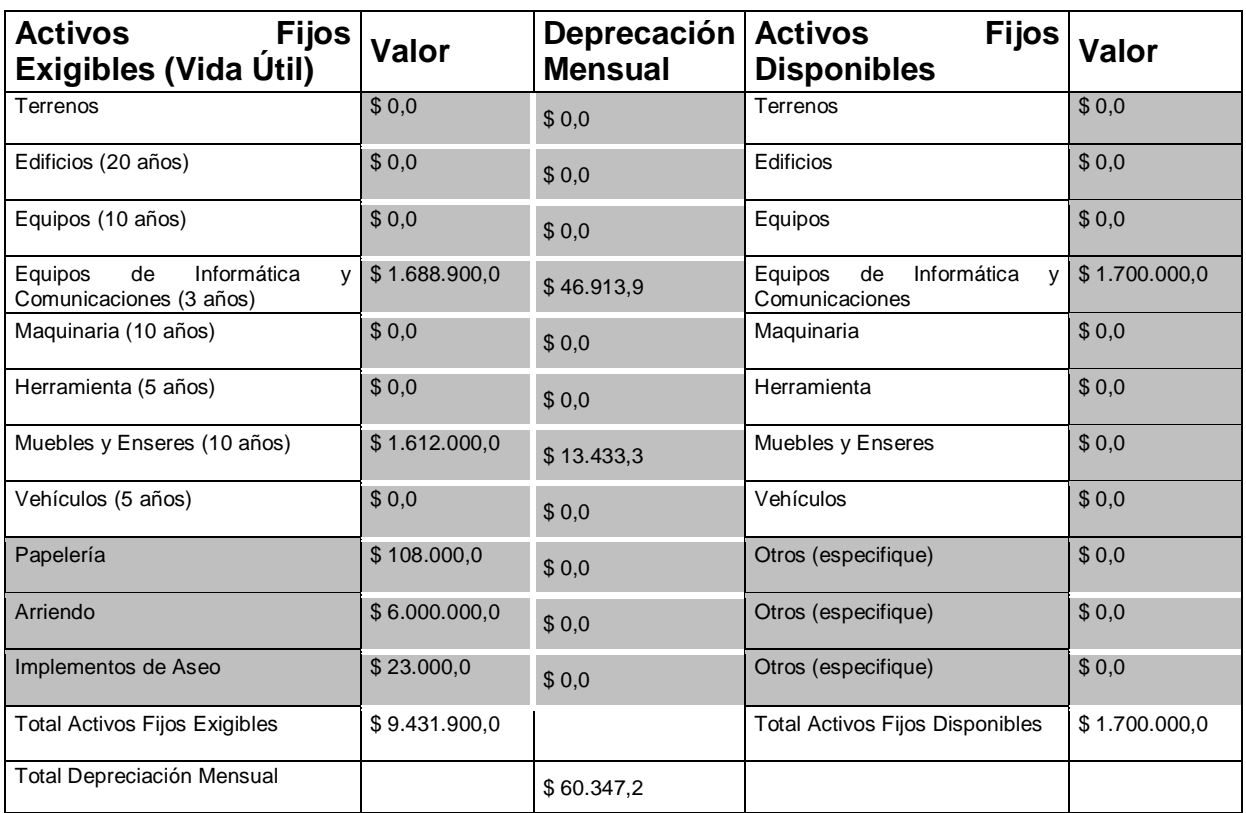

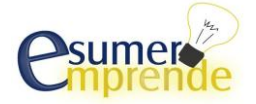

Requerimos activos fijos necesarios para nuestra operación, los cuales tienen un costo no muy alto. Dado que nuestro local no cuenta con una gran superficie no son tan elevados los activos fijos necesarios lo cual nos permite tener una inversión menor.

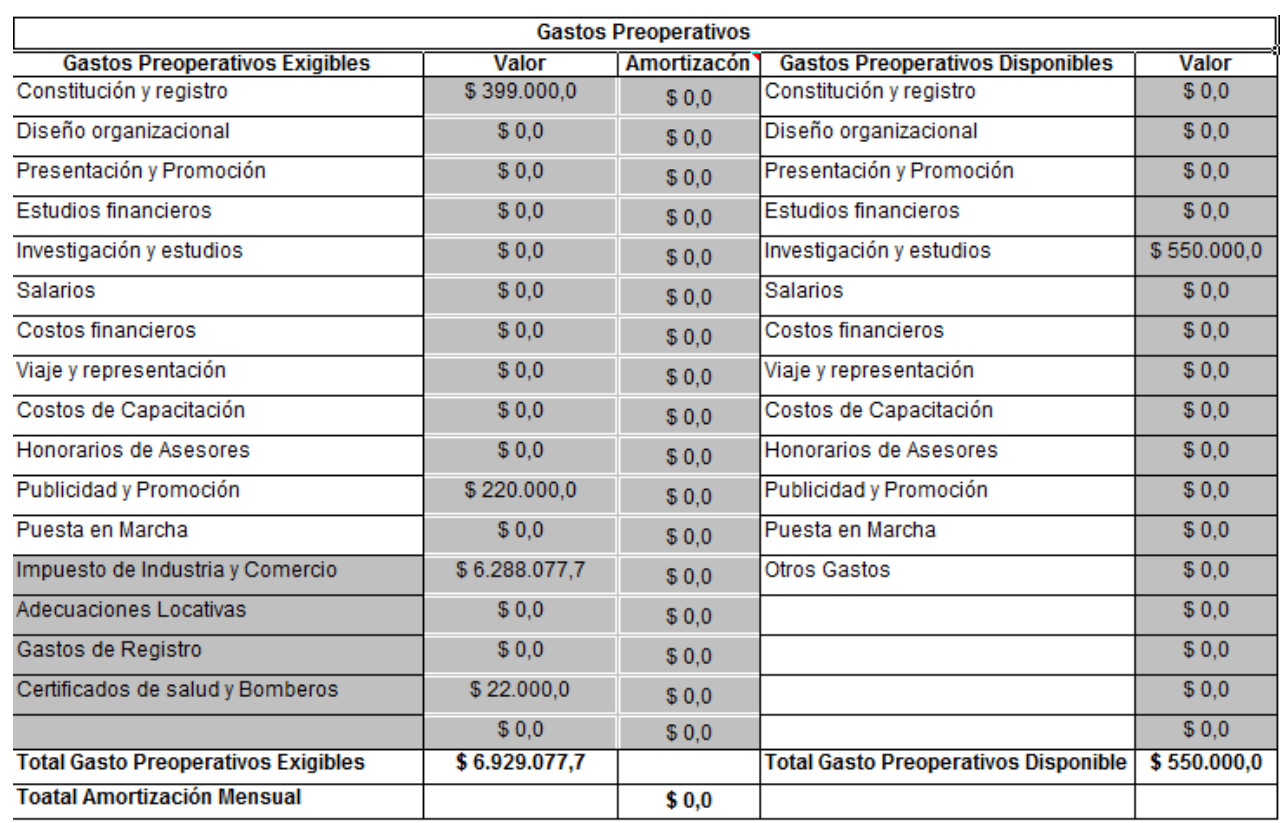

# **Tabla N° 38 Gastos Preoperativos**

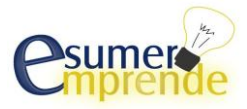

## **8.2.2.2 Costos**

## **Tabla N° 39 Costo Producto**

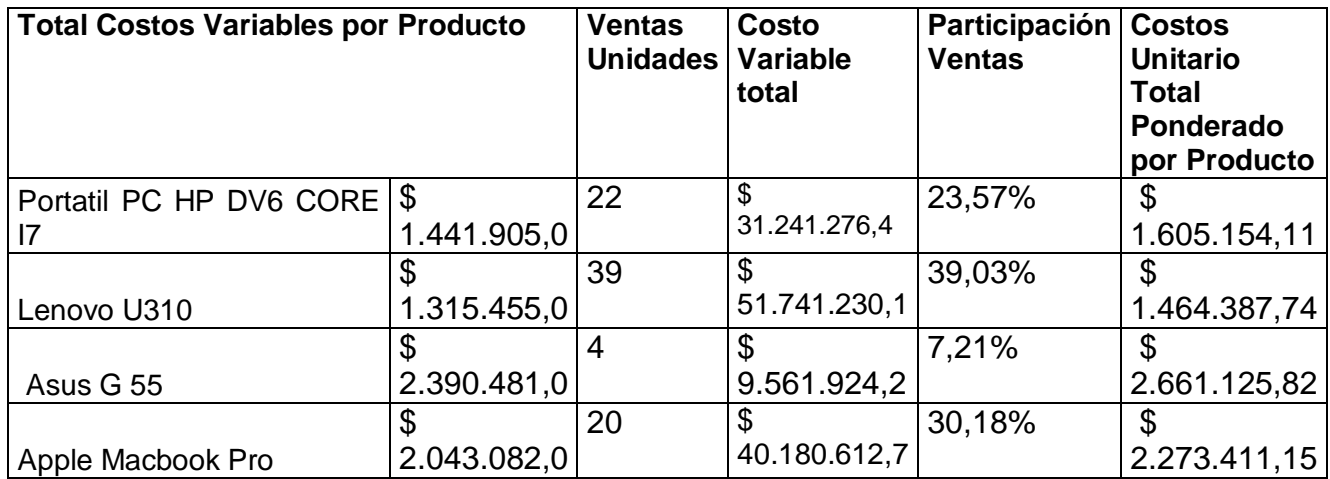

Nombre de la fuente: Elaboración propia de los estudiantes que realizaron esté Plan de Negocios

## **Tabla N° 40 Resumen de costos**

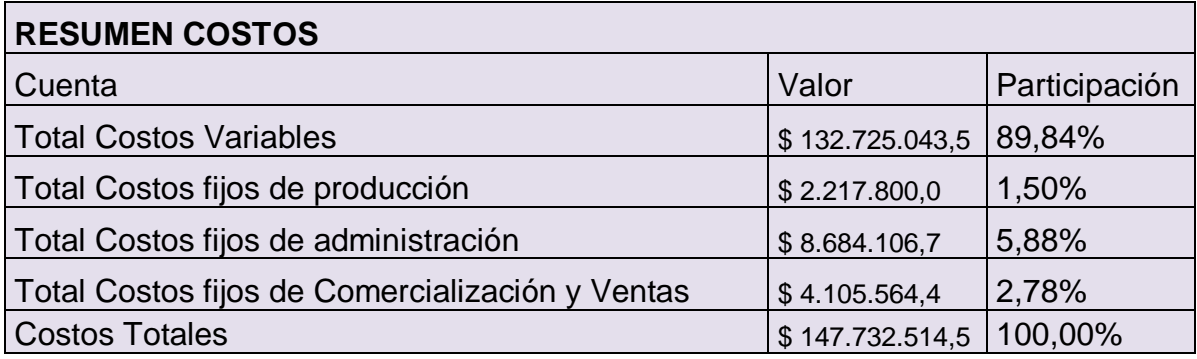

Nombre de la fuente: Elaboración propia de los estudiantes que realizaron esté Plan de Negocios

Según la tabla anterior, hay unos costos variables muy altos los cuales se generan por la compra de

los equipos de cómputo portátiles que son nuestra materia prima.

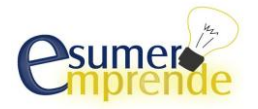

## **8.2.2.3 Gastos**

## **Tabla N° 41 Gastos administrativos**

# **COSTOS FIJOS DE ADMINISTRACIÓN MENSUALES**

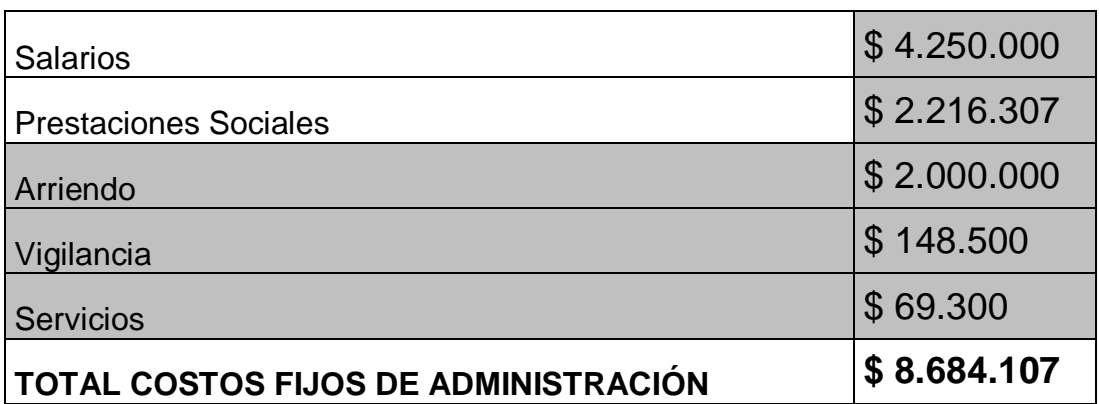

Nombre de la fuente: Elaboración propia de los estudiantes que realizaron esté Plan de Negocios

La tabla anterior nos muestra los salarios y prestaciones sociales del Gerente general, Jefe de importaciones y el técnico en mantenimiento. Con respecto al arriendo, vigilancia y servicios equivalen al 33.33% de cada uno de sus respectivos valores totales.

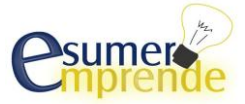

### **Tabla N° 42 Costos de Comercialización y ventas**

## **COSTOS FIJOS DE COMERCIALIZACION Y VENTAS**

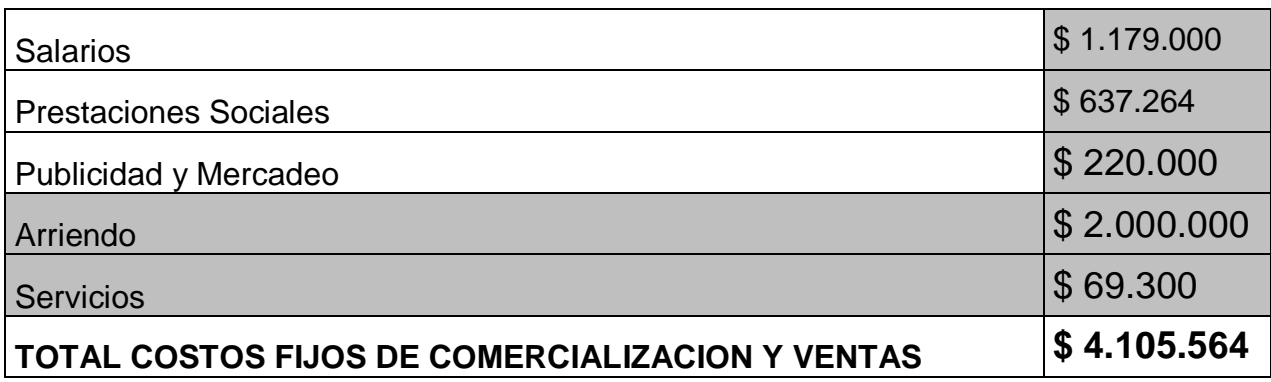

Nombre de la fuente: Elaboración propia de los estudiantes que realizaron esté Plan de Negocios

La anterior tabla nos indica los salarios respectivos de 2 vendedoras, los demás ítems corresponden al 33.33% de cada uno de sus valores totales respectivos. En comparación a los costos de administración estos costos de comercialización son más bajos debido a que no se incluyen los salarios de altos cargos de la empresa.

### **8.2.2.4 Gastos Financieros**

#### **Tabla N° 43 Gastos financiación bancarios**

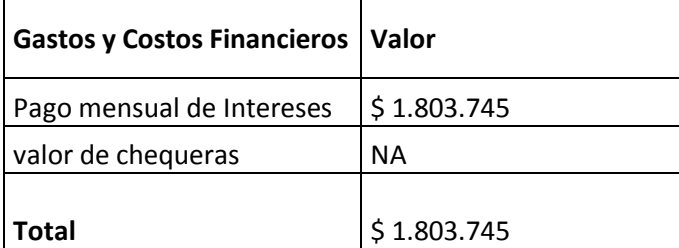

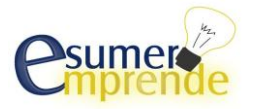

Según la tasa fija del 2% MV, Zona Tecnomaster tendría que pagar de intereses mensualmente en

promedio \$ 1.803.745 del préstamo que se obtuvo de Bancolombia.

### **8.3 Estados Financieros Proyectados**

### **8.3.1 Flujo de Caja**

### **Tabla N°44 Flujo de caja**

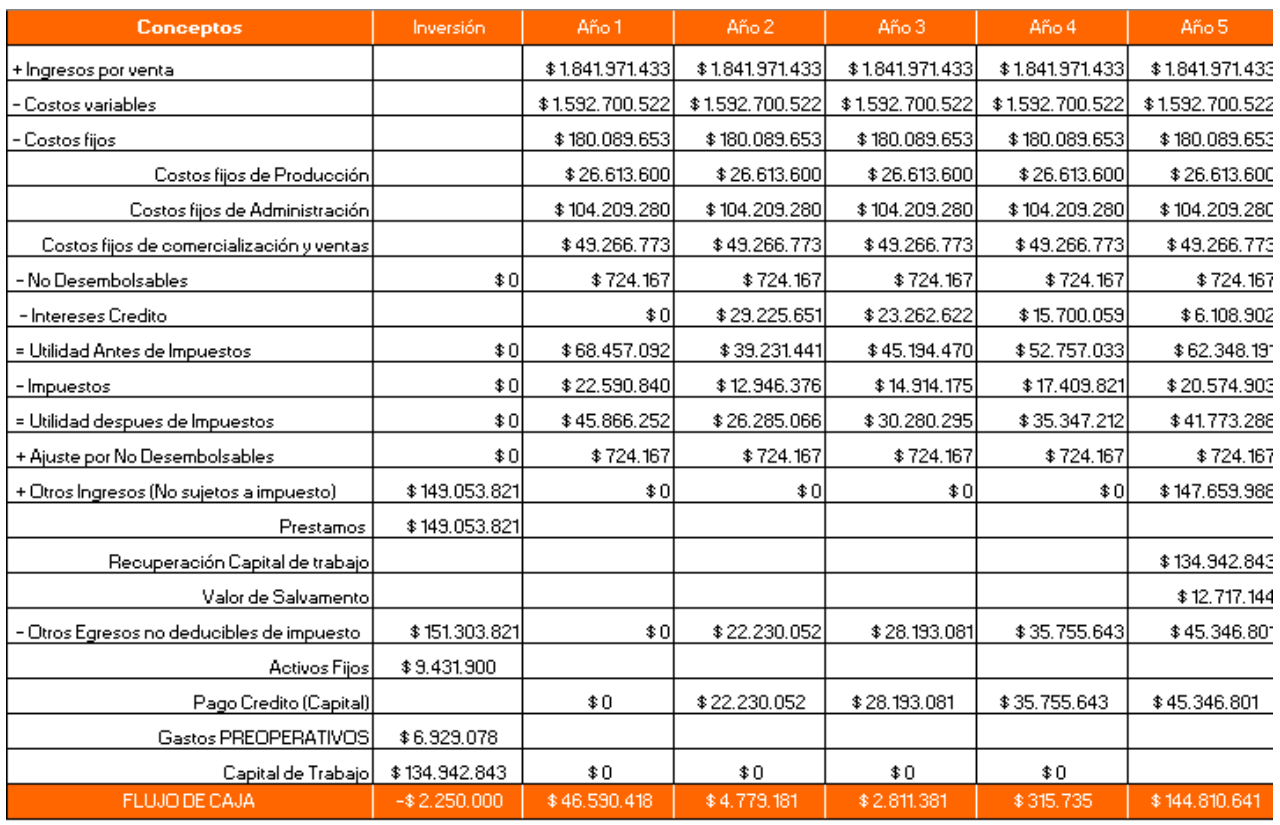

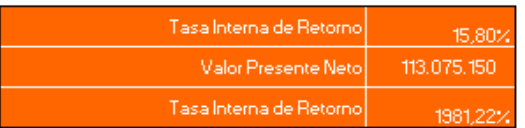

Volver al Menú Principal

Nombre de la fuente: Elaboración propia de los estudiantes que realizaron esté Plan de Negocios

De la tabla anterior se puede inferir que Zona Tecnomaster S.A.S, no es un negocio que a largo plazo pueda prosperar, o pueda generar una solvencia que lo mantenga posicionado en el mercado,

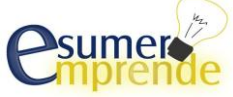

debido a que sus flujos de caja desde el primer año hasta quinto año van destruyendo valor gradualmente. Con respecto al VPN es un valor muy superior a cero (0) lo cual nos indica que la inversión produciría ganancias por encima de la rentabilidad esperada. Adicionalmente a esto vemos que la TIR matemáticamente es posible, pero llevada a la realidad sería algo que no va muy de acorde a la expectativa de un negocio.

### **8.3.2 Estado de Pérdidas y Ganancias (Estado de Resultados)**

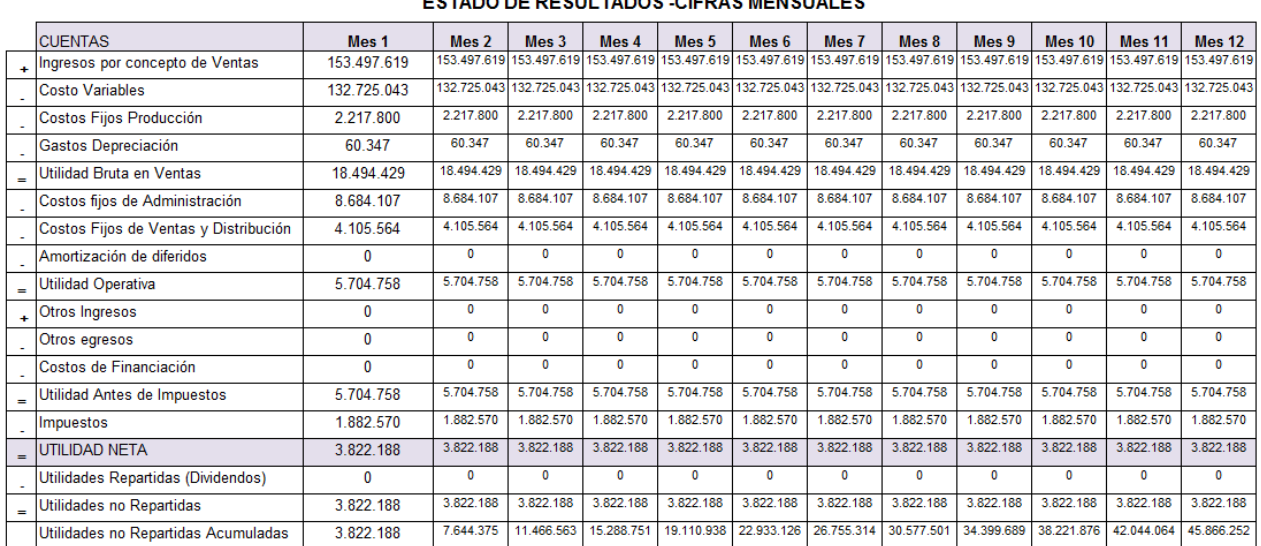

|  |  | Tabla N°45 Estado de resultados |
|--|--|---------------------------------|
|  |  |                                 |

ESTADO DE RESULTADOS CIERAS MENSUALES

Nombre de la fuente: Elaboración propia de los estudiantes que realizaron esté Plan de Negocios

En este anterior estado de resultados, la mayor parte de los resultados se mantiene mes a mes, a excepción de las utilidades no repartidas acumuladas las cuales mes a mes tienen un aumento.

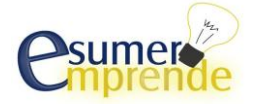

## **8.4 Evaluación financiera del proyecto**

## **8.4.1 Valor Presente Neto**

## **Tabla N°46 Valor presente Neto**

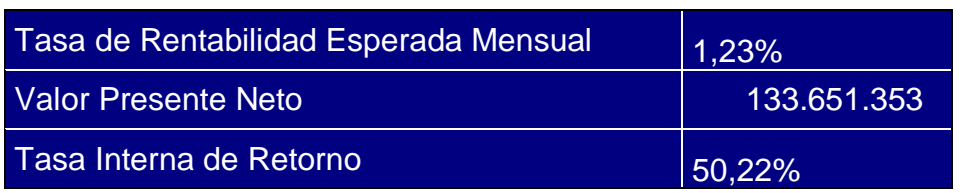

Nombre de la fuente: Elaboración propia de los estudiantes que realizaron esté Plan de Negocios

De la anterior tabla se infiere que el valor presente es un valor positivo lo cual nos indica que es favorable y prometedor para nuestro negocio debido a que la inversión produciría ganancias por encima de la rentabilidad exigida. Además este VPN sería el valor mínimo de rendimiento de la inversión para que genere resultados a un determinado tiempo.

## **8.4.2 Tasa Interna de Retorno**

## **Tabla N°47 Tasa de Rentabilidad Esperada**

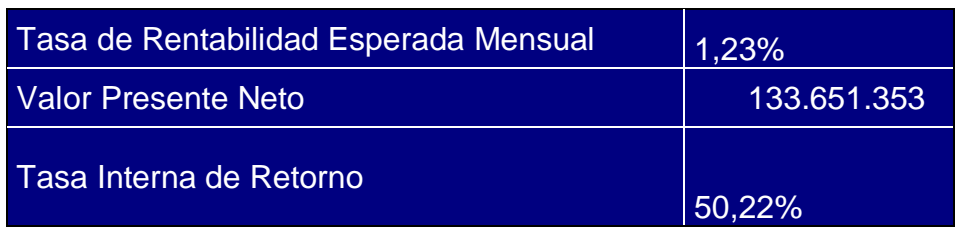

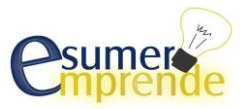

Nombre de la fuente: Elaboración propia de los estudiantes que realizaron esté Plan de Negocios

Analizando la tasa Interna de retorno, se tiene que es un valor porcentual un poco elevado, pero que el cuál puede darse matemáticamente. Por otra parte es favorable ya que está por encima de la tasa de rentabilidad esperada mensual.

## **8.4.3 Análisis de sensibilidad (Variación de la Demanda)**

**Tabla N°48. Variación de la Demanda** 

| Cambio Porcentual en las Ventas | 10,00%      |
|---------------------------------|-------------|
| Tasa de Retorno                 | 1,23%       |
| <b>Valor Presente Neto</b>      | 147.279.500 |
| Tasa Interna de Retorno         | 27,54%      |

Nombre de la fuente: Elaboración propia de los estudiantes que realizaron esté Plan de Negocios

Con un 10 % de incremento en las ventas obtendremos que nuestra TIR disminuya pero sigue en un valor positivo mucho más prometedor y más rentable. En el caso del valor presento neto hubo un incremento.

# **8.4.4 Análisis de sensibilidad (Variación del Precio)**

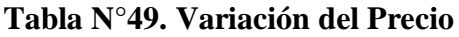

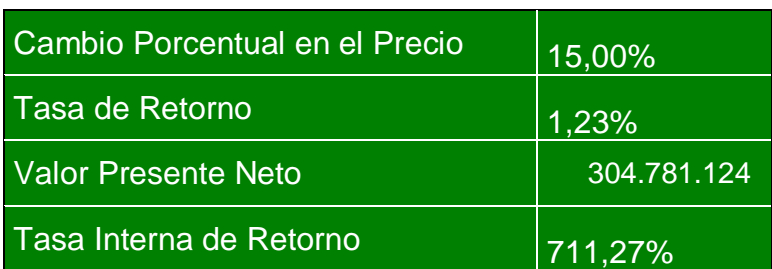

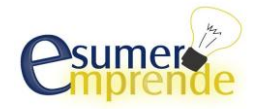

Analizando un incremento del 15% en el precio, se observa que no es tan conveniente hacerlo, debido a que la TIR se incrementaría demasiado lo cual haría que estuviera dentro de un margen no muy acorde a la realidad o la expectativa del negocio. Por otra parte hay que tener en cuenta que como este plan de negocio se trata de importación de importadores portátiles (tecnología), todos los días están saliendo nuevas referencias nuevos computadores portátiles con mejores especificaciones técnicas y a costos más bajos, por esta razón nuestro portafolio actual de productos se volvería obsoleto, si este no se renueva constantemente.

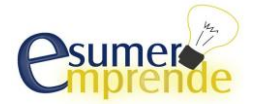

### **CONSIDERACIONES FINALES**

Al momento de finalizar este proyecto nos encontramos que el grado de competencia es muy alto y por ende es un mercado difícil de penetrar, ya que cuenta con demasiados oferentes concentrados en puntos estratégicos, no obstante esto no es un impedimento para el correcto desempeño del plan de negocios, debido a que hace de cada negocio un potencial punto de apoyo para la innovación.

Es un proyecto de negocio interesante debido a que permite estructurar diferentes tipos de servicios complementarios, ya que los clientes de este segmente siempre están buscando propuestas innovadoras, esto da espacio al desarrollo y a la innovación, haciendo de este un negocio sin fronteras, esto siempre y que se estudien las necesidades de los consumidores, en nuestro caso nos enfocamos en la necesidad de un mejor servicio postventa lo que generará para nosotros un aumento general en las ventas

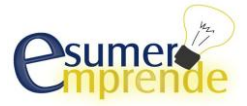

# **REFERENCIAS BIBLIOGRÁFICAS**

**-ALCALDIA DE MEDELLIN (2012) Normas legales [http://www.medellin.gov.co/irj/go/km/docs/wpccontent/Sites/Subportal%20del%20Ciudada](http://www.medellin.gov.co/irj/go/km/docs/wpccontent/Sites/Subportal%20del%20Ciudadano/Hacienda/Secciones/Normas/Documentos/2012/ACUERDO%2064%20DE%202012%20ESTATUTO%20TRIBUTARIO%20aprobado%20por%20el%20Concejo%20de%20Medell%C3%ADn.pdf) [no/Hacienda/Secciones/Normas/Documentos/2012/ACUERDO%2064%20DE%202012%20](http://www.medellin.gov.co/irj/go/km/docs/wpccontent/Sites/Subportal%20del%20Ciudadano/Hacienda/Secciones/Normas/Documentos/2012/ACUERDO%2064%20DE%202012%20ESTATUTO%20TRIBUTARIO%20aprobado%20por%20el%20Concejo%20de%20Medell%C3%ADn.pdf) [ESTATUTO%20TRIBUTARIO%20aprobado%20por%20el%20Concejo%20de%20Medel](http://www.medellin.gov.co/irj/go/km/docs/wpccontent/Sites/Subportal%20del%20Ciudadano/Hacienda/Secciones/Normas/Documentos/2012/ACUERDO%2064%20DE%202012%20ESTATUTO%20TRIBUTARIO%20aprobado%20por%20el%20Concejo%20de%20Medell%C3%ADn.pdf) [l%C3%ADn.pdf](http://www.medellin.gov.co/irj/go/km/docs/wpccontent/Sites/Subportal%20del%20Ciudadano/Hacienda/Secciones/Normas/Documentos/2012/ACUERDO%2064%20DE%202012%20ESTATUTO%20TRIBUTARIO%20aprobado%20por%20el%20Concejo%20de%20Medell%C3%ADn.pdf) Recuperado en: Abril 2013.**

**-APPLE (2013) MacBook Pro<http://www.apple.com/es/macbookair/specs.html> Recuperado en: Marzo 2013.**

**-ASUS (2013) Portátil Asus X53 [http://latin.asus.com/Allinone\\_PCs/](http://latin.asus.com/Allinone_PCs/) Recuperado en: Marzo 2013.**

-**BANCOLOMBIA (2013) Crédito para capital de trabajo [http://www.grupobancolombia.com/emprendedor/necesidades/financiacion/creditoPesos/ban](http://www.grupobancolombia.com/emprendedor/necesidades/financiacion/creditoPesos/bancolombia/carteraOrdinariaBancolombia/tas_carteraOrdinariaBancolombia.asp?opcion=op1) [colombia/carteraOrdinariaBancolombia/tas\\_carteraOrdinariaBancolombia.asp?opcion=op1](http://www.grupobancolombia.com/emprendedor/necesidades/financiacion/creditoPesos/bancolombia/carteraOrdinariaBancolombia/tas_carteraOrdinariaBancolombia.asp?opcion=op1) Recuperado en: Abril 2013.**

**-BUENAS TAREAS (2011) Funciones por cargos administrativos <http://www.buenastareas.com/ensayos/FuncionesPorCargosAdministrativos/2698044.html> Recuperado en: Marzo 2013.**

- **BUENAS TAREAS (2012) Manuel de Funciones de Jefe de Recursos Humanos <http://www.buenastareas.com/ensayos/Manual-De-Funciones-De-Jefe-De/3865266.html> Recuperado en: Marzo 2013.**

**-COLOMBIA DIGITAL (2013) Bajan las ventas de computadores de escritorio. [http://www.colombiadigital.net/entorno-tic/noticias/empresarios/item/4310-bajan-las-ventas](http://www.colombiadigital.net/entorno-tic/noticias/empresarios/item/4310-bajan-las-ventas-de-computadores-de-escritorio.html)[de-computadores-de-escritorio.html](http://www.colombiadigital.net/entorno-tic/noticias/empresarios/item/4310-bajan-las-ventas-de-computadores-de-escritorio.html) Recuperado en: Marzo 2013.**

**- DATOS MACRO (2013) Evolución del tipo de Interés en Colombia [http://www.datosmacro.com/tipo-interes/colombia.](http://www.datosmacro.com/tipo-interes/colombia) Recuperado en: Abril 2013.**

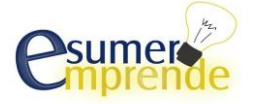

**-DELL (2013) Laptops para el hogar [http://www1.la.dell.com/content/topics/reftopic.aspx/gen/es/splitter2?c=co&s=gen&l=es&&S](http://www1.la.dell.com/content/topics/reftopic.aspx/gen/es/splitter2?c=co&s=gen&l=es&&ST=dell%20port%C3%A1til&dgc=ST&cid=67669&lid=1705394&acd=1225713393320560) [T=dell%20port%C3%A1til&dgc=ST&cid=67669&lid=1705394&acd=1225713393320560](http://www1.la.dell.com/content/topics/reftopic.aspx/gen/es/splitter2?c=co&s=gen&l=es&&ST=dell%20port%C3%A1til&dgc=ST&cid=67669&lid=1705394&acd=1225713393320560) Recuperado en: Marzo 2013.**

**- DINERO (2012) El 26% de los hogares en Colombia tienen un computador. <http://www.dinero.com/actualidad/pais/articulo/el-26-hogares-colombia-tienen-computador> Recuperado en: Marzo 2013.**

**-HEWLETT PACKARD (2013) Notebook para hogar**

**[http://www.hp.com/latam/co/hogar/productos/notebooks.html?jumpid=ex\\_R4273\\_co\\_es\\_hh](http://www.hp.com/latam/co/hogar/productos/notebooks.html?jumpid=ex_R4273_co_es_hho_psg_notebook_all_all_ps_g_dv6/20100913&k_clickid=AMS|148|65407|63fefaa5-6764-5688-3bb9-00002009a88d) [o\\_psg\\_notebook\\_all\\_all\\_ps\\_g\\_dv6/20100913&k\\_clickid=AMS|148|65407|63fefaa5-6764-5688-](http://www.hp.com/latam/co/hogar/productos/notebooks.html?jumpid=ex_R4273_co_es_hho_psg_notebook_all_all_ps_g_dv6/20100913&k_clickid=AMS|148|65407|63fefaa5-6764-5688-3bb9-00002009a88d) [3bb9-00002009a88d](http://www.hp.com/latam/co/hogar/productos/notebooks.html?jumpid=ex_R4273_co_es_hho_psg_notebook_all_all_ps_g_dv6/20100913&k_clickid=AMS|148|65407|63fefaa5-6764-5688-3bb9-00002009a88d) Recuperado en: Marzo 2013.**

**-LENOVO (2013) Lenovo U310 [http://shop.lenovo.com/co/es/laptops/ideapad-store/serie](http://shop.lenovo.com/co/es/laptops/ideapad-store/serie-u/u310)[u/u310](http://shop.lenovo.com/co/es/laptops/ideapad-store/serie-u/u310) Recuperado en: Marzo 2013.**

**-MIRTA G. CASALE (2013) Inflación 2013 <http://www.inflacion.com.co/inflacion-2013.html> Recuperado en: Marzo 2013.**

**-MISION PYME (2009) La S.A.S gana terreno en Colombia <http://www.misionpyme.com/cms/content/view/3351/44/>Recuperado en: Abril 2013.**

**-MONTERREY (2013) Arriendo y Venta [http://comercial.monterrey.com.co/oficinas](http://comercial.monterrey.com.co/oficinas-alquiler/)[alquiler/](http://comercial.monterrey.com.co/oficinas-alquiler/) Recuperado en: Abril 2013.**

**-NITZAN (2012) Manual de funciones <http://www.nitzanonline.com/pdf/JobDescription.pdf> Recuperado en: Marzo 2013.**

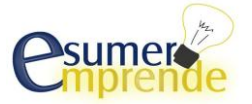

**-SLIDESHARE (2012) Tasa de rentabilidad TIC 2012 <http://es.slideshare.net/albertogastoncorrea/brief-demanda-y-oferta-en-co-2012> Recuperado en: Abril 2013.**

**-UNE (2013) Actualidad UNE. [http://www.une.com.co/compania/informacion](http://www.une.com.co/compania/informacion-corporativa/informacion-general)[corporativa/informacion-general](http://www.une.com.co/compania/informacion-corporativa/informacion-general)**. **Recuperado en: Marzo 2013.**

**-UNIVERSIDAD CATOLICA DE PEREIRA (2012) Manual de funciones del departamento de importaciones [http://biblioteca.ucp.edu.co:8080/jspui/bitstream/10785/1048/1/valentina%20rios%20arias.p](http://biblioteca.ucp.edu.co:8080/jspui/bitstream/10785/1048/1/valentina%20rios%20arias.pdf) [df](http://biblioteca.ucp.edu.co:8080/jspui/bitstream/10785/1048/1/valentina%20rios%20arias.pdf) Recuperado en: Marzo 2013.**

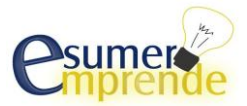